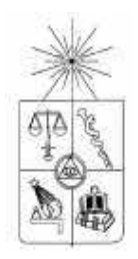

UNIVERSIDAD DE CHILE FACULTAD DE CIENCIAS FÍSICAS Y MATEMÁTICAS DEPARTAMENTO DE INGENIERIA CIVIL

# INFLUENCIA DE LA FLEXIÓN TRANSVERSAL Y DE LA RESISTENCIA DE LA LOSA EN EDIFICIOS ESTRUCTURADOS CON MUROS DE HORMIGÓN ARMADO

# MEMORIA PARA OPTAR AL TÍTULO DE INGENIERO CIVIL

# SERGIO ESTEBAN TAPIA PÉREZ

PROFESOR GUÍA: JORGE LINDENBERG BUSTOS

MIEMBROS DE LA COMISIÓN: JUAN BELTRÁN MORALES TOMÁS GUENDELMAN BEDRACK

> SANTIAGO DE CHILE ABRIL 2008

RESUMEN DE LA MEMORIA PARA OPTAR AL TÍTULO DE INGENIERO CIVIL POR: SERGIO TAPIA P. FECHA: 21/04/2008 PROF. GUÍA: Sr. JORGE LINDENBERG BUSTOS

## "INFLUENCIA DE LA FLEXIÓN TRANSVERSAL Y DE LA RESISTENCIA DE LA LOSA EN EDIFICIOS ESTRUCTURADOS CON MUROS DE HORMIGÓN ARMADO"

 El objetivo general del presente trabajo de título es determinar los efectos globales y locales, rigidez y resistencia, de la losa que se acopla entre muros de hormigón armado, analizando diversas configuraciones tipo de muros y losas.

El efecto global de las losas planas que conectan muros es un aporte rigidizante por flexión transversal. Dicho aporte en modelación con marcos planos equivalente se debe incluir como un dintel para tener una modelación satisfactoria del edificio. Se conoce como ancho equivalente a la porción de losa que se debe considerar para tener la misma rigidez que en una modelación con elementos finitos. Se propone encontrar una formulación o expresión, a partir de la geometría de la losa y los muros del sistema, que provea un ancho equivalente "b" de tal manera de obtener la misma rigidez en un modelo de marco plano equivalente, como el de un modelo de elementos finitos. Mediante el Criterio Mínima Diferencia de Energía se procede para hallar la expresión del ancho equivalente que mejor representa la rigidez del sistema con el mínimo error.

Como segundo objetivo del estudio se propone generar una recomendación de diseño para las losas que se ven afectadas por el acoplamiento que se produce entre los muros, como el que suele ocurrir en configuraciones de pasillo, dintel de puertas, etc. Para esto se planteó un desarrollo teórico de cálculo de esfuerzos en la losa (lineal) enfocándose a la producida por la deformación entrepiso. Además se investigaron la mayoría de las escasas publicaciones que hay en materia de ensayos de losas acopladas, para corroborar con el análisis teórico, las zonas de mayor demanda de esfuerzos en la losa.

Con toda la información recopilada se logró obtener una expresión que permite conocer la flexión que afectará a una determinada configuración geométrica losa-muro, a partir de cierta deformación entrepiso, sin necesidad de realizar un análisis de la losa. Con dicha expresión se podría iterar hasta obtener una configuración apropiada que no genere esfuerzos excesivos de flexión en la losa. También se da a conocer la importancia de considerar al momento de diseñar esfuerzos como el corte y punzonamiento que producen daños tempranos en la losa.

Finalmente también se concluye que la expresión para hallar un ancho equivalente (rigidez) también sirve para proveer un sector al diseño (resistencia) y satisfacer los requerimientos de resistencia.

# AGRADECIMIENTOS.

# A MI BUEN DIOS POR SU BONDAD, A MIS PADRES POR SU ESFUERZO, APOYO Y ORACIONES, Y A TODO EL GRUPO DE i.E.C.

SERGIO.

# MEMORIA PARA OPTAR AL TÍTULO DE INGENIERO CIVIL

# INFLUENCIA DE LA FLEXIÓN TRANSVERSAL Y DE LA RESISTENCIA DE LA LOSA EN EDIFICIOS ESTRUCTURADOS CON MUROS DE HORMIGÓN ARMADO.

## ÍNDICE

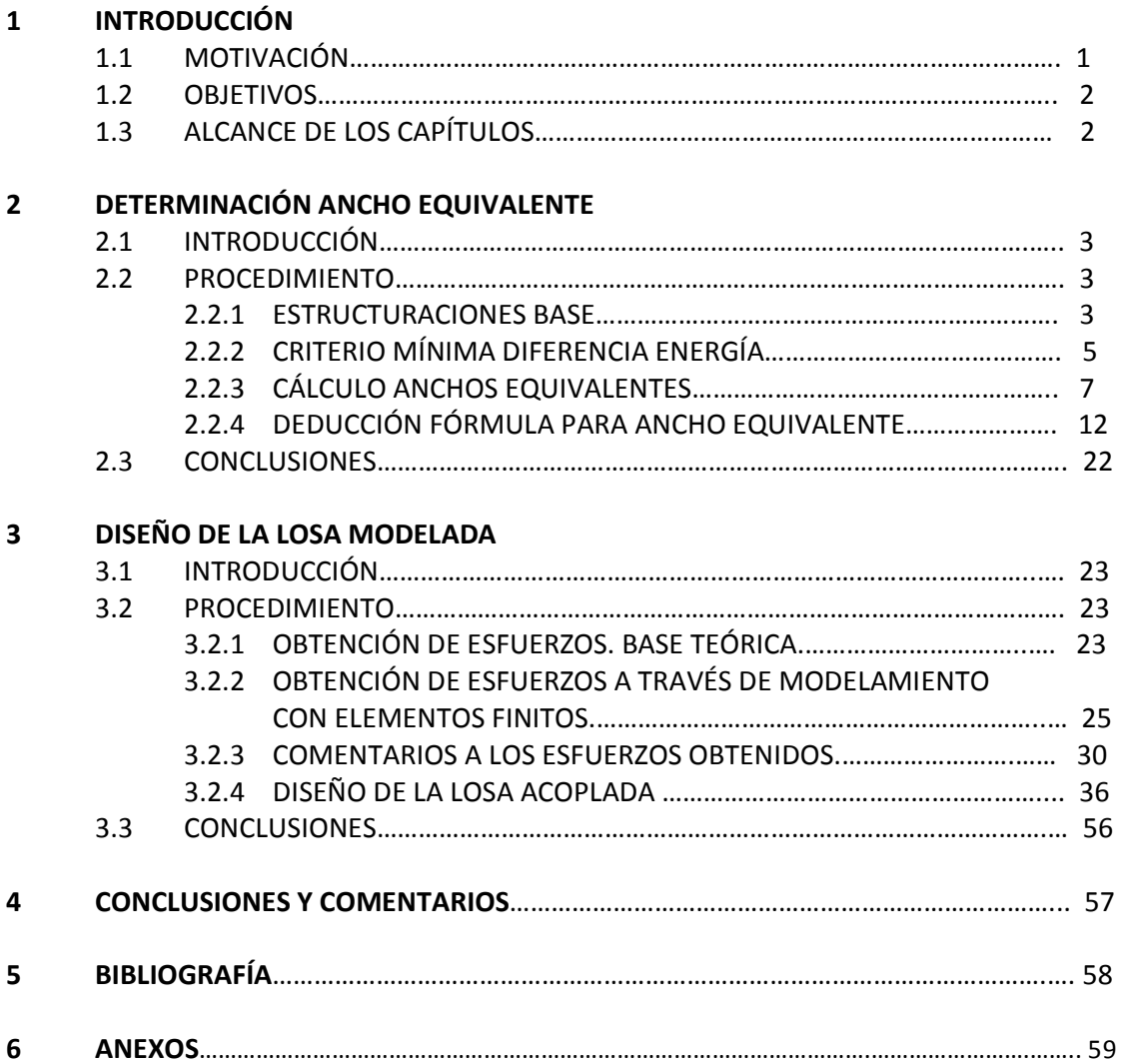

# MEMORIA PARA OPTAR AL TÍTULO DE INGENIERO CIVIL

# INFLUENCIA DE LA FLEXIÓN TRANSVERSAL Y DE LA RESISTENCIA DE LA LOSA EN EDIFICIOS ESTRUCTURADOS CON MUROS DE HORMIGÓN ARMADO.

#### ÍNDICE DE FIGURAS

#### Figura 1. Esquema de la losa acoplada y muros……………………………………………………..………………….. 1

## 2 DETERMINACIÓN ANCHO EQUIVALENTE

1 INTRODUCCIÓN

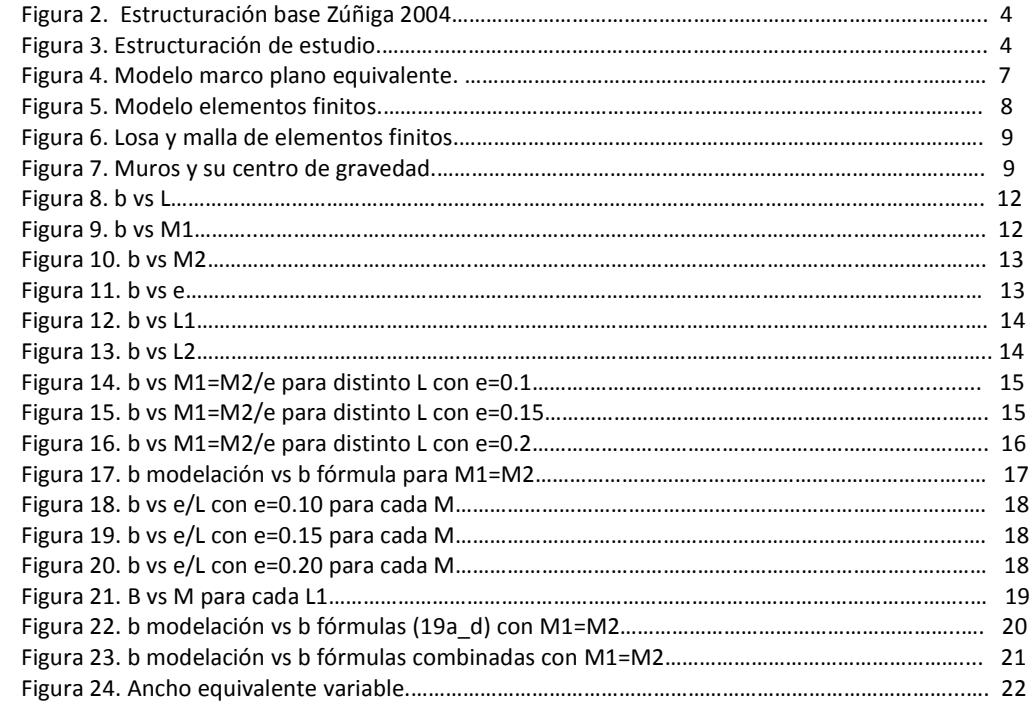

## 3 DISEÑO DE LA LOSA MODELADA

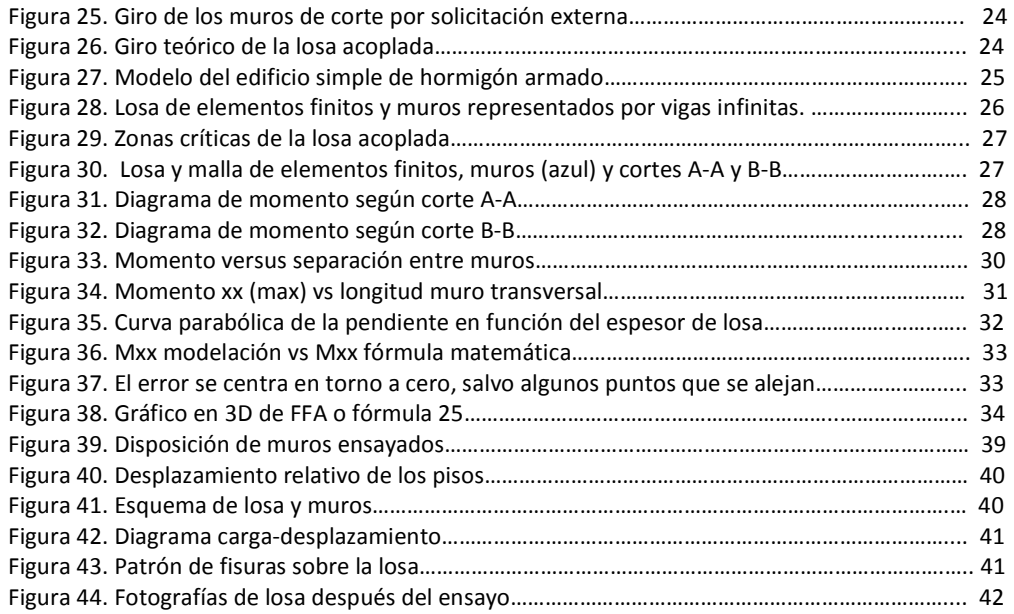

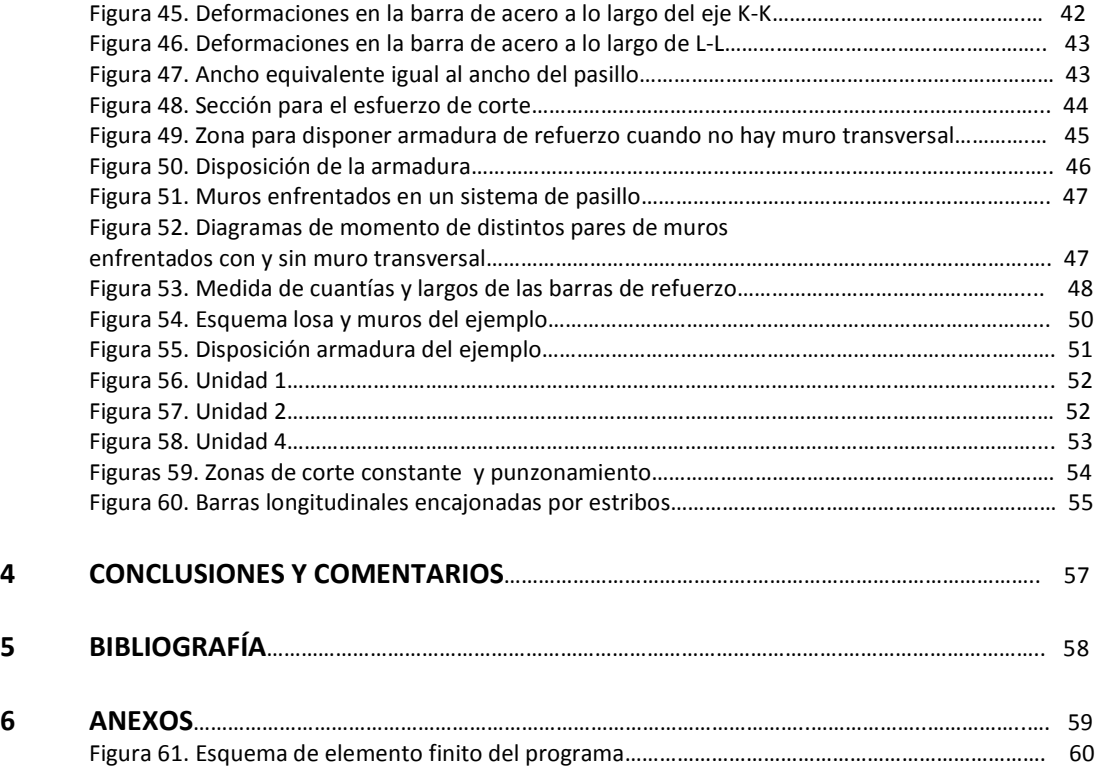

# MEMORIA PARA OPTAR AL TÍTULO DE INGENIERO CIVIL

# INFLUENCIA DE LA FLEXIÓN TRANSVERSAL Y DE LA RESISTENCIA DE LA LOSA EN EDIFICIOS ESTRUCTURADOS CON MUROS DE HORMIGÓN ARMADO.

### ÍNDICE DE TABLAS

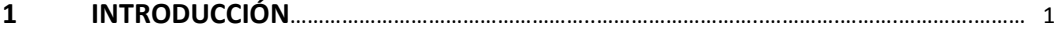

# 2 DETERMINACIÓN ANCHO EQUIVALENTE

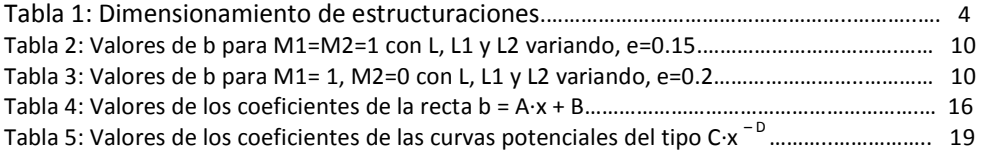

## 3 DISEÑO DE LA LOSA MODELADA

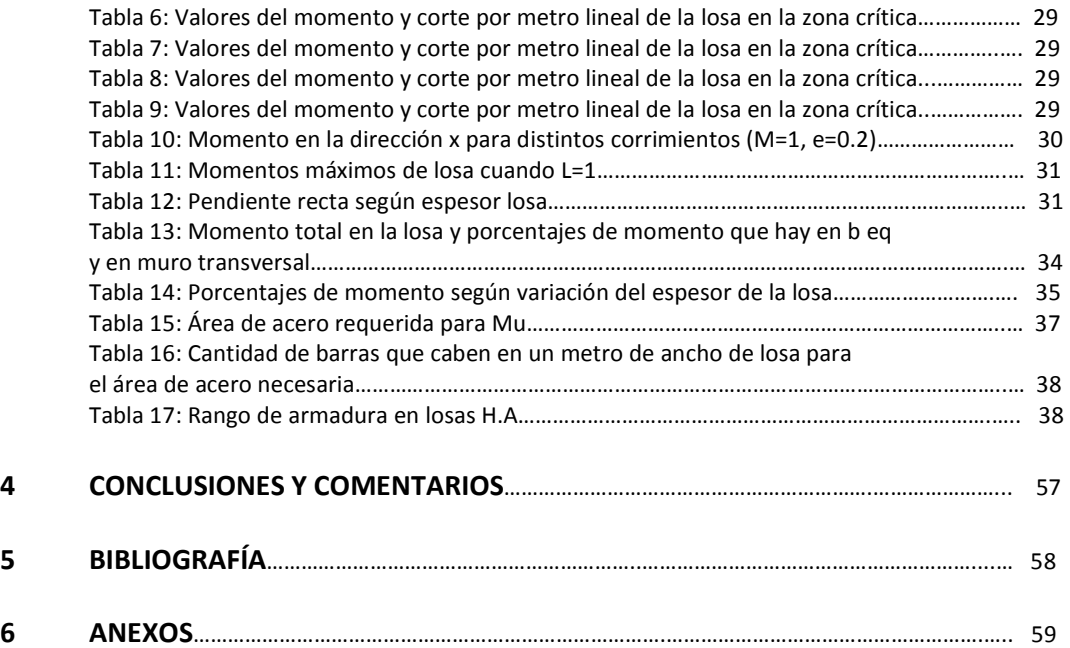

#### 1 INTRODUCCIÓN

#### 1.1 MOTIVACIÓN

En el análisis sísmico de edificios de hormigón armado, normalmente se ignora el aporte rigidizante por flexión transversal que tienen las losas planas que conectan muros de hormigón armado. Ejemplos aislados evidencian que al ignorarse este efecto, se producen fuertes diferencias en períodos, desplazamientos y esfuerzos en general. Esta hipótesis quedó demostrada mediante la memoria de Zúñiga 2004 (ref. 1), que concluyó la necesidad de incluir en modelos con marco plano equivalente la presencia de un refuerzo de losa que sea capaz de modelar el efecto implícito que tiene la losa en modelos de elementos finitos.

A partir de la representación de muros acoplados por losas con modelos de elementos finitos y marcos equivalentes fue posible encontrar una expresión que permitiera definir la modelación de un refuerzo de losa de largo de un metro.

Dicha expresión es:

$$
b = 1 + 0.1 \cdot \frac{M}{e} \tag{1}
$$

Donde los valores 1 y 0.1 poseen unidades de longitud (metro) y las letras M y e, representan el largo de la mordaza del muro (muro transversal) y el espesor de losa, respectivamente. Ver figura 1.

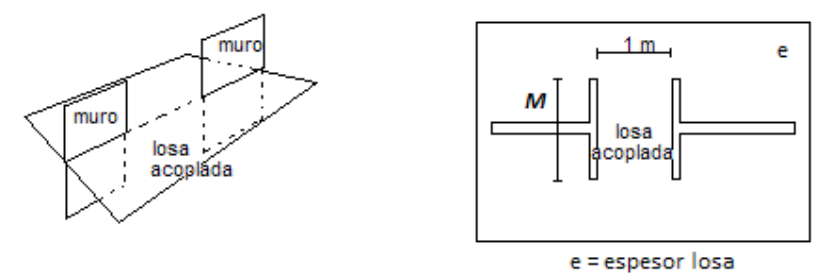

Figura 1. Esquema de la losa acoplada y muros.

En la memoria de Zúñiga 2004, se pudo comprobar la efectividad de esta fórmula, al ser aplicada a dos estructuras: una de elementos finitos y otra de marcos planos equivalentes.

Para determinar la fórmula se emplearon nada más que dos variables, M y e (ver figura 2), lo que origina un análisis bastante acotado desde el punto de vista de la gran cantidad de configuraciones diferentes de muros de hormigón armado y losas que se puede encontrar en la realidad y además no es una fórmula adimensional por las unidades de longitud en metros que tiene 1 y 0.1.

La idea de este nuevo trabajo es ampliar los casos, o sea, estudiar y obtener una nueva expresión para el ancho equivalente de losa para el modelo de marco plano, agregado dos nuevas variables: separación de los muros (que antes estaba fija en 1 [m]) y variando el largo de los muros longitudinales (ver figura 3).

Además se quiere determinar como se puede armar adecuadamente esta zona de losa para que pueda resistir las solicitaciones inducidas por el acoplamiento. Interesa dar a conocer una recomendación de cual debería ser un buen diseño de esta losa acoplada entre los muros.

#### 1.2 OBJETIVOS

#### Objetivos generales:

- Determinar los efectos globales (influencia en la rigidez) y locales (resistencia) de la losa acoplada entre muros de hormigón armado.

#### Objetivos específicos:

- Determinar el ancho equivalente de la losa para distintas estructuraciones.
- Comparar si las nuevas variables introducidas producen cambios significativos en la expresión del ancho equivalente de la memoria anterior.
- Determinar la armadura de la losa para que resista las solicitaciones de acoplamiento.

## 1.3 ALCANCES DE LOS CAPÍTULOS

#### Capítulo 1

Se establece la motivación al tema en estudio y sus objetivos.

#### Capítulo 2

Se determinan y describen las estructuraciones o casos a analizar, para luego obtener los anchos equivalentes de la modelación. En este capítulo se debe obtener la fórmula adimensional si es posible encontrarla.

#### Capítulo 3

Se diseñará la losa acoplada con los esfuerzos procedentes del modelamiento de las losas con elementos finitos, buscando satisfacer los criterios de diseño y normas vigentes. Se buscará la mejor disposición para la armadura de acuerdo a los requerimientos del diseño.

#### Capítulo 4

 Se entregan los comentarios y conclusiones de la realización del trabajo de título.

#### 2 DETERMINACIÓN ANCHO COLABORANTE

#### 2.1 INTRODUCCIÓN

El ancho de losa colaborante que se pretende encontrar para el modelo de marco plano debe ser tal que represente adecuadamente la rigidez de la misma estructuración en un sistema real tridimensional, que para nuestro análisis lo consideraremos "bien representado" mediante un modelo de elementos finitos. Es decir, se busca determinar el ancho representativo de un refuerzo de losa, para distintas configuraciones estructurales de muros de hormigón armado, que entregue la menor diferencia entre los dos modelos.

Teniendo en cuenta esto, para determinar el ancho de la losa colaborante se utilizará el criterio de Mínima Diferencia de Energía, entre los modelos de elementos finitos y el modelo de marco plano equivalente.

Una vez conocidos todos los anchos colaborantes para todas las configuraciones estructurales que se detallarán a continuación, se pretende encontrar una fórmula adimensional que entregue el ancho que se necesita dada una estructuración específica.

#### 2.2 PROCEDIMIENTO

#### 2.2.1 ESTRUCTURACIONES BASE

En la memoria de Zúñiga 2004 se planteó la situación más recurrente en el diseño estructural, como son los refuerzos de losas que se producen en vanos cortos libres de vigas, en los sectores más típicos como los pasillos del edificio y los accesos o puertas a los departamentos. En aquella ocasión se uso una estructuración o modelo base consistente en dos muros colineales de largo fijo L1=L2=7 m, con muros de cabecera de longitud variable M1 y M2, con una separación entre muros (longitud de refuerzo de losa) de dimensión L, fijada en un metro (figura 2), con espesor de muros de  $e_m$ =20 cm, y con tres espesores de losa distintos. Ahora se consideran nuevas variables en el modelo, con tal de hacer más realista la modelación, pues los muros colineales en los edificios siempre están variando su separación y longitud en una misma planta (figura 3).

Todas las variables a considerar son:

- Longitud variable para los muros colineales,
- Longitud variable para la separación entre los muros colineales,
- Longitud variable para los muros de cabecera, y
- Espesores de losa distintos.
- El espesor de los muros para este estudio se mantiene en 20 cm, al igual que en la memoria de Zúñiga.

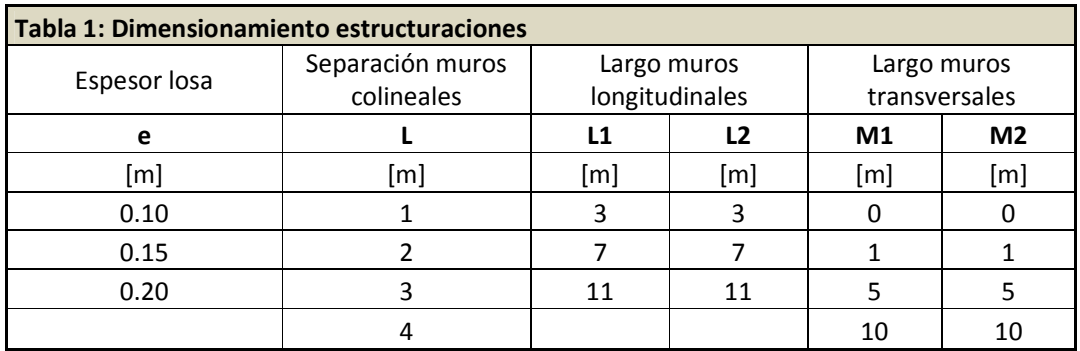

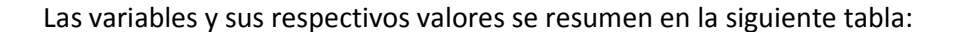

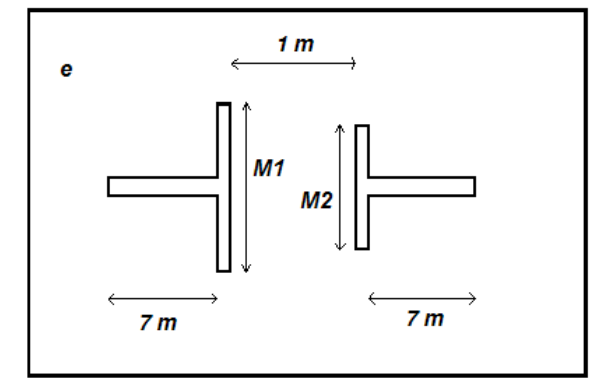

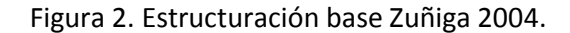

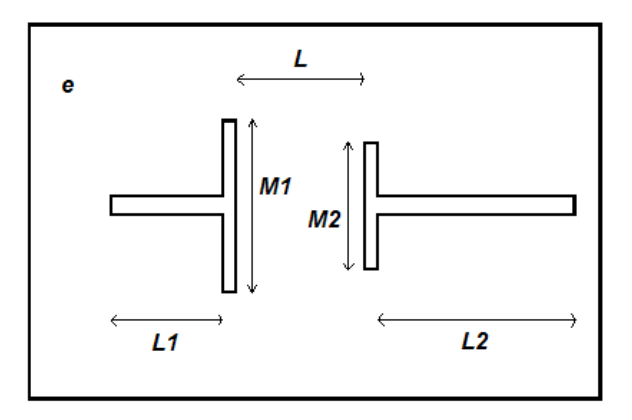

Figura 3. Estructuración de estudio.

La planta o losa es un cuadrado de 3000 x 3000 cm, cuyo espesor es constante para cada caso (ver tabla 1).

En total hay 1728 casos o configuraciones distintas, las que deben ser procesadas para obtener su matriz de rigidez y posteriormente usar el criterio de mínima diferencia de energía, según como se explicará más adelante.

Debido a la gran cantidad de casos es imprescindible automatizar el proceso de generación de matrices de rigidez para los dos modelamientos de marco plano y elementos finitos.

#### 2.2.2 CRITERIO MÍNIMA DIFERENCIA DE ENERGÍA

El criterio de mínima diferencia de energía es un criterio de comparación y validación entre modelos de elementos finitos y de marco plano equivalente.

Supongamos que se tienen dos tipos de modelos de una estructura, elementos finitos y marco equivalente, y que a ambos modelos se imponen desplazamientos en sus nodos {δ}. En esta condición, la energía de deformación será:

$$
Eef = \frac{1}{2} \cdot {\delta}^T \cdot [Kef] \cdot {\delta}
$$
 Energyia elements finitos (2)

$$
Eme = \frac{1}{2} \cdot {\delta}^{T} \cdot [Kme] \cdot {\delta} \quad \text{Energia marco equivalence}
$$
 (3)

Donde [Kef] y [Kme] son las matrices de rigidez respectivas.

Con ello se puede definir el criterio de mínima diferencia de energía como:

$$
Eef - Eme = \xi
$$
  

$$
\xi \longrightarrow 0
$$
 (4)

Las matrices Kef y Kme no son ni idénticas, y sin embargo, es posible encontrar un factor  $\alpha$  de amplificación de Kme tal que:

$$
Eef - \alpha \cdot Eme = 0 \tag{5}
$$

Como elemento auxiliar de análisis se tiene, el conjunto de valores propios  $\mu$  y vectores propios {θ} de la matriz de rigidez del modelo de elementos finitos,

$$
([Kef] - \mu \cdot [I]) \cdot \{\theta\} = 0
$$
\n
$$
\text{Los vectores } \{\theta\} \text{ son ortogonales con respecto a [Kef].}
$$
\n
$$
\tag{6}
$$

Un vector cualquiera {δ}, usando expresiones ortogonales, se puede expresar

$$
\{\delta\} = [\theta] \cdot \{a\} \tag{7}
$$

en que {a} es un vector de desplazamientos de coordenadas normales.

Sustituyendo (2) y (3) en la ecuación (5) se obtiene:

$$
\{\delta\}^T \cdot [Kef] \cdot \{\delta\} = \alpha \cdot \{\delta\}^T \cdot [Kme] \cdot \{\delta\}
$$
 (8)

Ahora reemplazando (7) en (8) se tiene,

como,

$$
\{a\}^T \cdot [\theta]^T \cdot ([Kef] - \alpha \cdot [Kme]) \cdot [\theta] \cdot \{a\} = 0
$$
 (9)

$$
\{a\}^T \cdot \left( [\theta]^T \cdot [Kef] \cdot [\theta] - \alpha \cdot [\theta]^T \cdot [Kme] \cdot [\theta] \right) \cdot \{a\} = 0 \tag{10}
$$

Definiendo

$$
[KME] = [\theta]^T \cdot [Kme] \cdot [\theta] \tag{11}
$$

$$
[KEF] = [\theta]^T \cdot [Kef] \cdot [\theta] \tag{12}
$$

se tiene

$$
\{a\}^T \cdot (\llbracket KEF \rrbracket - \alpha \cdot \llbracket KME \rrbracket) \cdot \{a\} = 0 \tag{13}
$$

con lo que la solución es:

$$
Det([KEF] - \alpha \cdot [KME]) = 0 \tag{14}
$$

 Ecuación característica que posee 'n' soluciones, donde n es el orden de las matrices [KEF] y [KME].

 Una vez obtenidas las soluciones de la ecuación característica es posible definir dos tipos de errores para cada valor alfa encontrado.

 Se define como error parcial el error de cada término de la matriz; es decir, la diferencia entre el término de la matriz de elementos finitos y la matriz amplificada del marco equivalente.

$$
Error\, Parcial = \frac{100 \cdot \left( KEF_{ij} - \alpha \cdot KME(1)_{ij} \right)}{KEF_{ij}} \tag{15}
$$

 Donde i,j ε {1..n} y representan cada elemento de la matriz. En la expresión KME(1), el número 1 indica que se construyó la matriz Kme con un ancho de losa unitario.

 Se define como error global al efecto acumulado de errores parciales, que en este estudio se define como:

$$
Error Global = 100 \cdot \frac{\sqrt{(KEF_{11} - a \cdot KME_{11})^2 - 2 \cdot (KEF_{12} - a \cdot KME_{12})^2 + (KEF_{22} - a \cdot KME_{22})^2}}{\sqrt{KEF_{11}^2 + 2 \cdot KEF_{12}^2 + KEF_{22}^2}} (16)
$$

#### 2.2.3 CÁLCULO ANCHOS EQUIVALENTES

La hipótesis que se establece para el cálculo del ancho equivalente es que los términos de Kme varían linealmente con el ancho del refuerzo de losa, a partir de lo cual y mediante el desarrollo de la primera parte de la memoria, se debiese deducir que  $\alpha$  es el factor de amplificación del ancho de referencia para dar lugar al ancho real.

Es necesario seguir un procedimiento para obtener las matrices de rigidez para ambos modelos y asegurar que la hipótesis anterior se cumpla.

El modelo de marco plano equivalente es como sigue:

- Los muros son representados por vigas rígidas e infinitas,
- La losa es representada por una viga que varía de largo según (L), altura igual al espesor de losa y de ancho unitario (1 m) para los casos simétricos y para los asimétricos se empleó una viga que representa la losa variable en todo el largo del refuerzo, o sea, posee una forma similar a la de un trapecio. La justificación de esta teoría está demostrada en la memoria de Zúñiga 2004.
- La determinación de la matriz de rigidez se realiza mediante un programa que resuelve marcos planos. Este programa es el que se utiliza en el curso de Análisis Estructural Avanzado, dictado por el Departamento de Ingeniería Civil de la Facultad de Ciencias Físicas y Matemáticas de la Universidad de Chile.

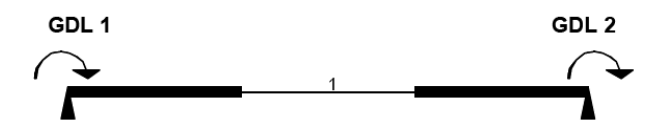

Figura 4. Modelo marco plano equivalente.

El modelo de elementos finitos es como sigue:

- La losa se modela con elementos finitos de 4 nudos, con una malla de refinado variable dependiendo del sector de la losa.
- Los muros se modelan como vigas infinitas y se encuentran apoyados en su centro de gravedad.
- Para obtener la matriz de rigidez se aplica un momento de 10.000 ton·m en unos de los apoyos y se miden los giros producidos en cada centro de gravedad. Con esto se obtiene la matriz de flexibilidad, que luego se invierte para obtener la matriz de rigidez Kef. Ver figura 5.
- El programa de elementos finitos, trabaja con teoría de placa delgada, con elementos finitos rectangulares, de 4 nodos y 3 GDL por nodo. Permite colocar resortes en todas las direcciones, axiales o rotacionales, coeficientes de balastos, etc. El programa fue desarrollado y es propiedad de la oficina de cálculo estructural IEC S.A (Ver Anexo A).

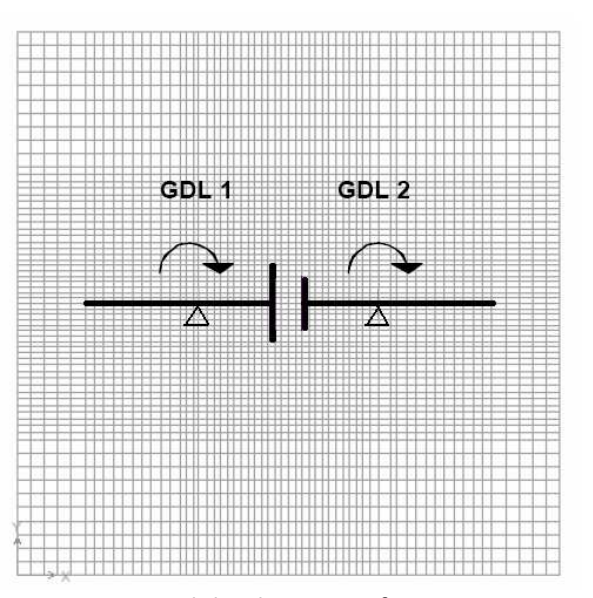

Figura 5. Modelo elementos finitos.

Luego se prosigue resolviendo la ecuación característica encontrando dos valores, los que representan los factores por los que hay que ponderar la matriz de rigidez Kme, para obtener la misma energía del modelo de elementos finitos (ver ejemplo más adelante).

Debido a que el modelo de marco equivalente compromete barras flexibles, que en sus extremos poseen trozos rígidos, la matriz de rigidez Kme es proporcional al ancho de la barra flexible, es decir:

$$
b \cdot [Kme] = [Kme(b)] \tag{20}
$$

 Con lo que queda demostrado que los valores alfa encontrados al resolver la ecuación (14) representan el acho equivalente del refuerzo de losa para un modelo de marco rígido.

 Para seleccionar el valor indicado que representa el ancho colaborante de la losa se escogerá aquel que entregue menor error tanto parcial como global.

#### 2.2.3.1 Comentarios sobre construcción de modelos

Por la simetría del problema, se tomarán 720 casos para analizar en ambos modelos. Esto disminuye a menos de la mitad los casos de análisis. La programación de las rutinas se confeccionó de tal manera que se obtuvieron las matrices de marco plano, para los casos simétricos y asimétricos, en un mismo proceso.

Para crear la malla de elementos finitos se tomó un paso variable, con el objetivo de tener elementos finitos de tamaños distintos y refinados según se necesitara para mejorar la precisión del cálculo de deformación y así obtener un matriz de rigidez más precisa. La malla empleada que se introdujo en el programa de elementos finitos luce como sigue, ver figura 6.

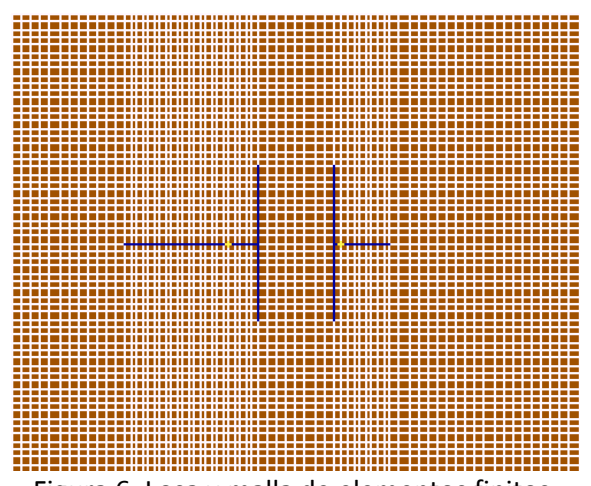

Figura 6. Losa y malla de elementos finitos.

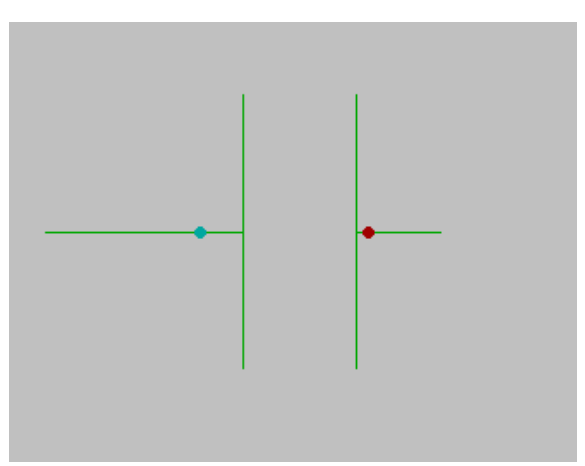

Figura 7. Muros y su centro de gravedad.

 El módulo de elasticidad y de corte usado en la modelación corresponde al de un hormigón H25, es decir, E=3.000.000 [t/m<sup>2</sup>] y G=1.200.000 [t/m<sup>2</sup>]. El análisis computacional es lineal en ambos modelos, de elementos finitos y marco plano.

#### 2.2.3.2 RESULTADOS DE LA MODELACIÓN

A modo de ejemplo se presentan dos tablas que contienen los valores del ancho equivalente. A partir del caso 685 (tabla 3) se realizará un ejemplo para mostrar la aplicación del criterio de mínima energía. Los demás resultados se encuentran en el anexo C.

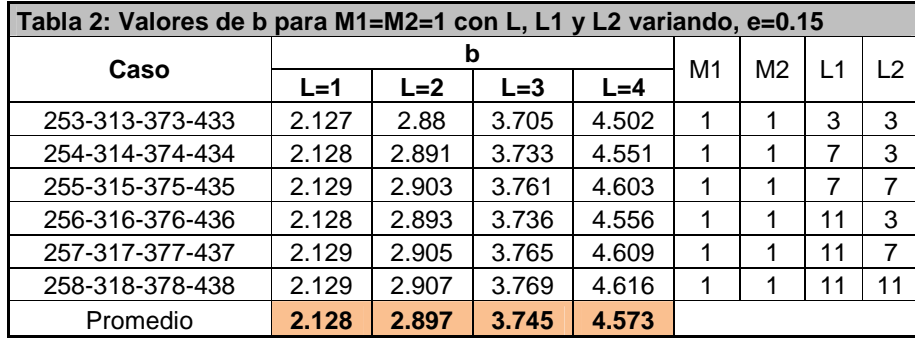

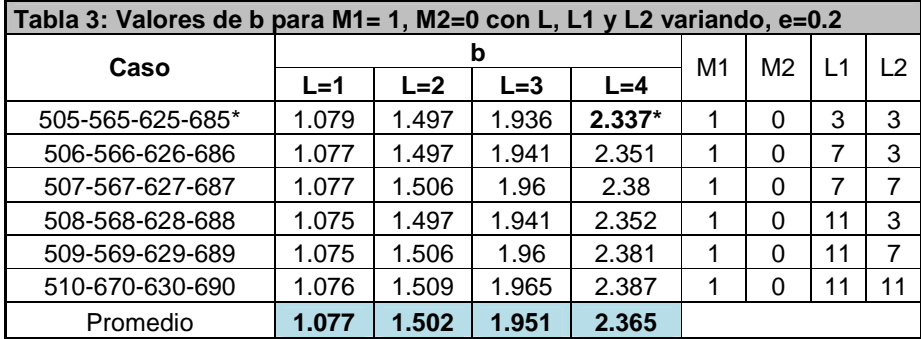

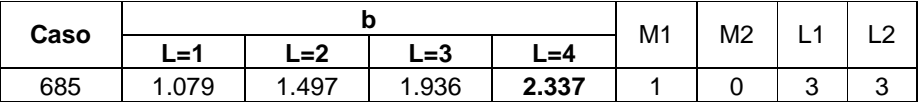

 El siguiente ejemplo muestra la aplicación del método de mínima diferencia de energía con el que se obtiene el ancho b, y como se explicó en la sección 2.2.3, pondera la matriz de rigidez de marco plano (calculada con el ancho de losa unitario) para igualar la matriz de rigidez de elementos finitos. El ejemplo se aplica para el caso 685 de la tabla 3.

 En la modelación de elementos finitos, la siguiente matriz de flexibilidad es la que se obtiene por construcción a partir de los giros que tiene la losa acoplada en sus nudos extremos donde es flexible.

$$
F = \begin{bmatrix} 5.29E - 5 & -2.47E - 5 \\ -2.47E - 5 & 5.22E - 5 \end{bmatrix}
$$

Luego de invertirla se obtiene la matriz de rigidez

$$
EF = \begin{bmatrix} 24264.511 & 11481.483 \\ 11481.483 & 24589.897 \end{bmatrix}
$$

 Del modelamiento de marco plano se obtiene la siguiente matriz de rigidez (de ancho de losa unitario)

$$
ME(1) = \begin{bmatrix} 8730.077 & 6489.739 \\ 6489.739 & 8993.625 \end{bmatrix}
$$

Luego se procede a calcular los valores y vectores propios de EF y ME(1)

$$
Vef = \begin{bmatrix} -0.712 & -0.702 \\ 0.702 & -0.712 \end{bmatrix}
$$

$$
Vme = \begin{bmatrix} -0.714 & -0.7 \\ 0.7 & -0.714 \end{bmatrix}
$$

 Luego se pre y post multiplica las matrices de rigidez por lo vectores propios correspondientes a cada matriz.

$$
\text{KEF} := \text{Vef}^{\left\langle 1 \right\rangle ^{T}} \cdot \text{EF} \cdot \text{Vef}^{\left\langle 1 \right\rangle} \hspace{2cm} \text{KME} := \text{Vme}^{\left\langle 1 \right\rangle ^{T}} \cdot \text{ME} \cdot \text{Vme}^{\left\langle 1 \right\rangle}
$$

$$
\text{KEF} := \text{Ver}^{ \left< \mathcal{D}^T \right.^{\text{}} } \text{EF} \cdot \text{Ver}^{ \left< \mathcal{D} \right> } \qquad \qquad \text{KME} := \text{Vme}^{ \left< \mathcal{D}^T \right.^{\text{}} } \text{ME} \cdot \text{Vme}^{ \left< \mathcal{D} \right>}
$$

Esta operación genera dos KEF y dos KME y por lo tanto dos divisiones:

$$
KEF = 1.293 \cdot 10^4 \qquad KME = 2.371 \cdot 10^3 \qquad \alpha = \frac{KEF}{KME} = 5.457
$$

$$
KEF = 3.591 \cdot 10^4 \qquad KME = 1.535 \cdot 10^4 \qquad \alpha = \frac{KEF}{KME} = 2.337
$$

De los dos valores de α vistos, con el primero se obtiene un error global de 2.881%, mientras que con el segundo un 0.701%. Por lo tanto para el caso 685, el valor del ancho equivalente es b=2.337 m, por tener un menor error global.

#### 2.2.4 DEDUCCIÓN DE LA FÓRMULA PARA ANCHO EQUIVALENTE

 Si se grafican los 720 casos relacionando el ancho equivalente con las distintas variables del problema podremos ver la tendencia y dependencia que hay entre las variables con el ancho equivalente "b".

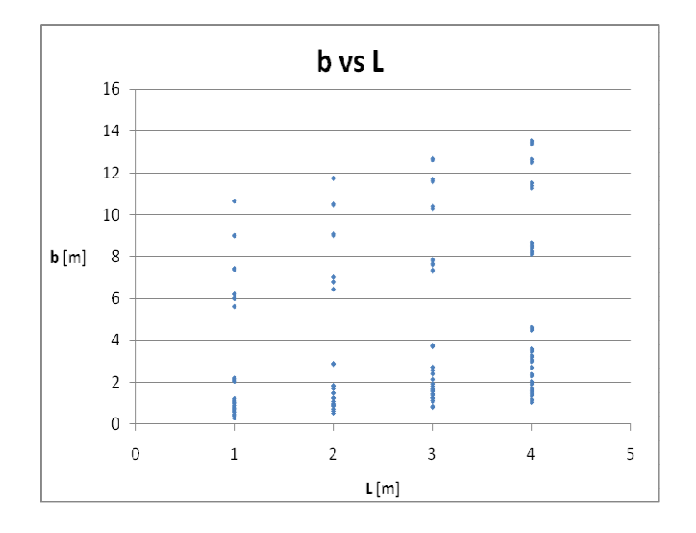

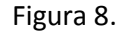

El gráfico de la figura 8 muestra una tendencia de linea recta con pendiente positiva.

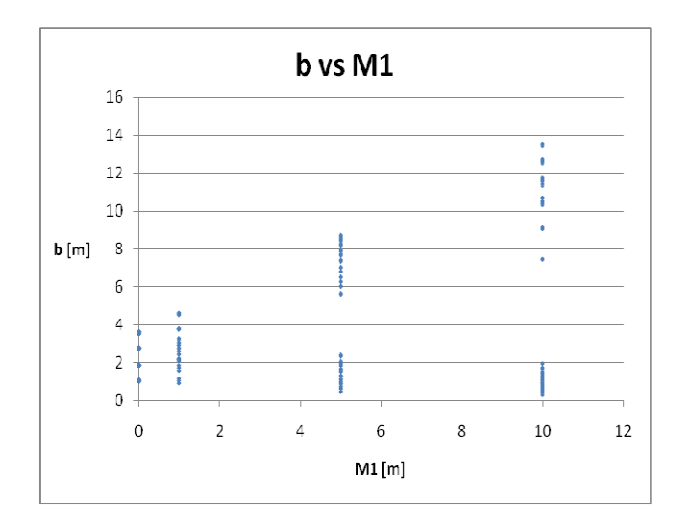

Figura 9.

El gráfico de la figura 9 muestra una tendencia o relación entre la variables, de dos líneas rectas: una de pendiente positiva y otra de pendiente negativa.

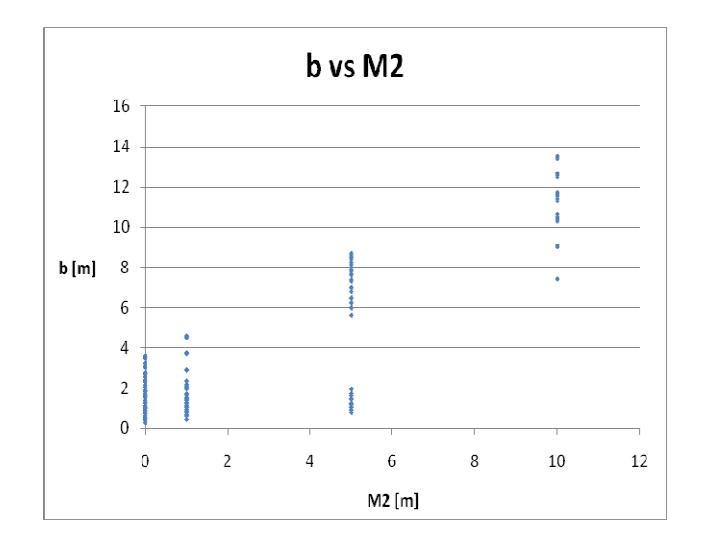

Figura 10.

 El gráfico de la figura 10, al igual que el anterior, muestra una tendencia o relación entre la variables, de dos líneas rectas: una de pendiente positiva y otra de pendiente negativa

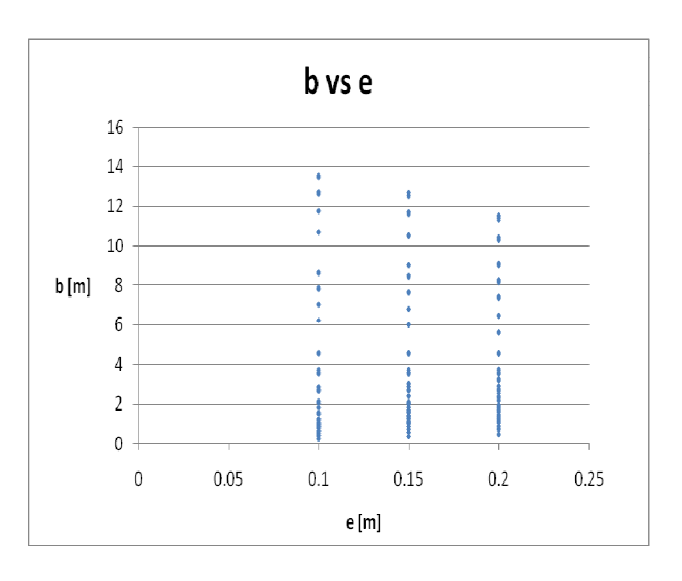

Figura 11.

El gráfico de la figura 11 muestra una tendencia lineal con pendiente negativa (ver puntos superiores del borde).

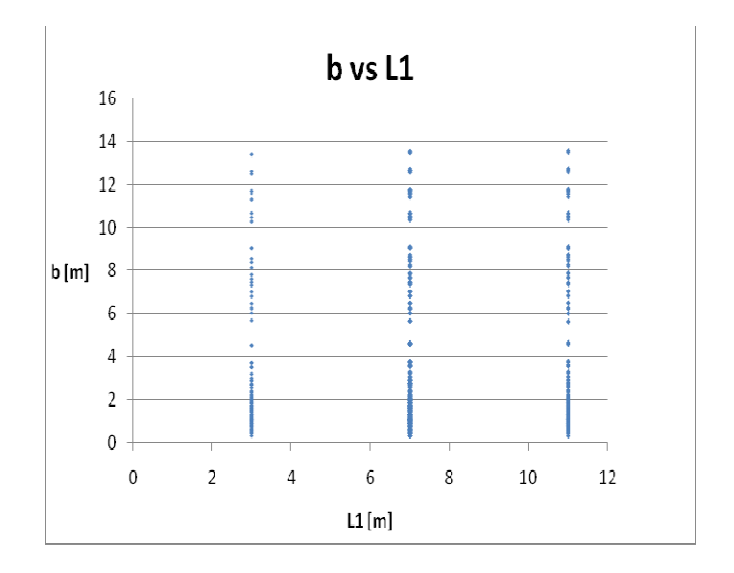

Figura 12. No se aprecia variación.

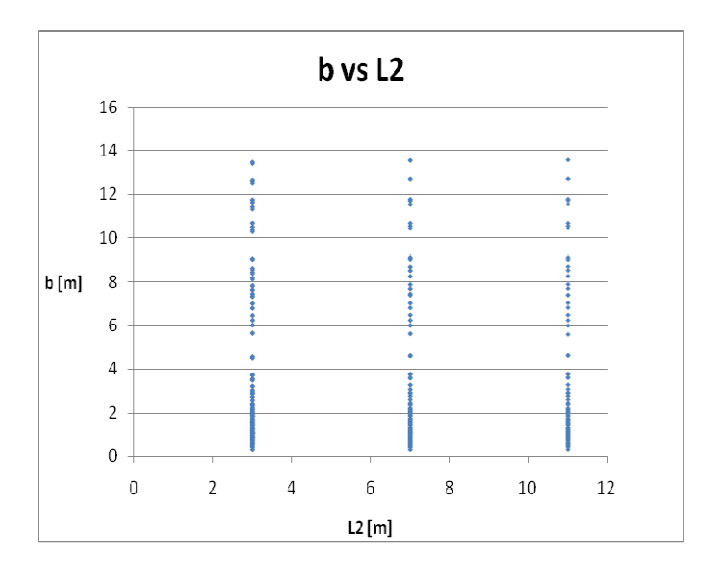

Figura 13. No se aprecia variación.

 En todos los gráficos se puede visualizar una relación o dependecia lineal entre el ancho y la variable, excepto en los gráficos 5 y 6, que parecen iguales y constantes, no habiendo una función de por medio.

 Hechas estas observaciones se puede decir que las variables que interesan para poder encontrar una expresión para el ancho equivalente son: el espesor de losa (e), la separación entre los muros colineales (L) y el largo de los muros transversales (M1) o (M2). La longitud de los muros colineales (L1 y L2) no tiene incidencia en el valor del ancho equivalente. Esto se puede ver en los resultados obtenidos, observando a modo de ejemplo las tablas 2 y 3, que muestran el ancho equivalente que resulta casi constante cuando varía L1 y L2.

Ahora, para intentar obtener una fórmula, se procederá a graficar el ancho equivalente b versus la razón M1/e, para ver si se obtiene la fórmula de la memoria de Zúñiga 2004 (incluyendo los casos que se estudiaron en aquella ocasión).

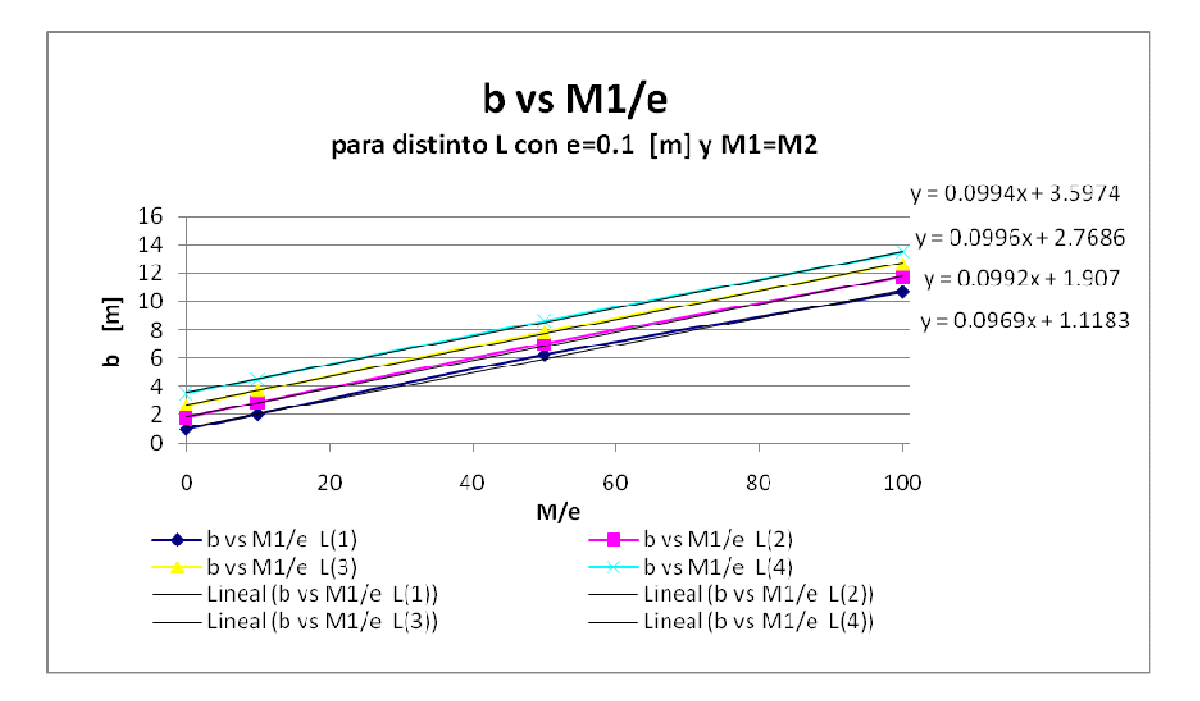

Figura 14. Relación lineal entre b y M1/e para distinto L con e=0.10 [m] y M1=M2.

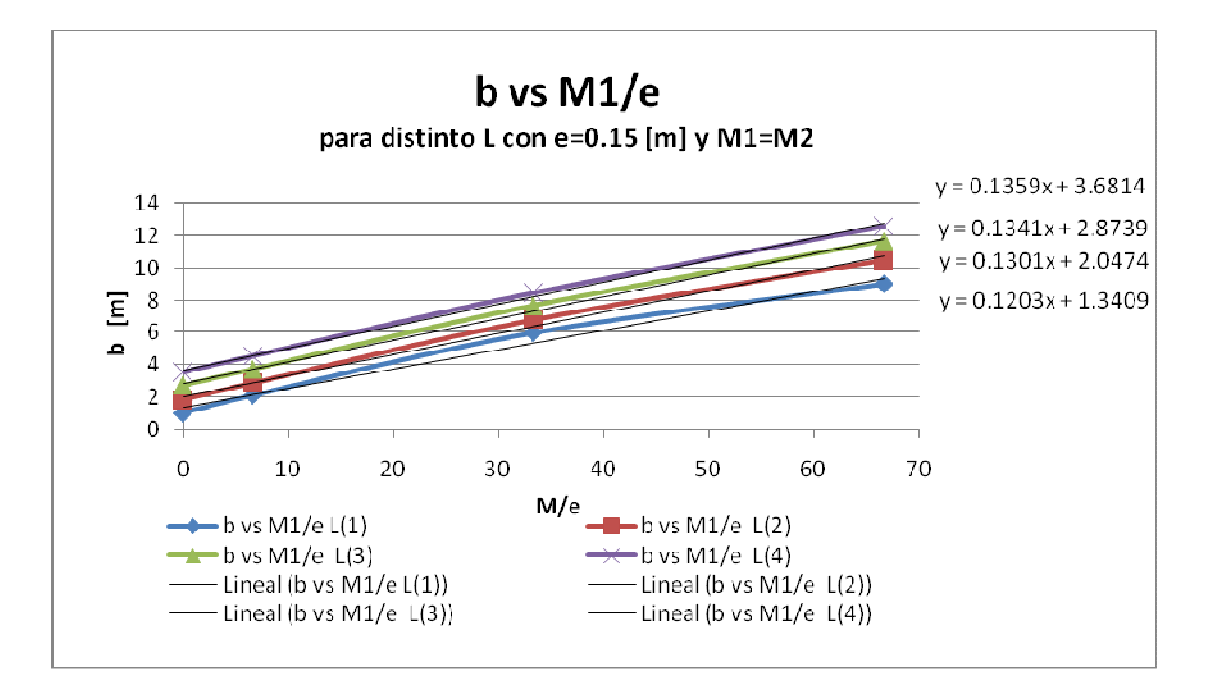

Figura 15. Relación lineal entre b y M1/e para distinto L con e=0.15 [m] y M1=M2.

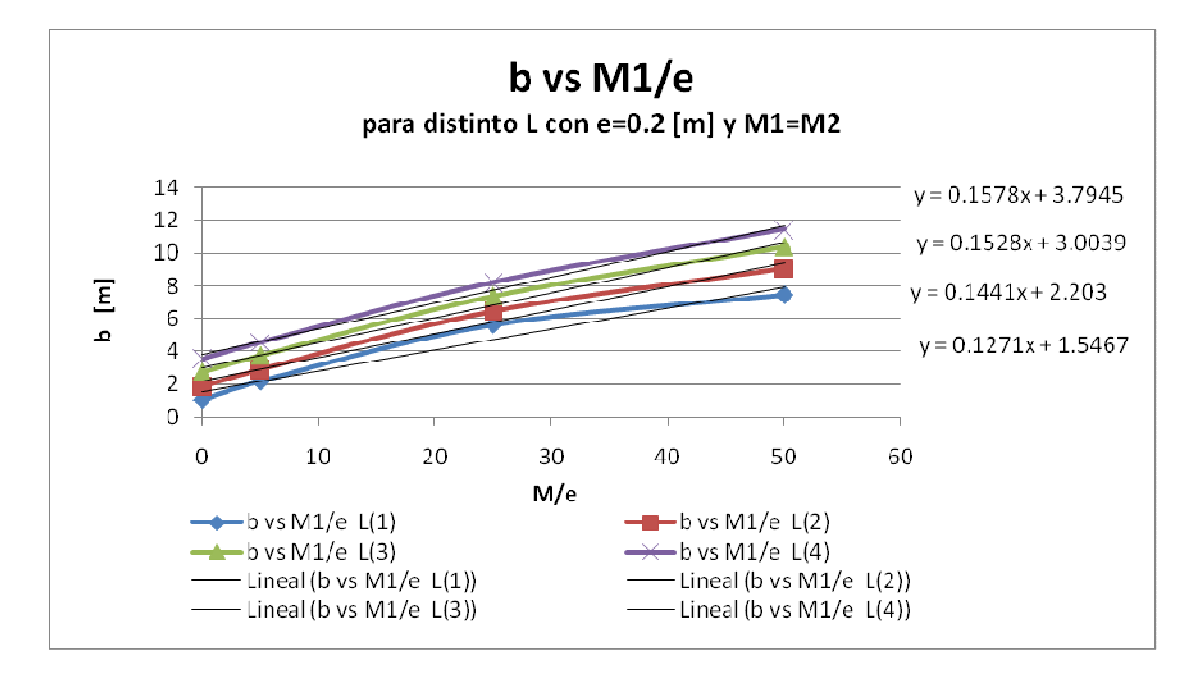

Figura 16. Relación lineal entre b y M1/e para distinto L con e=0.20 [m] y M1=M2.

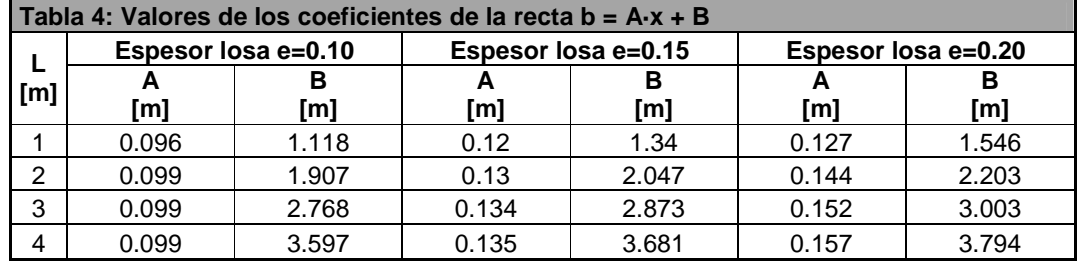

Las ecuaciones mostradas en los gráficos anteriores se resumen en la siguiente tabla:

 Se puede establecer una ecuación única que represente todas las rectas, como una buena aproximación de los resultados graficados. Esta ecuación es:

$$
b = L + 0.1 \times \frac{M}{e} \tag{17}
$$

La justificación de por qué usar esta ecuación se deja ver por las siguientes razones:

- Si se considera la ecuación (1) de Zúñiga 2004, se tiene que corresponde a la ecuación (17) reemplazando L=1. Esto comprueba que se obtuvo la misma fórmula para los casos que Zúñiga estudió.
- A lo anterior se agrega que el coeficiente B de la tabla 4, corresponde al término libre (L) de la ecuación (17). La aproximación de tomar L como el término B, es bastante aceptable si se comparan los valores del ancho equivalente de la modelación con los que arroja la ecuación (17). Ver gráfico 10.
- El coeficiente A se puede aproximar al valor de 0.1, aunque presente diferencias cuando cambia el espesor de la losa, pues la aplicación de la fórmula (17) con el coeficiente A=0.1 no arroja malos resultados.

- El gráfico 10 muestra la relación casi biunívoca entre el ancho equivalente modelado numéricamente, con el obtenido matemáticamente mediante la fórmula (17), b= L + 0.1 $\cdot$ M/e. La regresión lineal tiene un coeficiente de determinación R<sup>2</sup>=0.934, lo que indica que no es un mal resultado.

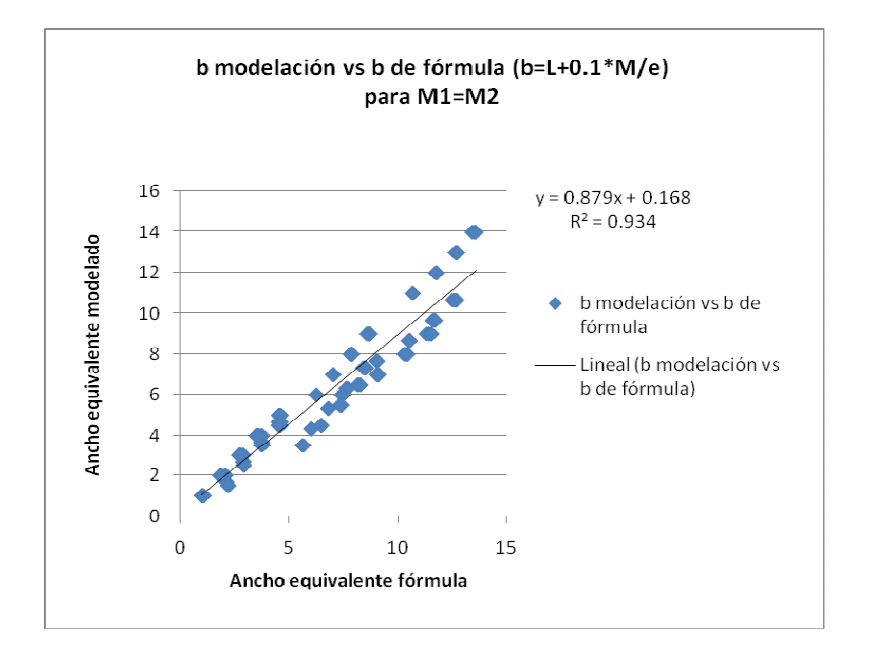

Figura 17. b modelación vs b fórmula para M1=M2.

 La ecuación (17) se propone como expresión para determinar el ancho equivalente para los casos en que M1 y M2 son del mismo valor. Para los casos en que M1 es distinto de M2 se llega a la misma conclusión de Zúñiga 2004, es decir, al aplicar la ecuación obtenida a los casos asimétricos se obtiene una buena aproximación de la matriz de rigidez en los modelos de marco equivalente con respecto a la matiz de elementos finitos, con errores pequeños (todos menores al 12%).

En un segundo avance del estudio se intentó buscar otras relaciones entre las variables y el ancho equivalente para los casos en que M1 y M2 son iguales. Se intentó esta búsqueda pues la ecuación (17) no es adimensional y unos de los objetivos propuestos en esta memoria es hallar una curva de ajuste adimensional.

La nueva relación a estudiar es el ancho equivalente b versus la razón entre el espesor de losa y la separación de los muros longitudinales, es decir, b versus e/L. Los siguientes gráficos muestran los resultados, que se graficaron para M1=M2.

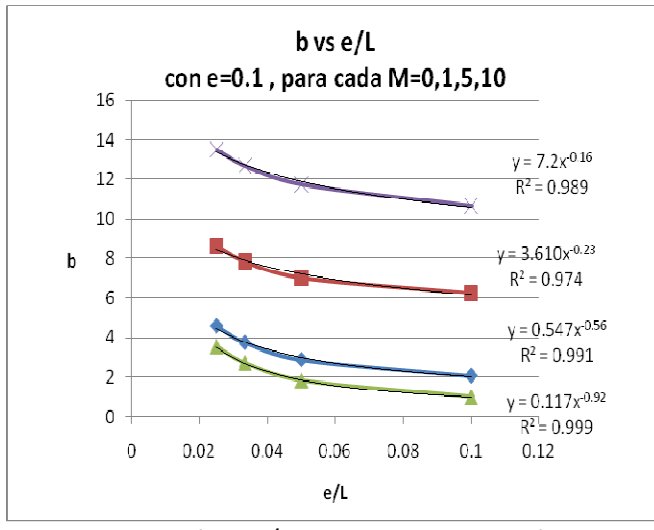

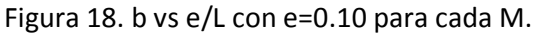

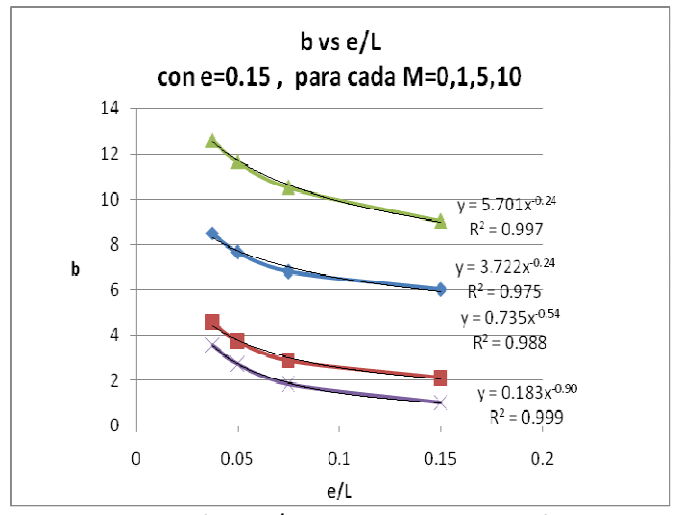

Figura 19. b vs e/L con e=0.15 para cada M.

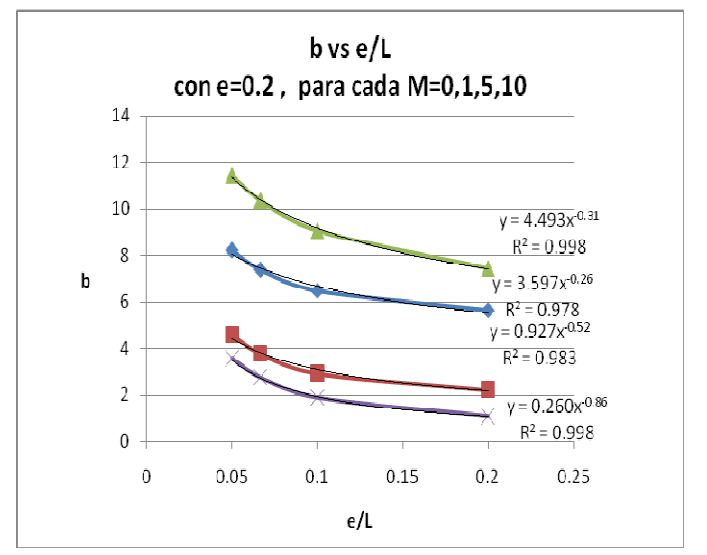

Figura 20. b vs e/L con e=0.20 para cada M.

 La tendencia de estas curvas como se aprecia con la línea de ajuste y su ecuación, es de orden potencial, del tipo  $C \times^D$ . Aproximadamente todas las curvas, para un M1=M2 dado, se repite en los tres gráficos con un exponente D casi igual, pero con un coeficiente C distinto. La siguiente tabla contiene los coeficientes de las curvas graficadas anteriormente:

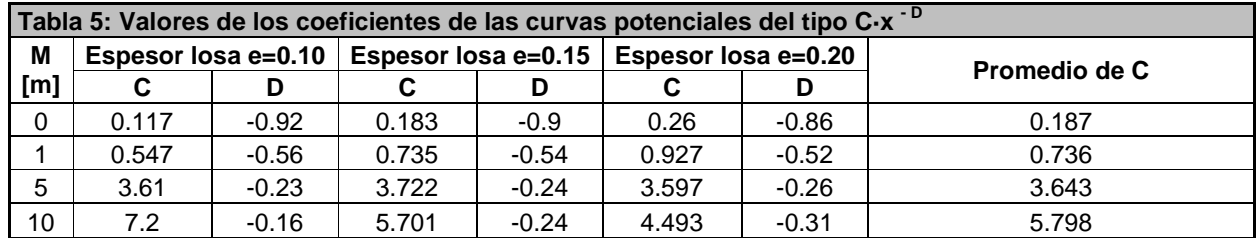

 Para obtener una expresión genérica de los coeficientes se consideró el promedio de los coeficientes C para cada M. Para conocer D se graficaron los exponente de todas las curvas considerando todos los casos respectivos. Se obtuvieron las siguientes gráficos a partir de los cuales se llega a una expresión cuadrática.

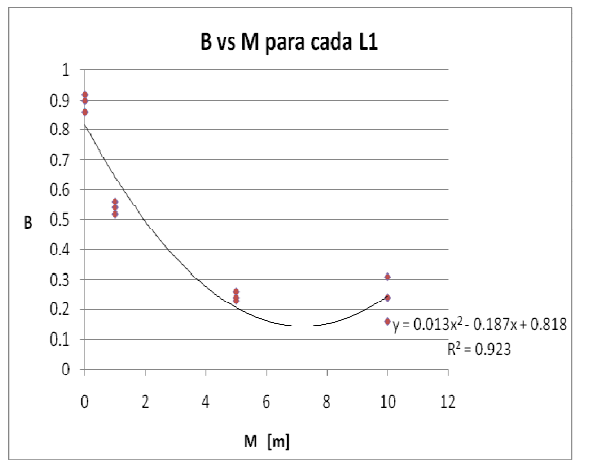

Figura 21. B vs M para cada L1.

 La ecuación cuadrática que se obtiene tiene muy poco error y es casi la misma en todos los gráficos. Ésta se consideró como:

$$
D(M) = 0.013 \cdot M^2 - 0.19 \cdot M + 0.8 \tag{18}
$$

 De todas las varibles de la modelación, la que no está explícita en la expresión b=C·(e/L)<sup>-D</sup>, es M, por lo tanto, es de esperar que los coeficientes C y D dependieran de M, pues es la varible que faltaba considerar de la modelación.

De otros gráficos que surgieron en la búsqueda de la ecuación potencial y que no se han mostrado en esta sección, se confirma nuevamente que el ancho equivalente no depende de L1 ni de L2.

 Ahora en resumen se ha llegado a cuatro ecuaciones potenciales para conocer el ancho equivalente b:

$$
b = 0.187 \cdot \left(\frac{e}{L}\right)^{-(0.013 \cdot M^{2} - 0.19 \cdot M + 0.8)}
$$
 para  $M = 0$  (19*a*)  
\n
$$
b = 0.736 \cdot \left(\frac{e}{L}\right)^{-(0.013 \cdot M^{2} - 0.19 \cdot M + 0.8)}
$$
 para  $M = 1$  (19*b*)  
\n
$$
b = 3.643 \cdot \left(\frac{e}{L}\right)^{-(0.013 \cdot M^{2} - 0.19 \cdot M + 0.8)}
$$
 para  $M = 5$  (19*c*)  
\n
$$
b = 5.798 \cdot \left(\frac{e}{L}\right)^{-(0.013 \cdot M^{2} - 0.19 \cdot M + 0.8)}
$$
 para  $M = 10$  (19*d*)

 Si se grafica el ancho equivalente obtenido del modelo versus el que se obtiene con las fórmulas mostradas arriba, se ve la relación nuevamente casi biunívoca y una recta de pendiente cercana a uno, con un  $R^2$  =0.917.

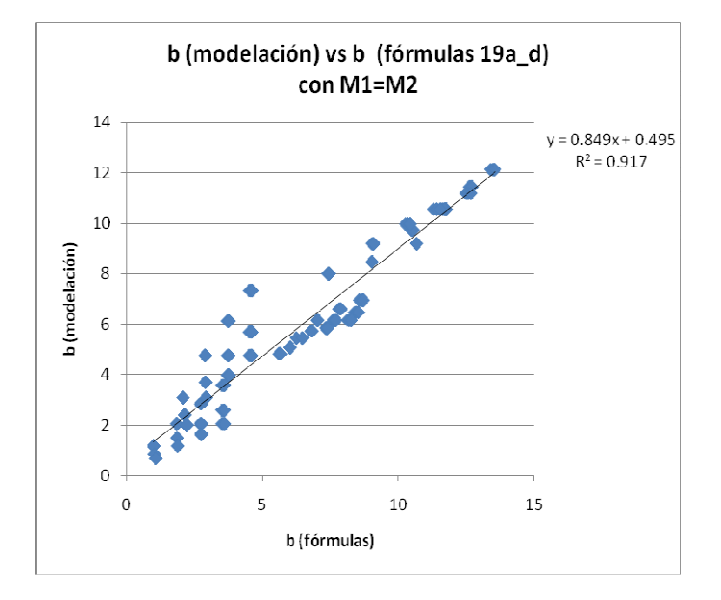

Figura 22. b modelación vs b fórmulas (19a\_d) con M1=M2.

 Ahora si se realizara un contribución en partes iguales para obtener un ancho b, desde la fórmula 17 y desde las fórmulas 19a hasta 19d, se mejora la aproximación. Ver  $R^2$ de figura 23.

$$
b = \frac{1}{2} \cdot \left( L + 0.1 \cdot \frac{M}{e} \right) + \frac{1}{2} \cdot \left( A \cdot \left( \frac{e}{L} \right)^{-(0.013 \cdot M^2 - 0.19 \cdot M + 0.8)}) \tag{20}
$$

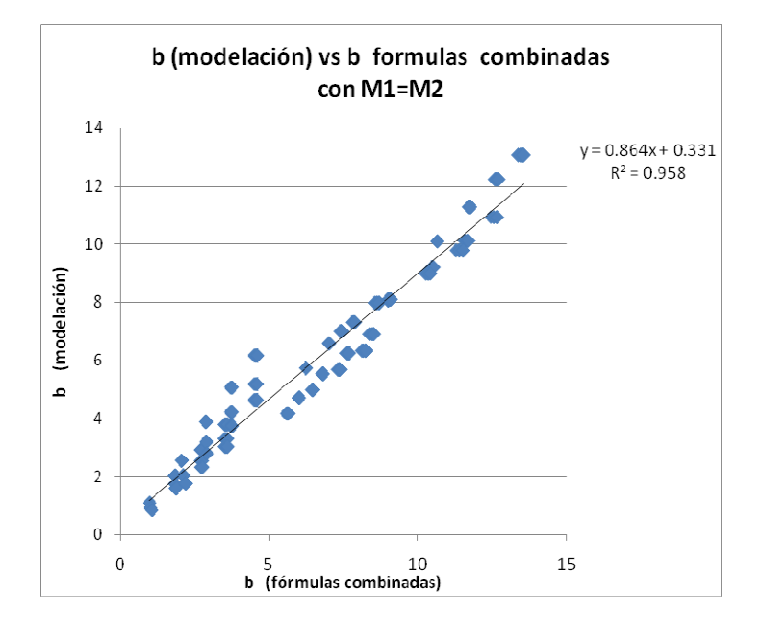

Figura 23. b modelación vs b fórmulas combinadas con M1=M2

 Se han propuesto dos fórmulas de distinta naturaleza, una lineal y otra potencial, para obtener el mismo ancho equivalente. Es un resultado sorprendente ver como buscando cocientes y graficando diversas relaciones se logra obtener curvas de ajustes tan precisos.

 A pesar de esto las ecuaciones potenciales mostradas son poco prácticas para el uso frecuente y no tan precisas en comparación a la ecuación lineal.

 Se intentó varias veces encontrar una expresión adimensional, ya sea haciendo el cociente entre b/e o b/L, pero no se logró ver una tendencia, ni una curva de ajuste apropiada para concluir como fórmula. Por lo tanto no se logró una fórmula adimensional.

#### 2.3 CONCLUSIONES

 Al observar la totalidad de los anchos colaborantes obtenidos y las variables con que se calcularon se puede concluir que:

- El ancho colaborante tiene una dependencia lineal a la variable de separación entre los muros y al largo del muro transversal, pero un dependencia inversa al espesor de la losa.
- El ancho colaborante no depende del largo de los muros longitudinales. Esta conclusión es importante pues con los resultados de la memoria de Zúñiga se tenía la duda si estas variables marcarían la diferencia en la expresión encontrada. No obstante se piensa que los muros longitudinales si pueden afectar el ancho colaborante de la losa, en cuanto se plasme en la modelación, el efecto de la rigidez de los muros. En este estudio no se consideró el efecto de la rigidez de los muros, sino solo su largo como variante.
- La fórmula encontrada que representa el ancho colaborante o equivalente del refuerzo de losa, para un modelo de marco plano equivalente es,

$$
b = L + 0.1 \times \frac{M}{e} \tag{21}
$$

Esta fórmula no es adimensional y posee unidades de longitud en metros. Se intentó hallar una expresión adimensional, pero no se logró obtener una expresión coherente ni simple que describiera los gráficos que se confeccionaron para tal efecto.

Para aplicar la fórmula a casos asimétricos se debe construir un ancho colaborante variable que tenga su valor inicial (b1) y final (b2) de acuerdo al valor que arroje la fórmula (21).

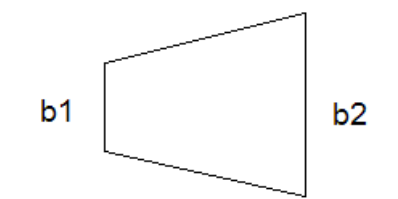

Ancho equivalente variable.

Figura 24. Ancho equivalente variable.

### 3 DISEÑO DE LA LOSA MODELADA

## 3.1 INTRODUCCIÓN

El diseño de la losa acoplada entre los muros de un pasillo, dintel o refuerzo de losa, es un tema que se ha constatado en la práctica, pasa por alto varios calculistas del país. La gran solicitación a flexión y corte que toma esta parte de los diafragmas produce un problema muy importante al momento de diseñar, si se busca satisfacer los requerimientos de resistencia de la norma chilena NCh433Of96 en su punto 5.1.1. que señala:

"Esta norma,… está orientada a lograr estructuras que:

- a) resistan sin daños movimientos sísmicos de intensidad moderada;
- b) limiten los daños en elementos no estructurales durante sismos de mediana intensidad;
- c) aunque presenten daños, eviten el colapso durante sismos de intensidad excepcionalmente severa".

 En esta memoria se ha modelado, con un cierto grado de acercamiento, aquellas zonas de losa que se acoplan por el cabeceo de los muros que están en sus bordes. La zona diseñada no es de gran área porque se ha pensado para losas que funcionan como sistema de pasillo.

## 3.2 PROCEDIMIENTO

## 3.2.1 OBTENCIÓN DE ESFUERZOS. BASE TEÓRICA

Se define a continuación el método teórico para conocer y obtener solicitaciones de una losa acoplada.

La obtención de esfuerzos se hará en forma paramétrica según la deformación relativa del piso. Es decir, se supondrá un edificio simple de hormigón, con losas y muros, que sufre una deformación de entrepiso sujeta a la norma chilena NCh433Of96. Ésta establece en el punto 5.9.2, que para deformaciones sísmicas, el desplazamiento relativo máximo entre dos pisos consecutivos, medido en el centro de masas en cada una de las direcciones de análisis, no debe ser mayor que la altura de entrepiso multiplicada por 0.002.

Al existir una deformación entrepiso, los muros del edificio giran o cabecean en un ángulo θ, produciendo un acoplamiento de la losa que hay entre ellos y consecuentemente produce un giro en la zona de la losa aledaña al muro.

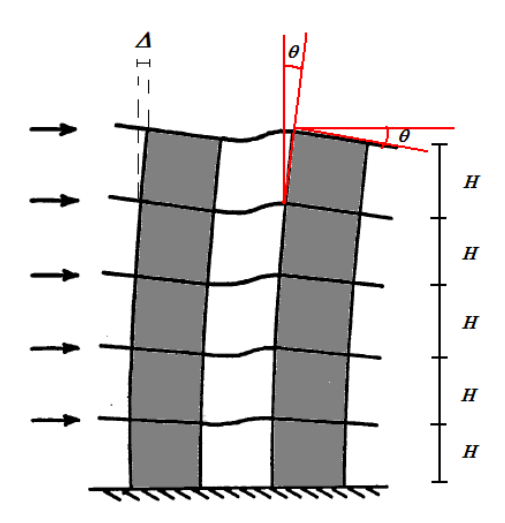

Figura 25. Giros de los muros de corte por solicitación externa.

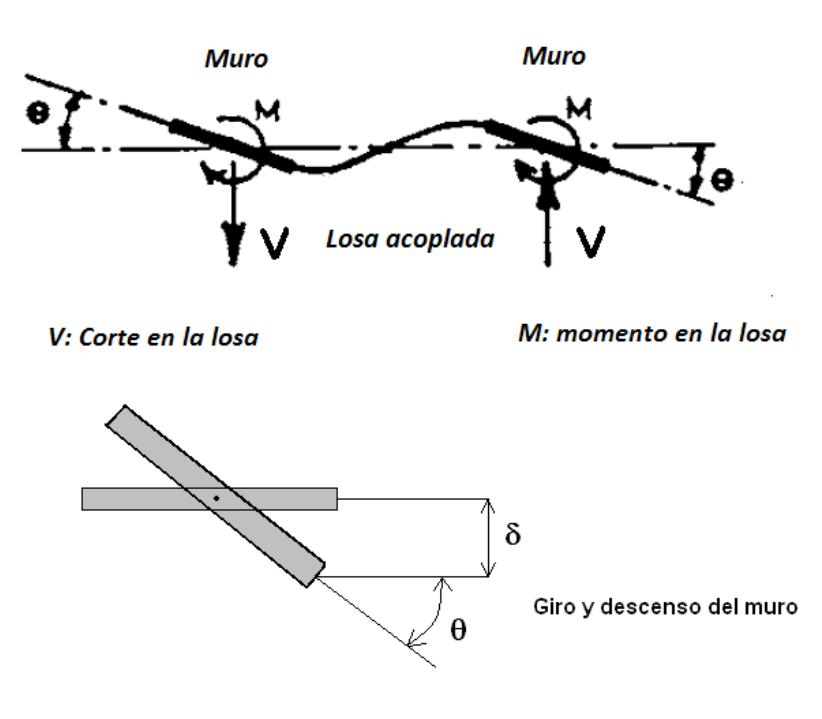

Figura 26. Giro teórico de la losa acoplada.

Se cumple, para pequeñas deformaciones, que el giro de los muros es la razón entre el ∆ del corrimiento entre piso y la altura H del piso, es decir,

$$
\theta = \frac{\Delta}{H}
$$

## 3.2.2 OBTENCIÓN DE ESFUERZOS A TRAVÉS DE MODELAMIENTO CON ELEMENTOS FINITOS

Según lo expuesto en el punto anterior, los pasos a seguir son:

- Aplicar un desplazamiento entrepiso.
- Medir el ángulo de giro de los muros.
- Encontrar los esfuerzos de flexión y corte de la losa acoplada.

Con esto se emplean modelos de elementos finitos tanto para medir los giros en el muro, como para obtener esfuerzos en la losa acoplada, con el afán de verificar que la teoría expuesta anteriormente se cumple. Nótese que se usará un programa de elementos finitos 3-D para calcular los giros (ver figura 27), y luego para usar lo giros y calcular la flexión, el programa de elementos finitos de placa (2-D) que se uso en la sección anterior.

El modelo para verificar el giro de los muros se muestra en la figura 27. El modelo está estructurado por un eje resistente de dos muros colineales de largo 7 metros cada uno y una losa de 30 metros de arista. La altura de piso es de 3 metros. El modelo realizado es lineal. En cada piso se impuso un desplazamiento horizontal, de tal forma que se obtuviera el valor del corrimiento deseado, de 2 por mil, 1 por mil y 0.5 por mil, para algunas de las estructuraciones de muros estudiadas. Después se mide el giro producto del desplazamiento entrepiso y con ese giro se procede a incluirlo en otro modelo de elementos finitos para obtener los esfuerzos en la losa.

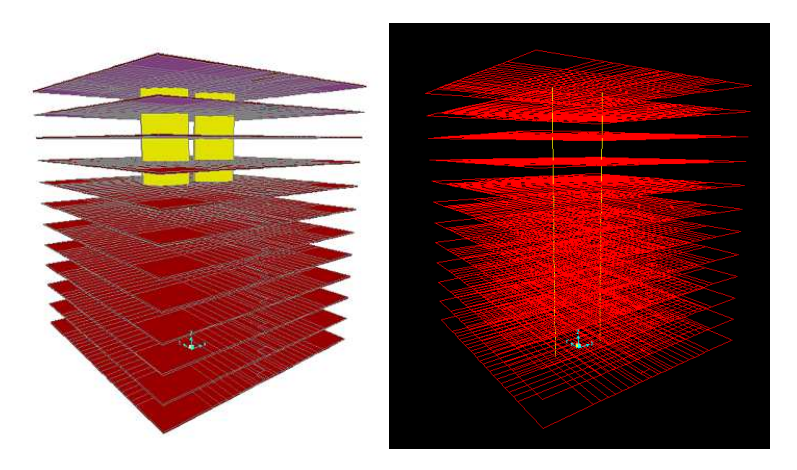

Figura 27. Modelo del edificio simple de hormigón armado.

Ahora en el segundo modelo (figura 28), se aplica al mismo tiempo en el centro de gravedad de cada muro, un giro, cuyo valor correspondería al que se obtiene en el modelo anterior. Este giro aplicado, que se supondrá proveniente de alguna solicitación reversible de carga viva como viento o sismo, producirá flexión y corte en la losa que conecta los dos muros que forman el pasillo.

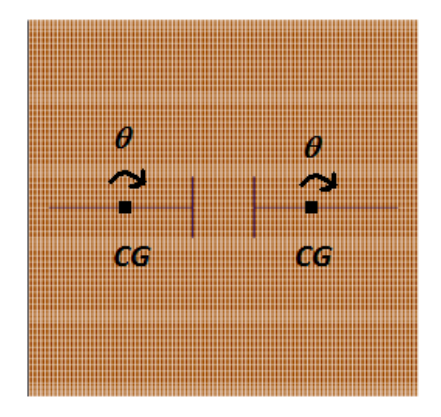

Figura 28. Losa de elementos finitos y muros representados por vigas infinitas.

 En cuanto a la modelación realizada, se desea mostrar que ésta coincide en algunos puntos con la modelación y diseño de losas que trata la norma ACI-318-05 en sus comentarios. Por ejemplo:

- El punto R13.1 de la norma ACI-318-95, señala que en las losas que se apoyan sobre muros, los procedimientos explícitos de diseño del capítulo 13, consideran al muro como una viga infinitamente rígida. Por esa razón cada muro debe soportar la longitud total de un borde de panel, entendiendo un panel de losa como una porción de la losa que está limitada en sus bordes por los ejes de muros, columnas o vigas.
- En el punto R13.5.1.2 señala que los enfoques aceptables de diseño incluyen modelos de elementos finitos con elementos de placa con características de flexión. Modelo que se usa en esta memoria. Más adelante dice que cuando la interacción de la losa con otros elementos como muros estructurales se evalúa por medio de análisis, puede ser apropiado considerar un rango de rigideces para la losa, de manera de poder evaluar la importancia relativa de la losa en dichas interacciones, y en el caso de esta memoria, se usaron losas con diferentes espesores de 10, 15 y 20 cm que se traduce en usar diferentes rigideces en el modelo de análisis.

El diseño que se contempla realizar para encontrar la armadura de refuerzo a flexión, es por rotura, y la de corte, mediante la investigación de trabajos experimentales sobre el tema (ref. 2 y 3). No se contempla en el diseño verificar el control del agrietamiento para cargas de servicio.

Para todo el diseño se supone sección no fisurada del hormigón, de tal forma, que no se hace una reiteración del cálculo de la rigidez de la losa.

Se define como zona crítica, la zona contigua y paralela al borde del muro transversal o de cabecera, cuando este muro transversal existe. Cuando no hay muro transversal la zona crítica es aquella que rodea la punta del muro longitudinal. En la zona crítica se tiene la mayor curvatura producto de la flexión transversal de la losa acoplada. Ver figura 29.

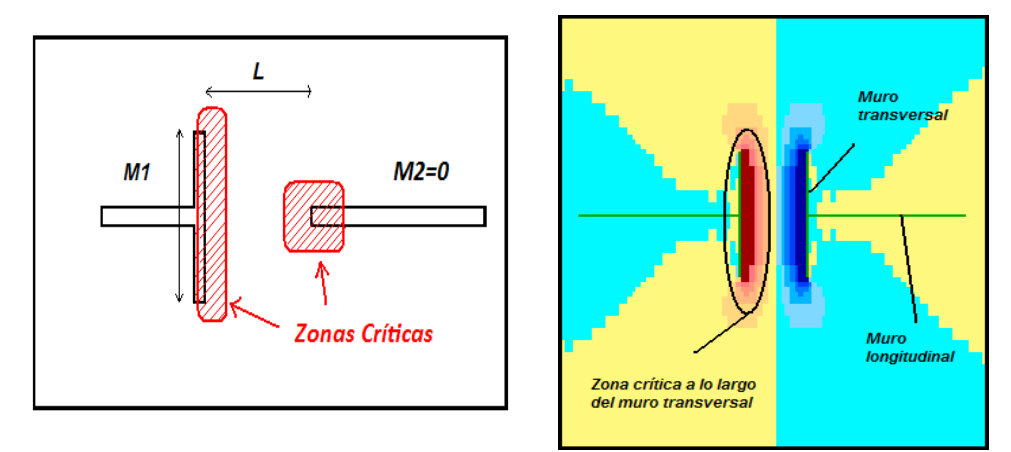

Figura 29. Zonas críticas.

En la figura 29 a la izquierda, el achurado rojo indica los dos tipos de zona crítica. A la derecha, se muestra la distribución del valor del momento en degrades de colores. El color rojo y azul denota que el valor del momento es máximo en la zona crítica, pero de signo contrario.

Si observamos un diagrama de momento de la zona crítica según los cortes A-A y B-B se aprecia lo siguiente (caso tomado para ejemplificar):

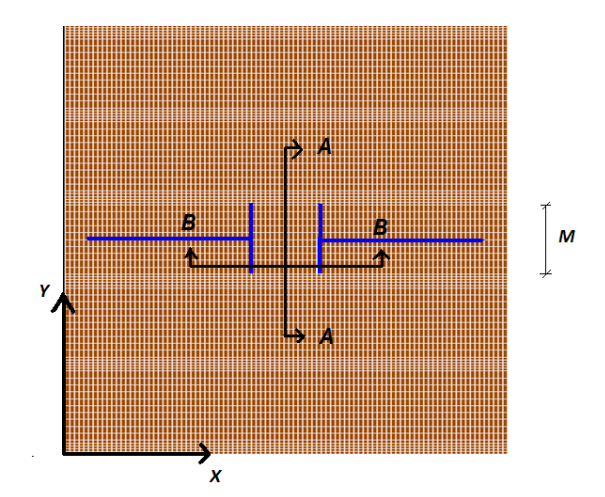

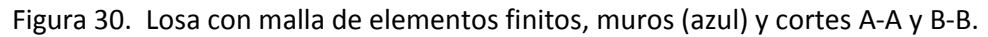

Se definen los momentos flectores Mxx y Myy como sigue:

- El momento Mxx es tal que la armadura de refuerzo para suplir esa solicitación se coloca paralela a la dirección x.
- El momento Myy es tal que la armadura de refuerzo para suplir esa solicitación se coloca paralela a la dirección y.

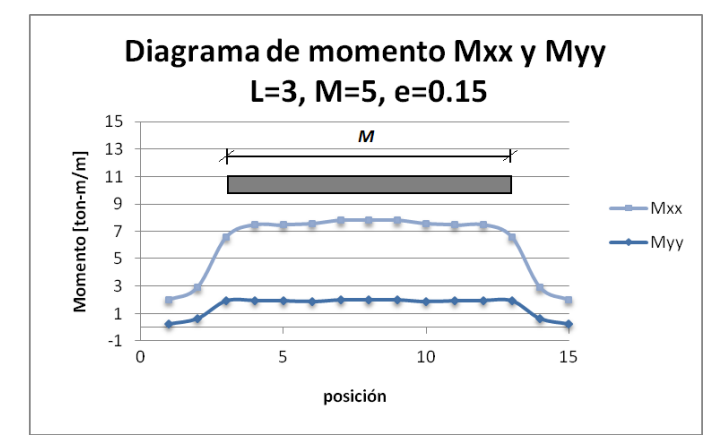

Figura 31. Diagrama de momento según corte A-A. L, e y M en metros.

 De la figura 31 se ve que el momento en la zona crítica es casi constante en la zona del muro transversal (M) y fuera de él decae rápidamente. Esto ocurre en todos los casos con muro transversal de 1, 5 y 10 metros. En la sección 3.2.3.2 se muestra cual porcentaje del momento total de la losa está concentrado en el muro transversal y cuánto porcentaje de momento hay en la zona del ancho equivalente. La posición (sin unidades) indica solamente el número de elemento finito al cual se dio lectura de la flexión que contenía.

Para cuando el muro transversal no existe (M=0), teóricamente el momento se debería mantener constante en una zona crítica de largo L (la separación que entrega al aplicar la fórmula b=L+0.1·M/e), pero experimentalmente esto no ocurre así, existiendo otra zona crítica (ref. 2) en donde se desarrolla el momento y el corte.

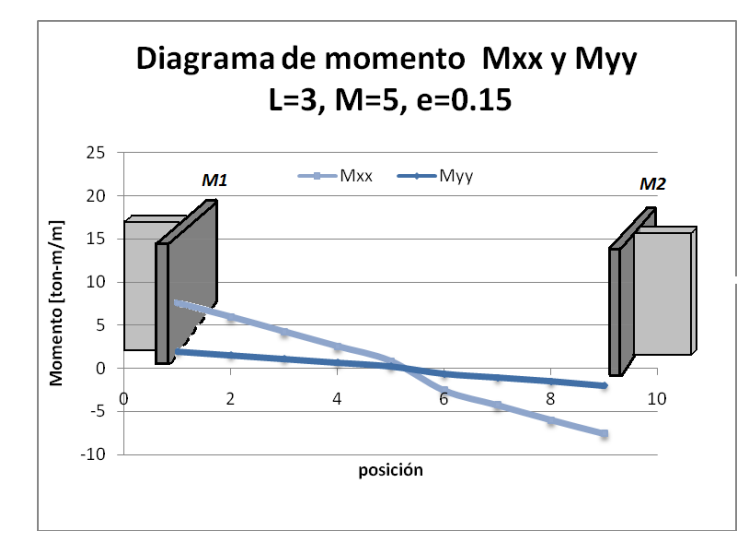

Figura 32. Diagrama de momento según corte B-B. L, e y M en metros.

 El perfil de la figura 32, muestra como varía el diagrama de momento en el "pasillo" o entre los dos muros transversales.

Los valores de las tablas siguientes corresponden al valor máximo del momento en la zona crítica que se localiza en el centro del muro transversal según el corte A-A. Las tablas 6 a 9 contienen los momentos y corte que se originan por un corrimiento del 2 por mil de la altura entre piso.

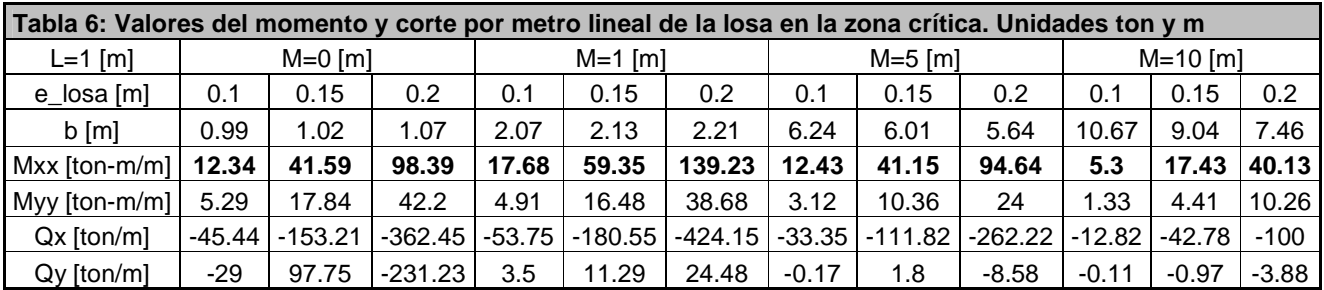

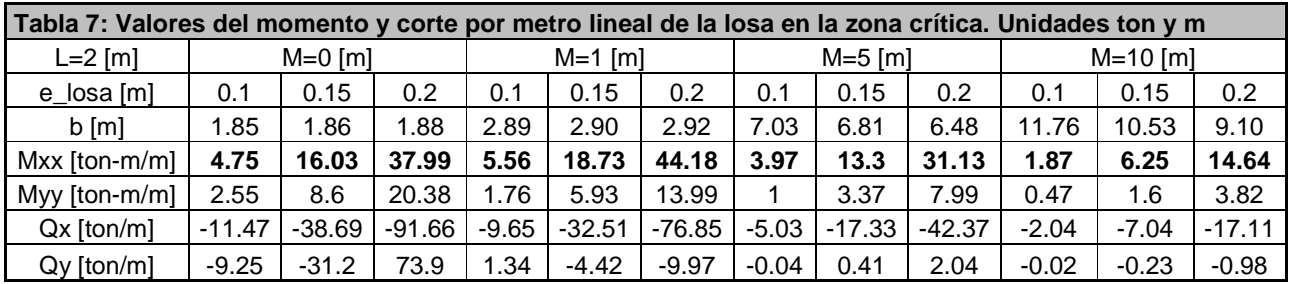

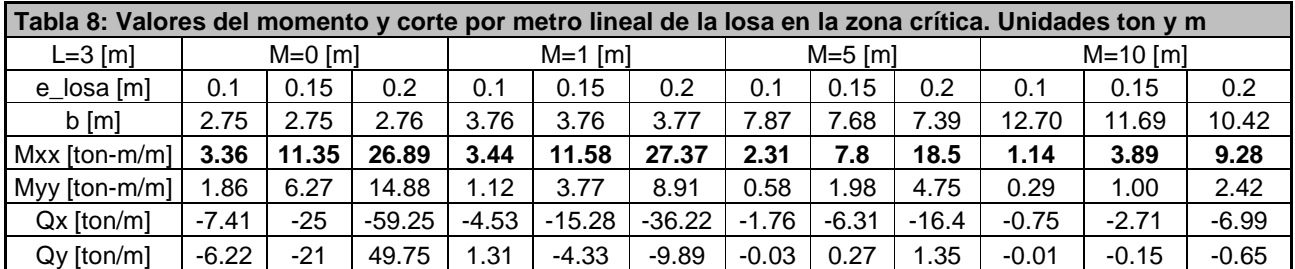

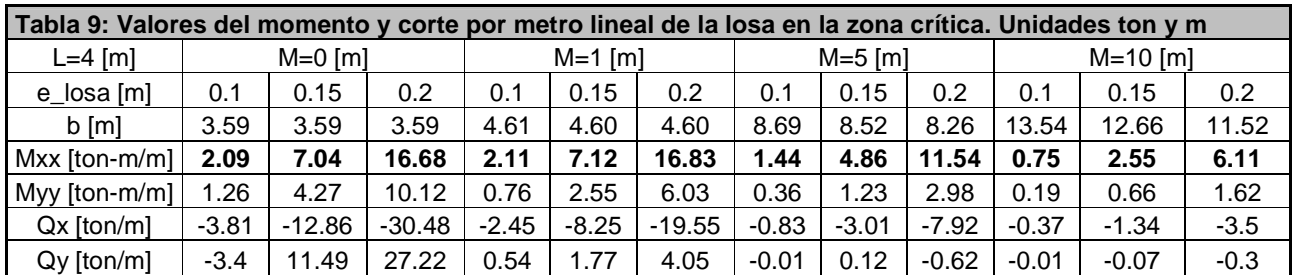

Al comparar el momento y el corte en las tablas anteriores se puede decir:

- Que los esfuerzos de momento y corte en la zona crítica de la losa disminuyen a medida que se separan los muros, o dicho de otra manera, cuando se ensancha el pasillo (al aumentar L).
- El valor del momento y del corte que toma la losa es mayor a medida que aumenta el espesor de losa.
#### 3.2.3 COMENTARIOS A LOS ESFUERZOS OBTENIDOS

#### 3.2.3.1 Variación del momento según configuración de muros

Al graficar, por ejemplo, los valores del momento Mxx versus la separación L, para M=1 m, e=20 cm y los tres corrimientos de 0.5, 1 y 2 por mil se obtiene una curva potencial cuyo gráfico es:

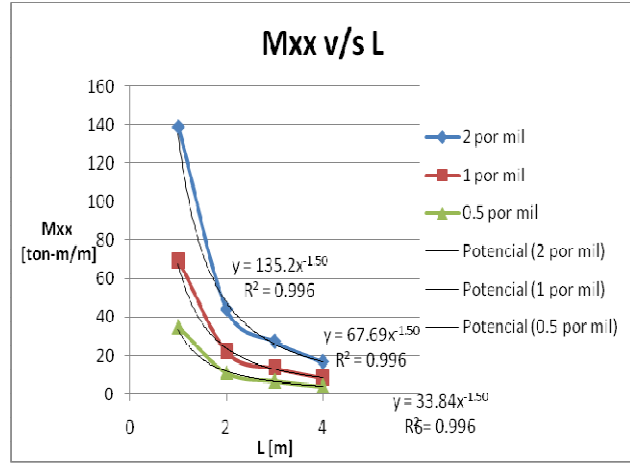

Figura 33. Momento versus separación entre muros.

En la figura 33, las tres curvas tiene el mismo exponente, pero cambia la constante que acompaña a la variable "x".

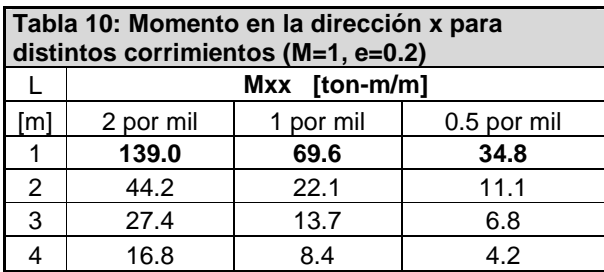

La figura 33 es un gráfico que muestra como el momento decae en forma potencial al aumentar la separación, L, de los muros. Para otras configuraciones de muros, la curva de variación del momento también es potencial, sin variación del exponente, pero si del coeficiente que acompaña a la variable. Lo único que cambia en las ecuaciones de la figura 33 es la constante que acompaña a la variable que corresponde al valor del momento cuando L=1[m] (aproximadamente). Ver tabla 10.

 Este resultado dice que si se varía la separación entre los muros, para un corrimiento dado, el momento en la losa acoplada varía, según la ecuación:

$$
Mii = \frac{Z}{\sqrt{L^3}}
$$
 (22)

Donde la Z es el valor del momento cuando L=1 [m].

Para el esfuerzo de corte no hay una ecuación o tendencia con las variables del problema, así como lo hubo con el esfuerzo de momento.

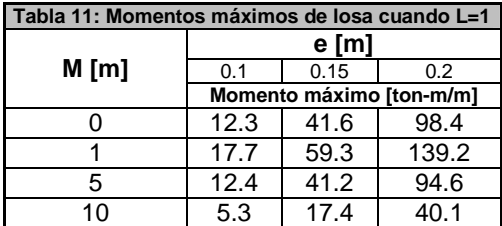

 Para conocer el valor de la constante se tomarán los siguientes valores de momento para algunas de las configuraciones cuando L=1 [m]. Ver tabla y gráfico siguiente:

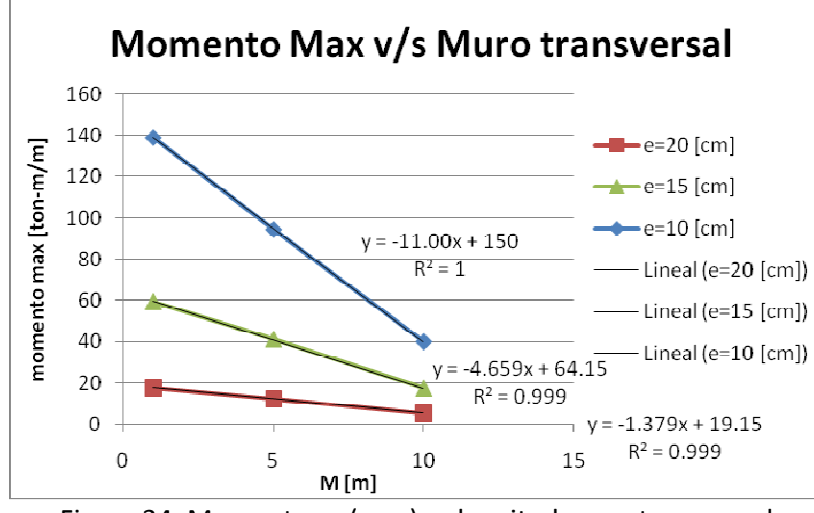

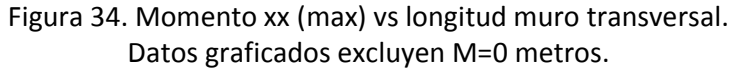

 En el gráfico de la figura 34 se excluyó el valor del momento cuando M=0 [m], por razones que se explicarán más adelante. Se puede apreciar que se obtuvo tres rectas, que al proyectarlas hacia el eje de las abcisas, se intersectan en un mismo punto. En ese punto, cuando el momento es cero, se tiene un valor de M (largo muro transversal) igual a 13.6 metros. Esto quiere decir que para configuraciones de muros transversales mayor que 13,6 [m] el momento es muy pequeño.

Con esto ya se tiene la relación entre el momento y el muro transaversal, pero falta la relación con el espesor de losa.

 Se grafican los valores de la pendiente de las rectas anteriores versus el espesor de losa, y se obtiene lo siguiente:

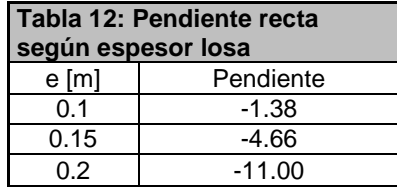

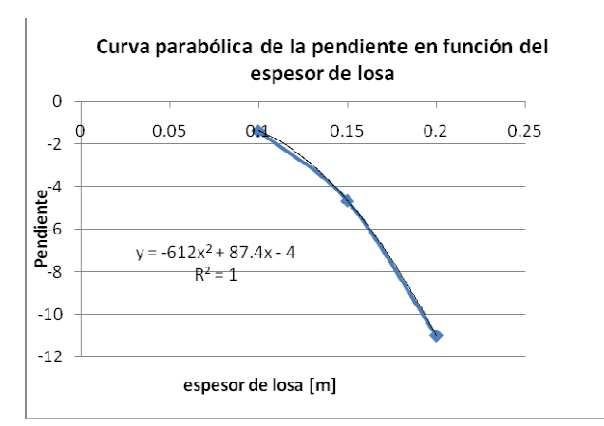

Figura 35. Curva parabólica de la pendiente en función del espesor de losa.

 Con la ecuación que describe la parábola de la figura 35 y empleando la ecuación de la recta de la figura 34, se llega a que la constante es una expresión como la que sigue:

$$
Z = (M - 13.6) \cdot (-612 \cdot e^2 + 87.4 \cdot e - 4)
$$
 (23)

 donde M es la longitud del muro transversal en metros y e, el espesor de losa en metros. Luego con la ecuación 23 reemplazada en la ecuación 22, se obtiene una expresión muy precisa para conocer el valor del momento (en la dirección x) justo en la zona crítica de una losa acoplada en cualquier configuración de muros como la estudiada en esta memoria.

$$
Mxx = \frac{(M-13.6) \cdot \left(-612 \cdot e^2 + 87.4 \cdot e - 4\right)}{\sqrt{L^3}}
$$
(24)

 Esta ecuación se obtuvo al emplear los momentos de un corrimiento entre piso de un 2 por mil. Si se desea conocer el momento para otro corrimiento, por ejemplo del 1 por mil, se debe dividir por dos, ya que la relación entre momento y corrimiento entre piso, es lineal.

Luego para incluir el corrimiento entre piso la ecuación 24 queda como sigue:

$$
Mxx = \frac{(M-14) \cdot (-612 \cdot e^2 + 88 \cdot e - 4)}{\sqrt{L^3}} \cdot \frac{\Delta}{0.002}
$$
 (25)

 donde M es la longitud del muro transversal en metros, e es el espesor de losa en metros, L la separación de los muros longitudinales en metros, y  $\Delta$  el corrimiento entre piso (sin unidades o adimensional).

En la ecuación 25 se han cambiado los valores decimales, aproximando por números enteros, y ∆, toma los valores del corrimiento entrepiso que se desee, por ejemplo, 1 por mil (0.001) o 0.5 por mil (0.0005). El valor de Mxx que arroja tiene unidades [ton-m/m]. Se referirá a la fórmula 25 desde ahora con el nombre de "FORMULA DE FLEXIÓN POR ACOPLAMIENTO" (FFA).

 Si se grafica el valor del momento obtenido FFA y el valor del momento que se obtiene directamente del modelo, se tiene que el coeficiente de correlación o determinación es muy cercano al valor uno,  $R^2$ =0.998, lo cual indica un modelo muy preciso.

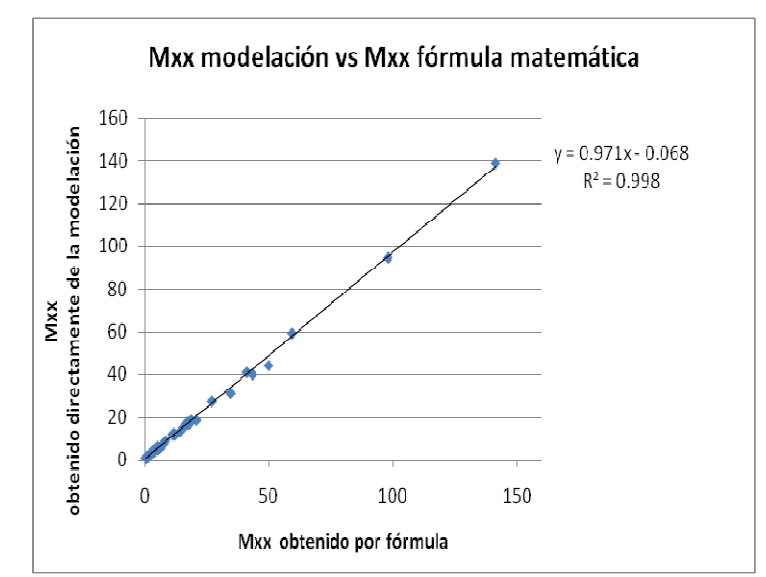

Figura 36. Mxx modelación vs Mxx fórmula matemática. Unidades [ton·m/m].

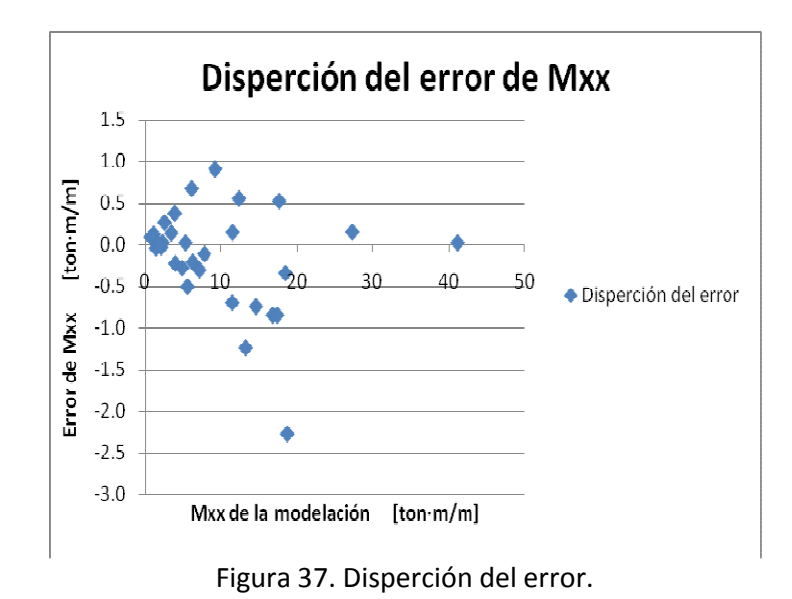

 El error se calculó como la diferencia entre el momento obtenido directamente de la modelación y el obtenido con la FFA. La dispersión de los puntos se centra muy cerca de cero, salvo algunos puntos que tienen una diferencia más alla de 0.5 [ton·m/m].

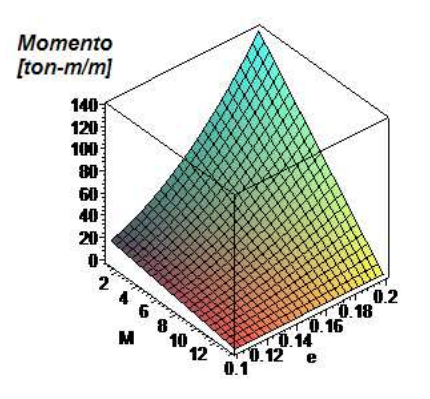

Figura 38. Gráfico en 3D de FFA o fórmula 25.

 En el desarrollo de lo expuesto anteriormente se excluyeron los datos de M=0 para el gráfico de la figura 34, pues según otras publicaciones sobre el tema del acoplamiento de la losa con muros de corte (ref. 2), se considera otra zona crítica que rodea la cabeza de muro longitudinal, o sea no se usa el mismo ancho equivalente que se propone en esta memoria para esos casos. Además el valor del momento para cuando M=0 no se obtiene con FFA.

## 3.2.3.2 Porcentajes de momentos distribuidos en la losa

 Interesa conocer cuánto del momento total de la losa está concentrado a lo largo del muro transversal y cuánto a lo largo del ancho equivalente (b equivalente). Para esto se extrajo del modelo de elementos finitos, el momento (por metro lineal) de cada elemento y se multiplicó por su largo. Al sumarlos todos se obtiene el momento total. La misma operación se hace para obtener el momento en la losa a lo largo del muro transversal y en el b equivalente multiplicando los elementos finitos que estén contenidos allí.

 En la tabla 13, Mbeq es el valor del momento contenido en el ancho equivalente; Mmu es el valor del momento contenido en el largo del muro transversal; y Mtot es el valor momento en todo el ancho de la losa.

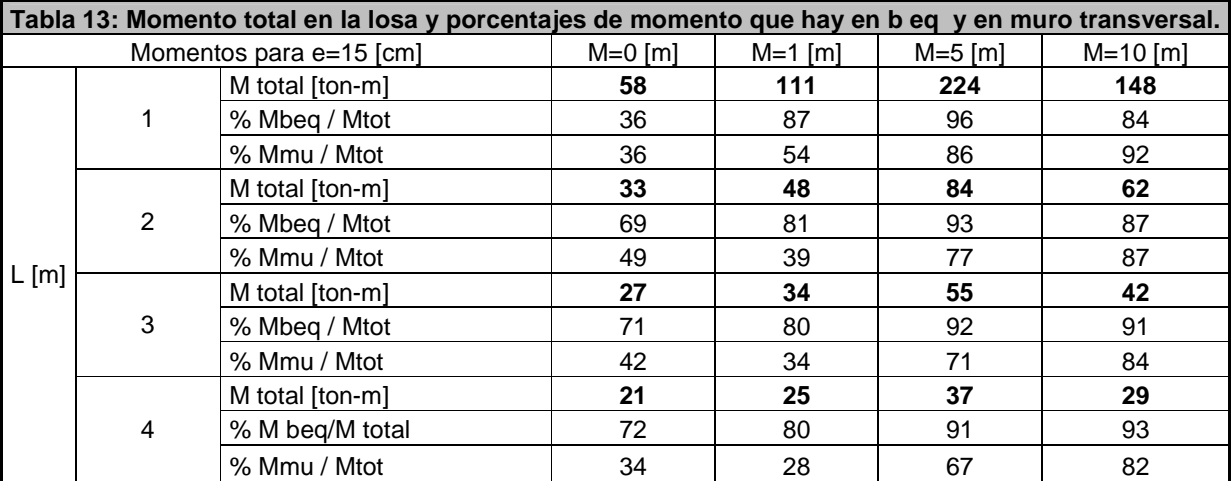

 El momento que toma la losa en la zona (a lo largo) del b equivalente no baja de un 70% para la mayoría de los casos de la tabla 13, salvo para cuando M=0 con L=1. Esto indica, que al instante de colocar armadura de refuerzo en la zona crítica se debe colocar un poco más allá del largo del muro transversal, es decir, distribuir la armadura que se obtenga en el diseño, en el largo b equivalente.

 En el caso anómalo de M=0 y L=1 (cuando no se tiene muro transversal) se observa, según estudios experimentales (ref. 2 y 3), que la zona donde se concentra el momento es una zona local de punzonamiento, que rodea la cabeza del muro longitudinal.

 La tabla 13 contiene los momentos y los porcentajes para una losa de espesor de 15 [cm]. Para los otros espesores de losa, los momentos tienen otros valores (de menor magnitud para 10 [cm] y mayor magnitud para 20 [cm]), pero se mantiene constante la razón o porcentaje de Mmu/Mtot. Para Mbeq/Mtot hay variación, ya que el ancho equivalente varía de un espesor de losa a otro. Ver tabla 14.

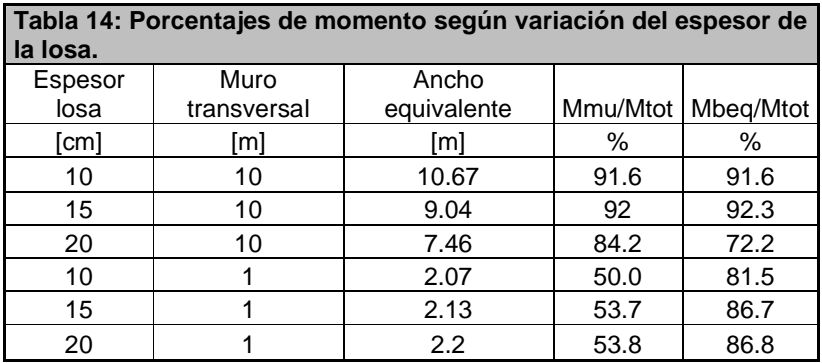

 Pero independiente si el % Mbeq/Mtot varía de un espesor de losa a otro, éste no deja de ser alto, pues no baja del 70%. Se puede concluir así que al instante de armar la losa en la zona crítica se debe disponer la armadura de refuerzo en un ancho igual al ancho equivalente.

Con lo anterior sumando a las conclusiones del capítulo 2 se establece que el ancho equivalente o colaborante que se obtiene con la fórmula b= L+0.1·M/e, es un ancho tal que:

- Permite igualar la rigidez de un sistema tridimensional (elementos finitos) a un sistema de marco plano equivalente.
- Provee una dimensión para disponer la armadura de refuerzo con tal de satisfacer los requerimientos de resistencia de la losa acoplada.

Para el caso cuando no hay muro transversal, la resistencia de la losa se propone estudiar de acuerdo a los estudios experimentales (ref. 2) que se han hecho, pues se pensaba hasta este momento que la resistencia tendría alguna solución aplicando el resultado de la fórmula b= L + 0.1·M/e, pero se ha demostrado que no es así, pues hay otro ancho equivalente en juego.

# 3.2.4 DISEÑO DE LA LOSA ACOPLADA

El diseño de una losa acoplada ha sido estudiado por muy pocos investigadores, y no son muchos más los que han estudiado la rigidez y ancho efectivo de la losa. Esto se evidencia en el limitado número de publicaciones que hay, por ejemplo, en la revista del ACI, con algunas publicaciones sobre el tema de las décadas del '60 y '70. (Ver listado de referencias).

La documentación que hay disponible no entrega herramientas ni fórmulas tan claras y precisas sobre el diseño de losas acopladas, más bien son escasas recomendaciones basadas en hechos experimentales, tomando como elemento de estudio un modelo teórico similar al empleado en esta memoria para desarrollar la primera parte.

El diseño que se propone abordará solo dos esfuerzos: la flexión y el corte de la losa acoplada. Hay efectos o esfuerzos secundarios, como la torsión en la losa debido a la flexión, que no se considerarán en el diseño, como tampoco una redistribución plástica del momento pues el análisis realizado es solo lineal.

#### 3.2.4.1 Diseño a flexión

Para realizar el diseño es necesario hacer algunos supuestos, con base en las publicaciones de la referencia. El comportamiento de la losa acoplada como en un pasillo, se considerará uniaxial como una viga, a pesar de los efectos de torsión que afectan otros sectores de la losa, que para efectos prácticos son de menor importancia y no han sido considerados ni modelados con los elementos finitos, pues se salen del interés inicial del diseño. Tampoco se hizo un análisis con redistribución plástica de momentos. Ambos ítems requieren una atención especial y no han sido abordados en esa memoria. No obstante no se aleja de la realidad tratar, para el caso de flexión, a la losa como una viga para aplicarle las ecuaciones de rotura. En el caso del corte se verán más adelante algunas singularidades para su diseño.

El código ACI-318-05 en su capítulo 13, indica que existe una zona crítica donde se concentra la mayor cantidad de momento y donde se debe colocar la armadura de refuerzo para el refuerzo de losa. Dada la naturaleza de las cargas reversibles que se consideran en este diseño, el refuerzo especial tanto en la parte superior como en la inferior de la losa debe ser suficiente para resistir un momento igual al momento positivo máximo (por metro de ancho) de la losa.

El prerrequisito para un análisis elástico fue establecer la apropiada rigidez de la losa, reduciéndose el complejo comportamiento de la losa (biaxial), al de una faja simple unidireccional, con un ancho equivalente. Esto permite que la respuesta elástica de la losa sea aproximada con un grado satisfactorio de precisión (ref. 3).

Con esto se procede a realizar el diseño a flexión por rotura de la losa en la zona crítica.

Las ecuaciones del diseño son las siguientes:

Ecuación para calcular la cuantía de acero: 
$$
As = \frac{Mu}{\phi \cdot fy \cdot 0.9 \cdot d}
$$
 (26)

Ecuación para calcular el bloque de compresión: 
$$
a = \frac{As \cdot fy}{0.85 \cdot f'c \cdot b}
$$
 (27)

Ecuación para calcular el momento nominal:  $Mn = As \cdot fy \cdot |d - \frac{a}{2}|$ J  $\left(d-\frac{a}{2}\right)$  $\setminus$  $= As \cdot fy \cdot \int d -$ 2  $Mn = As \cdot fy \cdot \left(d - \frac{a}{a}\right)$  (28)

Para tener un diseño satisfactorio debe cumplirse que:

$$
Mu \leq \phi \cdot Mn
$$

 La siguiente tabla contiene el rango de valores de momento que habría en la losa acoplada (por las tablas de momento dadas anteriormente en la sección 3.2.2) y el cálculo del área de acero requerida para ese momento mayorado (Mu=1.4·Mxx, pues el factor de mayoración por sismo es 1.4 según NCh433Of96).

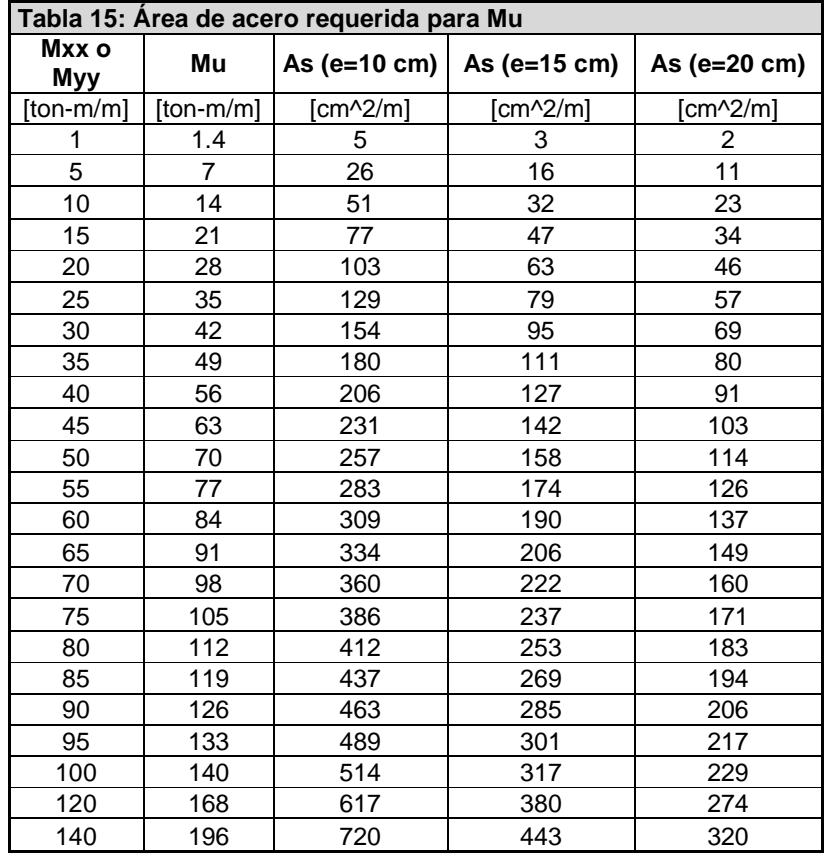

 Se puede visualizar en la tabla 15 que la cantidad de acero de refuerzo es muy elevada para algunos momentos que posee la losa acoplada e imposible de colocar en la práctica.

 El acero de refuerzo que se ha calculado es por metro lineal, es decir, el acero que hay en un metro de ancho. Si se piensa que hay que colocar como máximo diez barras dentro de un ancho de un metro, estas barras estarían separadas a una distancia aproximada de 10 [cm] menos un diámetro de barra. Una disposición de barras así estaría muy cerca del límite de la separación mínima (que es igual al diámetro de la barra usada, d<sub>b.</sub> ACI318-95 punto 7.6.1), pensando además en que se debe colocar armadura en la otra dirección y el hormigón.

 La tabla 16 muestra cual es el número de barras que se podría disponer en un metro de ancho de losa, según el diámetro de la barra y el área de acero necesaria. Como máximo se consideran 10 barras y como mínimo puede ser lo que provenga del cálculo considerando lo determinado en la norma ACI-318-95 en el punto 7.6.5, en relación con el espaciamiento máximo, que serían 500 mm o 3 veces el espesor de la losa. Pero pensando que se busca diámetros pequeños en las barras de acero se limitará a no tener menos de 5 barras de refuerzo por metro de losa.

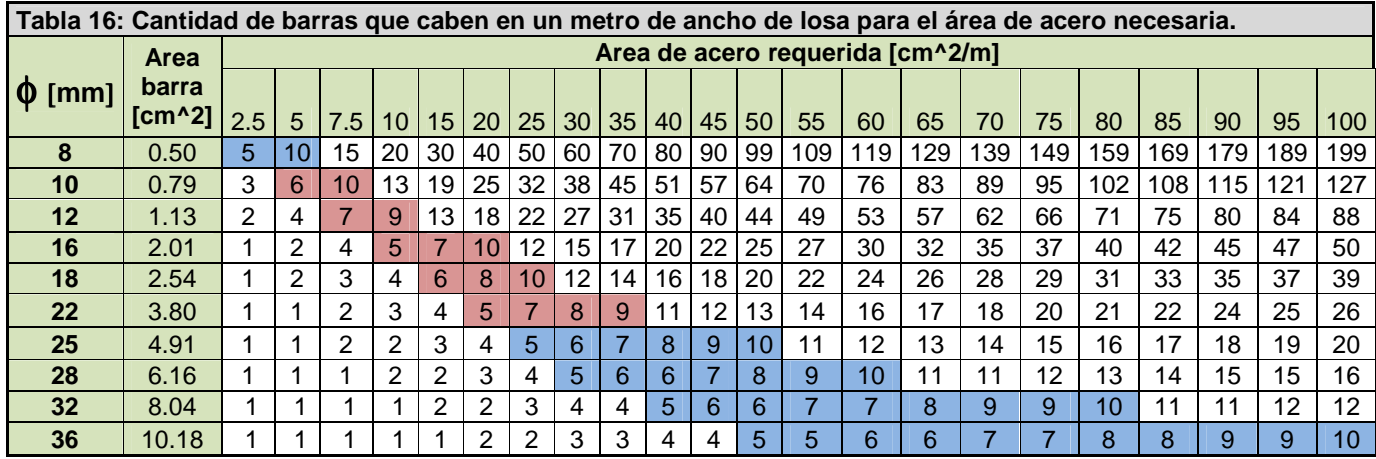

 Al considerar atentamente esta tabla, es muy dificultoso colocar en una losa típica de 15 o 20 cm, un área de acero más allá de 25 cm<sup>2</sup>/m. Constructivamente hoy en día casi la totalidad de las losas se arman para cargas gravitacionales que conduce a armaduras de refuerzos con un diámetro de armadura no más allá de 22 mm. Por lo tanto para aquellas losas que tengan un momento mayor que 20 ton·m/m tendrán problemas para ser armadas constructivamente hablando. Pero esto no significa que no se pueda armar para que resista la solicitación de momento.

 La siguiente tabla indica los rangos de diámetro de armadura que se coloca para distintos espesores de losa, según la práctica nacional de algunas oficinas de cálculo (Apuntes curso Hormigón Estructural, dictado por el Departamento de Ingeniería Civil de la Facultad de Ciencias Físicas y Matemáticas de la Universidad de Chile). Sector demarcado de otro color en tabla 16.

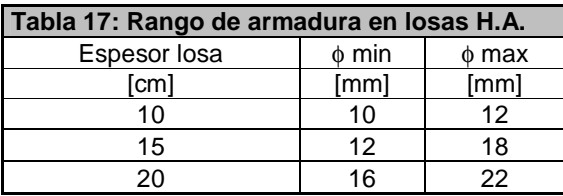

## 3.2.4.2 Proceso de plastificación del acero de refuerzo en losas acopladas

Los estudios realizados sobre este tema son limitados, pero a continuación se comentará los resultados obtenidos en una publicación de la revista del ACI (ref. 2), cuyo título es: Estudio Experimental del comportamiento de losas acopladas de concreto reforzado. El análisis e indagación en esta publicación puede ser útil para considerar una disposición de la armadura a flexión y corte.

## Descripción del modelo usado:

El modelo usado está compuesto por dos muros de corte, enfrentados y separados, una distancia C, colocados en una losa típica. El hormigón usado en la losa tiene una resistencia f'c= 31 MPa y el usado en los muros un f'c=40 MPa. El acero usado tiene una tensión de fluencia de 538 MPa y una tensión última de 689 MPa.

Uno de los muros es sometido a un desplazamiento vertical con respecto del otro, que está fijo. El desplazamiento relativo vertical entre los muros reproduce el desplazamiento que se origina si se aplica un giro a los muros producto de alguna carga lateral. Es decir, este ensayo es exactamente el caso teórico estudiado en la memoria.

El levantamiento del muro se realiza con dos gatos hidráulicos como muestra la figura 39. De los tres pares de muros que se muestran en la figura 41, solo el par del centro fue sometido al desplazamiento relativo.

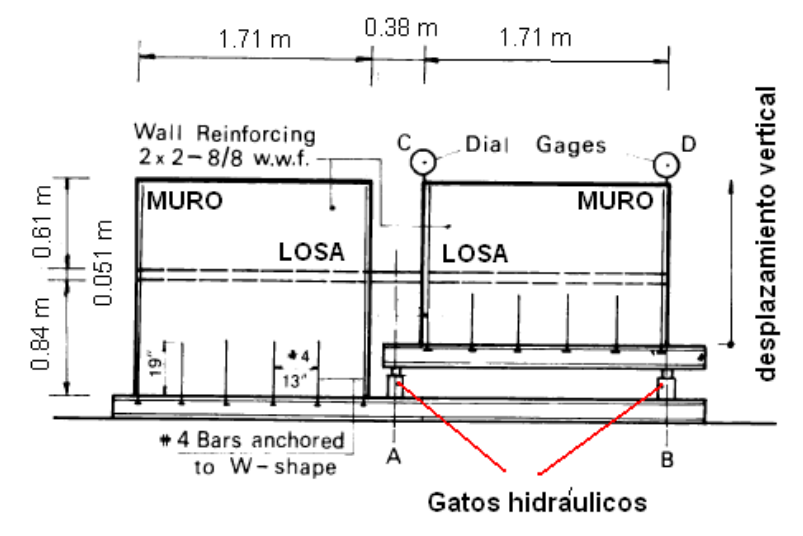

Figura 39. Disposición de muros ensayados. (ref. 2).

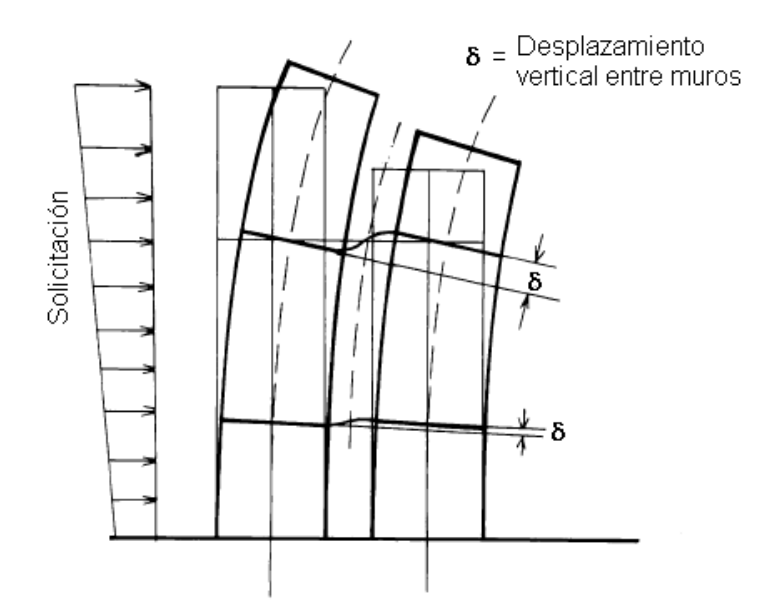

Figura 40. Desplazamiento relativo de los pisos. (ref. 2)

La losa está armada y tiene dos líneas de strain gauges a lo largo de las barras de refuerzo que van por las líneas K-K y L-L. Ver figura 41.

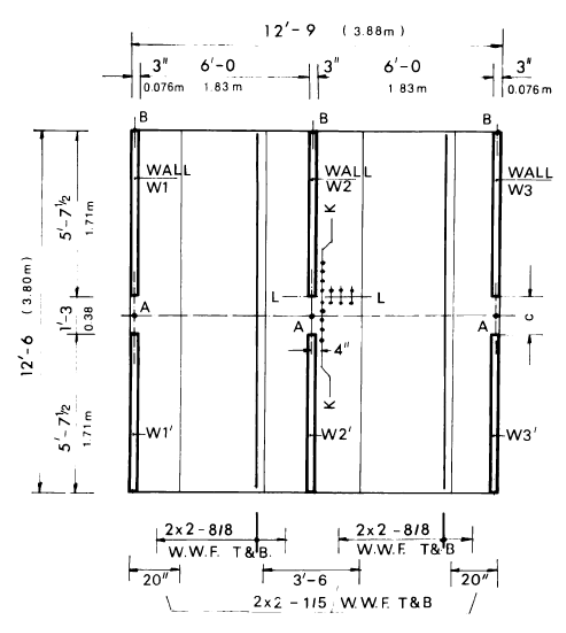

Figura 41. Esquema de losa y muros. (ref. 2)

Se aplicaron desplazamientos verticales incrementándolos de a poco, hasta llegar a la falla. Esto generó diagramas de fuerza v/s desplazamiento y deformación v/s posición de las barras.

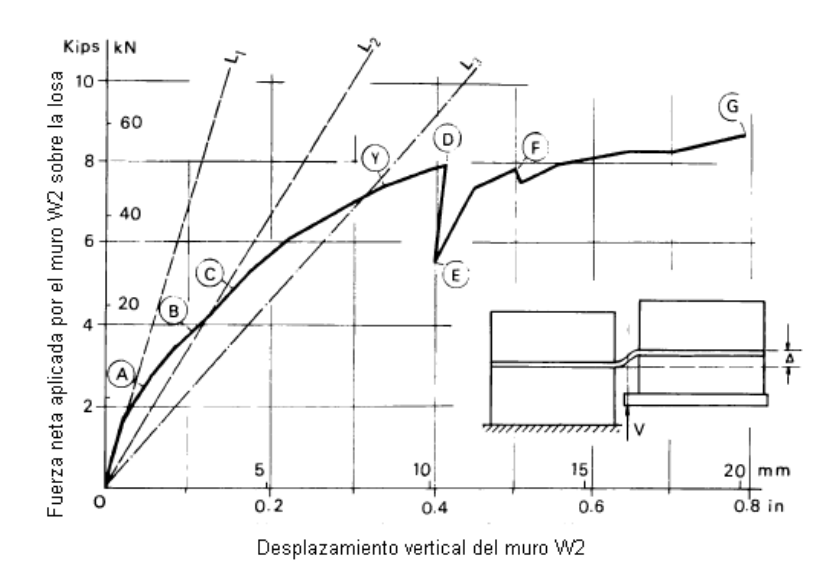

Figura 42. Diagrama carga-desplazamiento. (ref. 2)

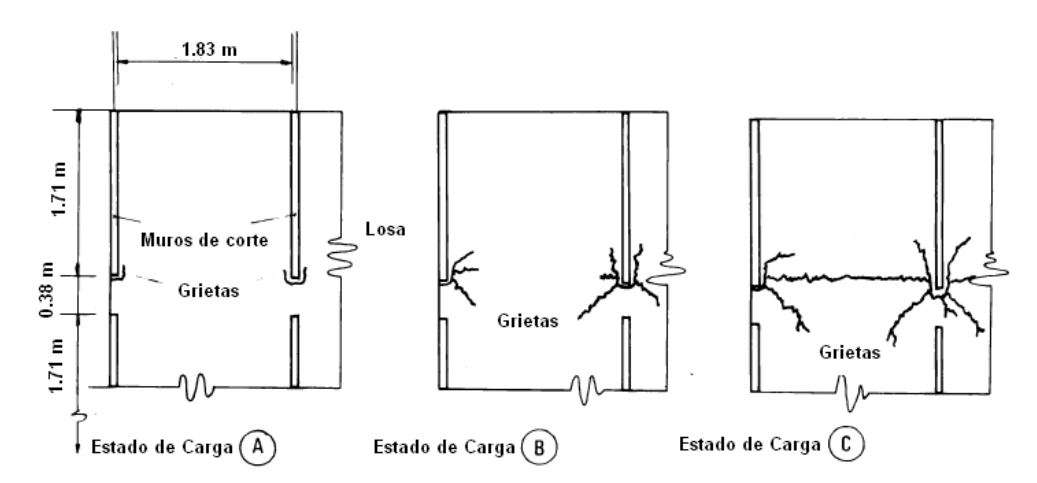

Figura 43. Patrón de fisuras sobre la losa. (ref. 2)

 El test y diagrama de la figura 42 indica lo siguiente con respecto al desempeño de la losa:

- El punto A del gráfico contenido en la figura 42, señala que en la losa aparece una primera grieta visible. Esta grieta se desarrolló alrededor del borde de la cabeza del muro. Para cuando se llega al estado A se alcanza apreciar un importante deterioro de la rigidez de la losa.
- En el punto B las grietas se extienden a lo largo y hacia la parte de atrás del muro y nuevas fisuras aparecen desde la cabeza del muro que se extienden en forma radial.
- En el punto C las grietas producto de la flexión se han extendido a través de todo el ancho de la losa a los muros vecinos.
- Inmediatamente después del punto D, una falla por punzonamiento aparece en la vecindad de la zona acoplada (borde de la cabeza de muro) y la carga que soporta la losa disminuye bruscamente (punto E).
- A medida que se incrementa el desplazamiento vertical del muro W2, fallas de punzonamiento comienzan a aparecer en los muros aledaños (punto F).

Más allá del estado del punto F la carga requerida para desplazar el muro permanece esencialmente constante mientras que la zona de falla por corte se extiende por el borde del muro.

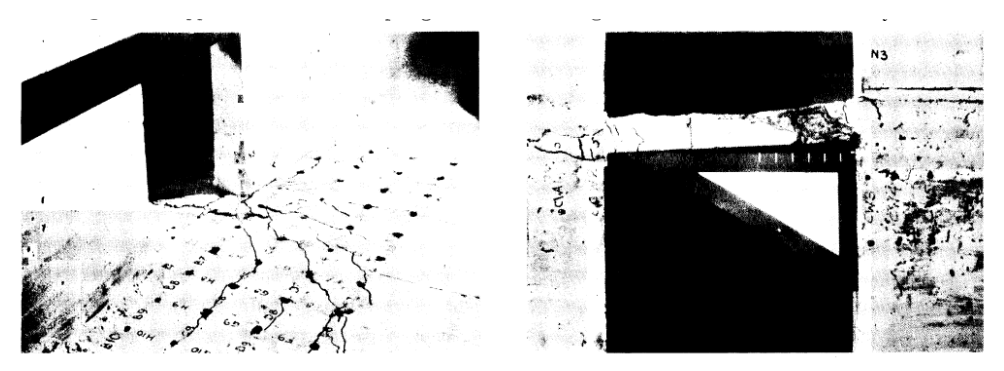

Figura 44. Fotografías de losa después del ensayo. (ref. 2)

 Durante el test se midieron las deformaciones del acero de refuerzo mediante strain gages para conocer la deformación en dos direcciones.

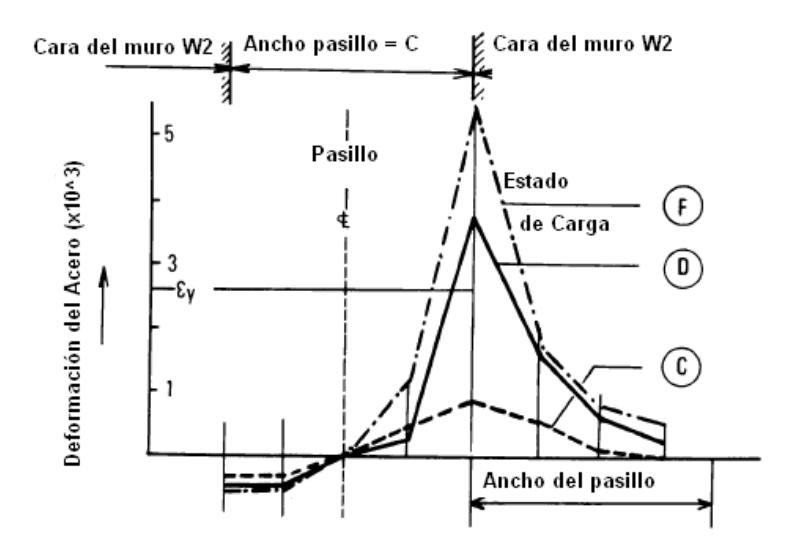

Figura 45. Deformaciones en la barra de acero a lo largo del eje K-K. (ref. 2)

 En la figura 45 se puede ver para tres estados de carga, la distribución de la deformación que sufrió la barra de acero (paralela a los muros) en la parte superior de la losa. Se puede ver que el valor peak de la deformación del acero ocurre en la cabeza del muro. En el centro del pasillo la deformación cambia de signo; y la deformación hacia atrás de la cabeza del muro, va disminuyendo hasta ser despreciable.

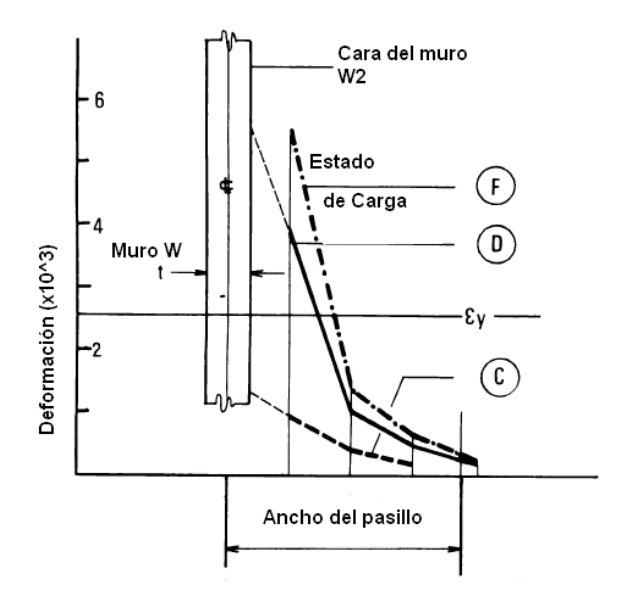

Figura 46. Deformaciones en la barra de acero a lo largo de L-L. (ref. 2)

 En la figura 46 se ilustra la manera en que la deformación de las barras paralelas al muro disminuye con la distancia hacia el muro. El peak de la deformación ocurre en la cara del muro, sobrepasando la deformación de fluencia del acero. La magnitud de la deformación del acero es muy pequeña para una distancia igual a la separación entre los muros.

 Al observar con mayor detención la figura 46 se aprecia que la zona donde el acero de refuerzo trabajo más, es precisamente una distancia igual al ancho del pasillo, y si se usa la fórmula del ancho equivalente  $b = L + 0.1 \cdot M/e$ , se obtiene que corresponde a  $L = 38 \text{ cm}$ (ancho del pasillo), es decir, los fierros trabajaron más en el ancho equivalente. Ver figura 47.

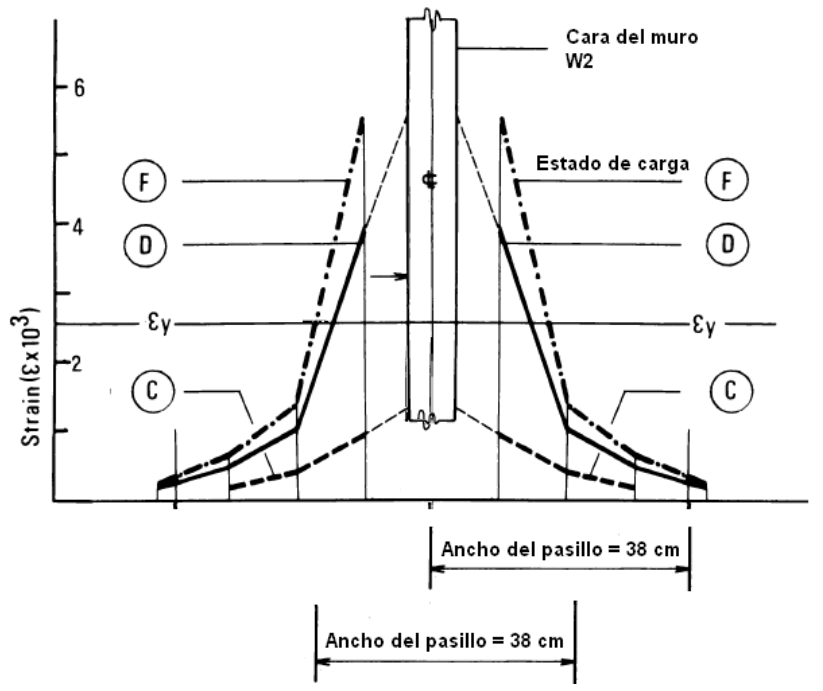

Figura 47. Ancho equivalente igual al ancho del pasillo.

 Con respecto a la resistencia al corte y a la flexión, el estudio propone las siguientes soluciones, que se resumen en las figuras 48 y 49.

Resistencia al corte: Mientras que la manera de cómo el corte se transmite desde el muro a la losa es compleja, es conveniente diseñar un procedimiento para asumir que el corte es transferido por un esfuerzo de corte uniforme que actúa en una sección específica. Basados en el ensayo y la observación de la falla de la figura 43 y 44, Schwaighofer y Collins (ref.2), recomiendan suponer que la fuerza corte transferida de un muro a otro, justo en el momento de falla por corte de penetración (punzonamiento), actúa uniformemente en una sección crítica específica, que tiene forma en U, rodeando la cabeza del muro a d/2, con los tres tramos de la U del mismo largo aproximadamente. Por lo tanto, para decir como es la falla cuando No hay muro transversal basta considerar cual es la sección crítica, que para esos casos, recorre toda la orilla del muro transversal.

La fuerza cortante última Vu se obtiene asignando un tensión de corte último uniforme de  $\phi$  · 0.33 ·  $\sqrt{f'}c$  MPa, que actúa sobre la sección crítica en forme de U. Por lo tanto, la ecuación de diseño para la fuerza de corte última esta dada por:

$$
Vu = \phi \cdot 0.33 \cdot \sqrt{f'c} \cdot 3 \cdot d \cdot (t + d)
$$

 El valor de "d" corresponde a la profundidad efectiva de la losa, que se obtiene descontando al espesor de la losa el espesor del recubrimiento.

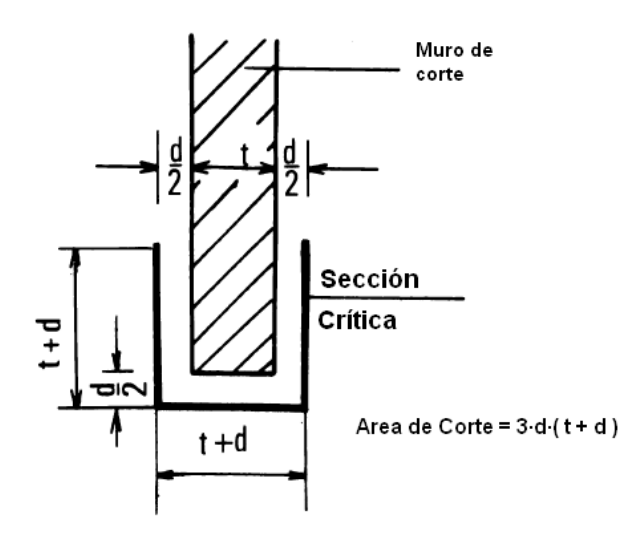

Figura 48. Sección para el esfuerzo de corte. (ref. 2)

La disposición de la armadura de corte se tratará en la sección 3.2.4.6.

Resistencia a la flexión: Basado en la deformación del acero observada, Schwaighofer y Collins (ref.2), sugieren que una estimación conservadora de la capacidad a flexión en losas acopladas puede ser hecha excluyendo a las barras de refuerzo que estén a más de medio pasillo de ancho a partir de la cara del muro.

El acero de refuerzo sugerido por el estudio para resistir cargas laterales, debe disponerse en una faja de largo tres veces la separación entre muro y de ancho, una distancia igual a la separación más el espesor del muro.

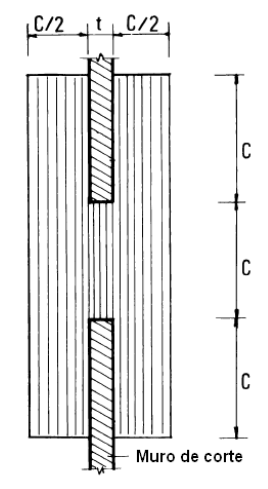

Figura 49. Zona para disponer armadura de refuerzo cuando no hay muro transversal. (ref. 2)

 Notar que esta solución de diseño es para cuando no hay muro transversal, es decir M=0, pero entrega una pauta para diseñar los demás casos cuando hay muro transversal.

# 3.2.4.3 Disposición de la armadura a flexión

 Con la información que proveen las secciones anteriores de la investigación, se puede dar una recomendación para disponer la armadura a flexión, para los casos en que el muro transversal existe. De acuerdo a los análisis que se han hecho a la losa se ha podido identificar aquellas zonas que están mayormente influidas por la flexión. La zona llamada crítica es en especial una zona que contiene la mayor cantidad de momento y que requiere atención especial.

La siguiente figura dispone en forma general las zonas a armar.

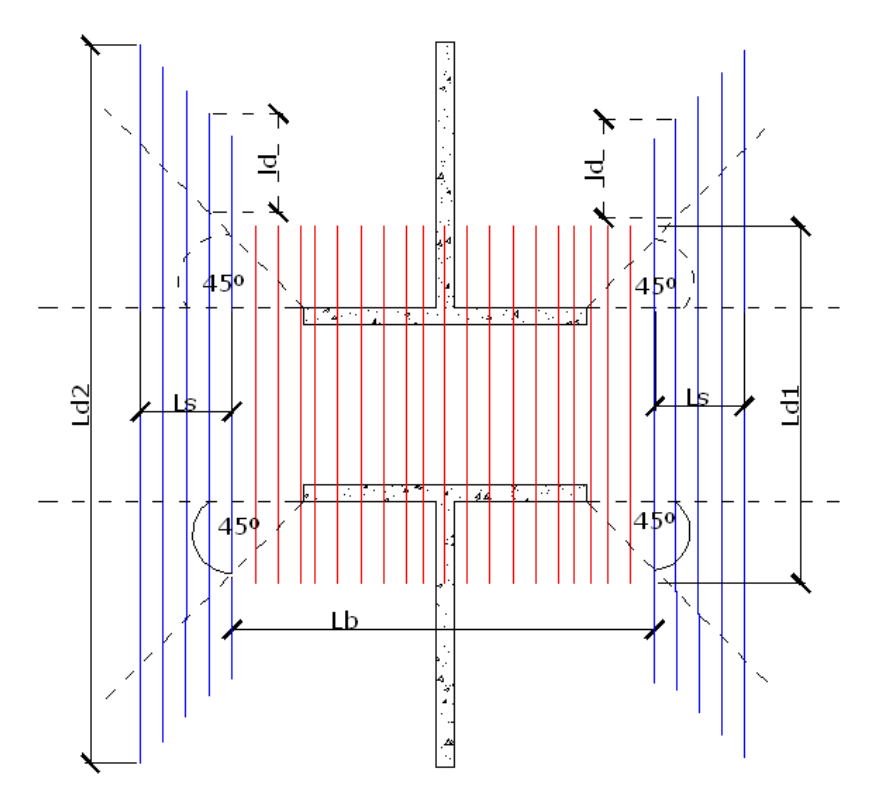

Figura 50. Disposición de la armadura. Ld1 y Ld2 son el largo total de las barras incluido el largo de desarrollo.

 En la figura 50 hay dos zonas, donde cada una necesita una determinada área de acero de refuerzo. La zona central donde se forma el pasillo requiere una cantidad de acero As1 y la de los bordes un área As2, mucho menor que As1, por cuanto tiene menor flexión producto del acoplamiento. Estas dos zonas en la práctica son las más comprometidas por el acoplamiento y según los ensayos experimentales (ref. 2 y 3) por donde se propagan las gritas. Fuera de estas zonas las barras longitudinales no aportan resistencia al acoplamiento. En otras palabras, la efectividad de las barras longitudinales cerca de los bordes libres de la losa se reduce rápidamente y se necesitaría un gran giro de los muros para lograr que trabajen.

 En un sistema de pasillo, como el de la figura 51 y 52, se ve claramente que el diseño, para resistir el acoplamiento producido por la flexión, se concentra a lo largo del pasillo y la armadura debe disponerse a lo largo de éste.

 El área de acero As1 debe resistir los esfuerzos directos del acoplamiento, mientras que el área de acero As2 debe evitar las grietas que se propagan radialmente hacia los muros vecinos.

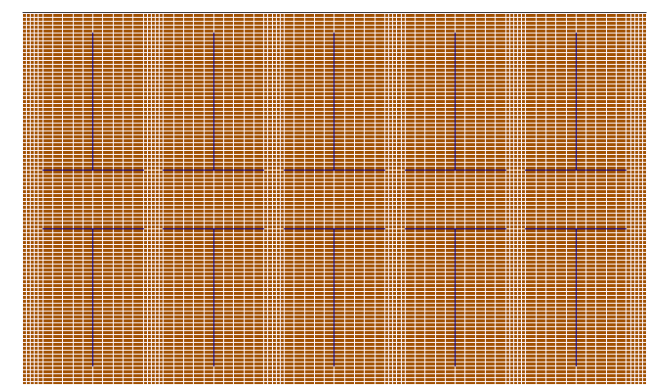

Figura 51. Muros enfrentados en un sistema de pasillo.

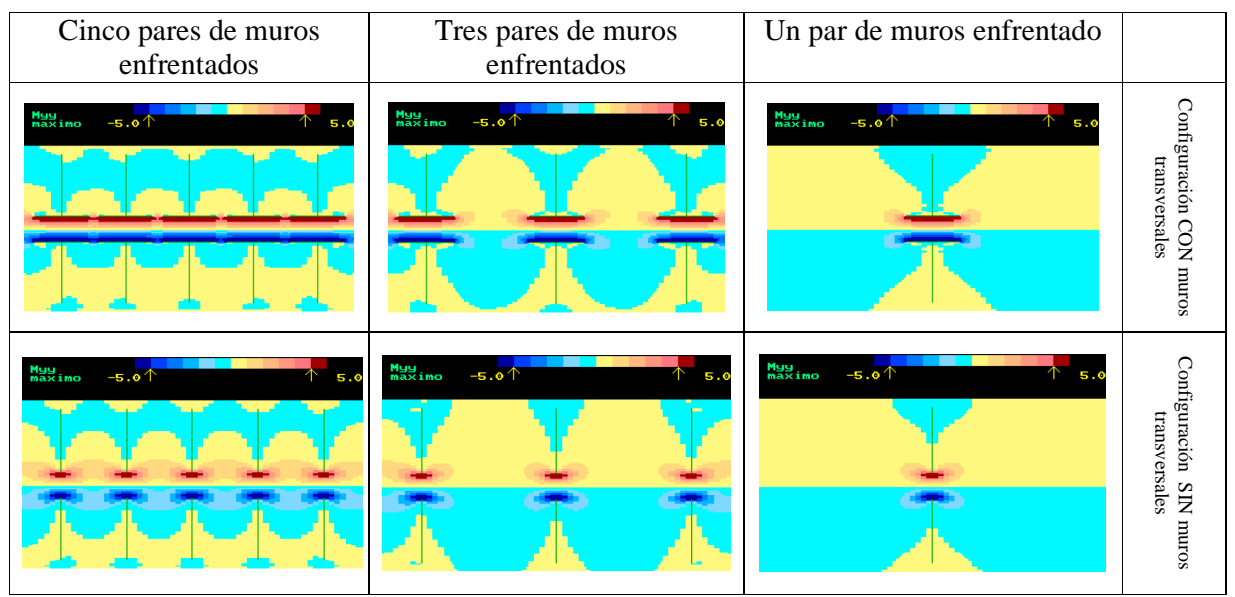

Figura 52. Diagramas de momento de distintos pares de muros enfrentados con y sin muro transversal.

Para conocer rápidamente el valor de las variables de la figura 47, se recomienda:

- a) El valor de Lb debe ser el valor del ancho equivalente obtenido por la fórmula  $b=L+0.1 \cdot M/e$
- b) El valor de As1 debe ser equivalente a un 80% del As requerido por el diseño a rotura, cuyo momento se obtiene con FFA o fórmula 25.
- c) El valor de Ld1 debe ser como mínimo el ancho del pasillo más el largo de desarrollo de las barras para cada lado (largo de desarrollo según norma ACI318-95 Cap 12).
- d) El valor de Ls debe ser como mínimo un 25% del ancho del pasillo (L), a partir de donde termina el ancho equivalente. Se deduce de la observación de la figura 51 y 52.
- e) El valor de As2 se establece como un 10% del As requerido.
- f) El largo de Ld2 se conoce por geometría con la ecuación Ld2= L+ 2·ld + X + 0.5·(b-M) + 2·em ya que se busca que las barras sobrepasen la línea imaginaria a 45 grados que sale desde la punta del muro transversal, en una longitud igual al largo de desarrollo (ld). La variable "x" aumenta hacia afuera y tiene su origen donde termina el ancho equivalente. Ver figura 28.

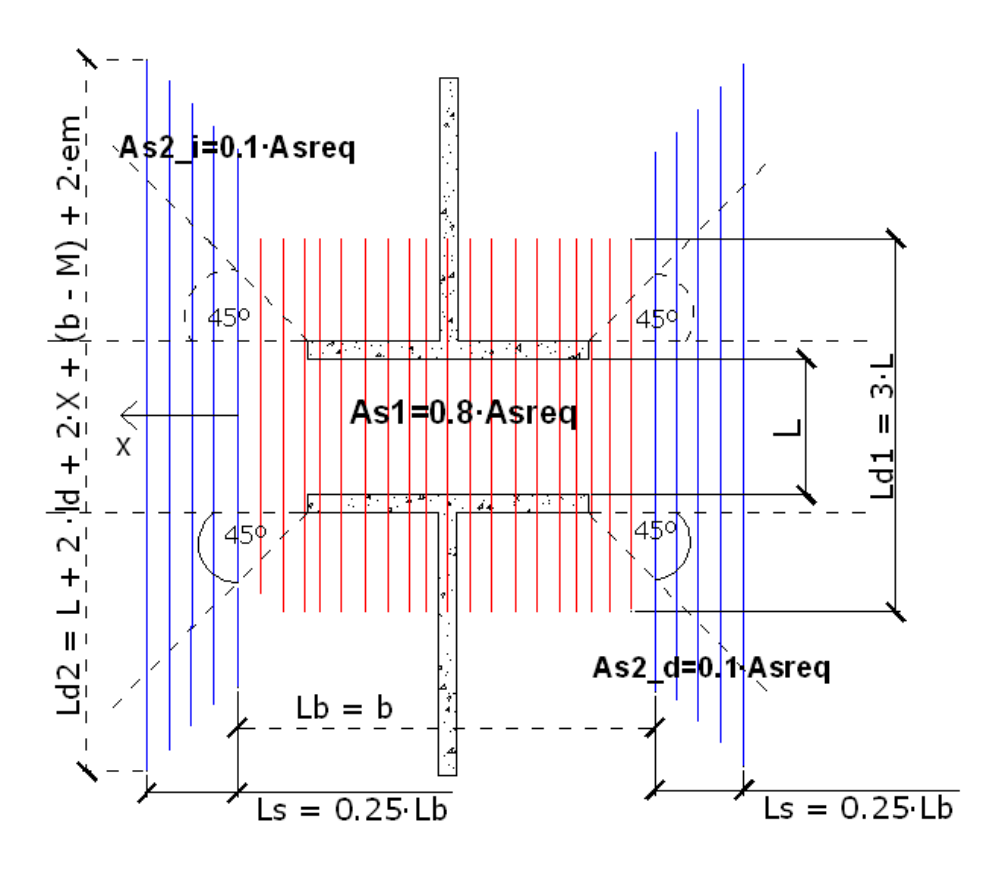

Figura 53. Medida de cuantías y largos de las barras de refuerzo.

 Para algún caso asimétrico, es más conservador y se sugiere, disponer la armadura para el ancho equivalente más grande.

# 3.2.4.4 Comentarios al diseño a flexión

De las fórmulas obtenidas en la sección 3.2.3 para conocer el momento, junto con lo obtenido en el punto 3.2.4.1 concerniente a la armadura de refuerzo para una solicitación de momento dada, se establece la siguiente secuencia para resolver el problema del diseño a flexión de la losa acoplada:

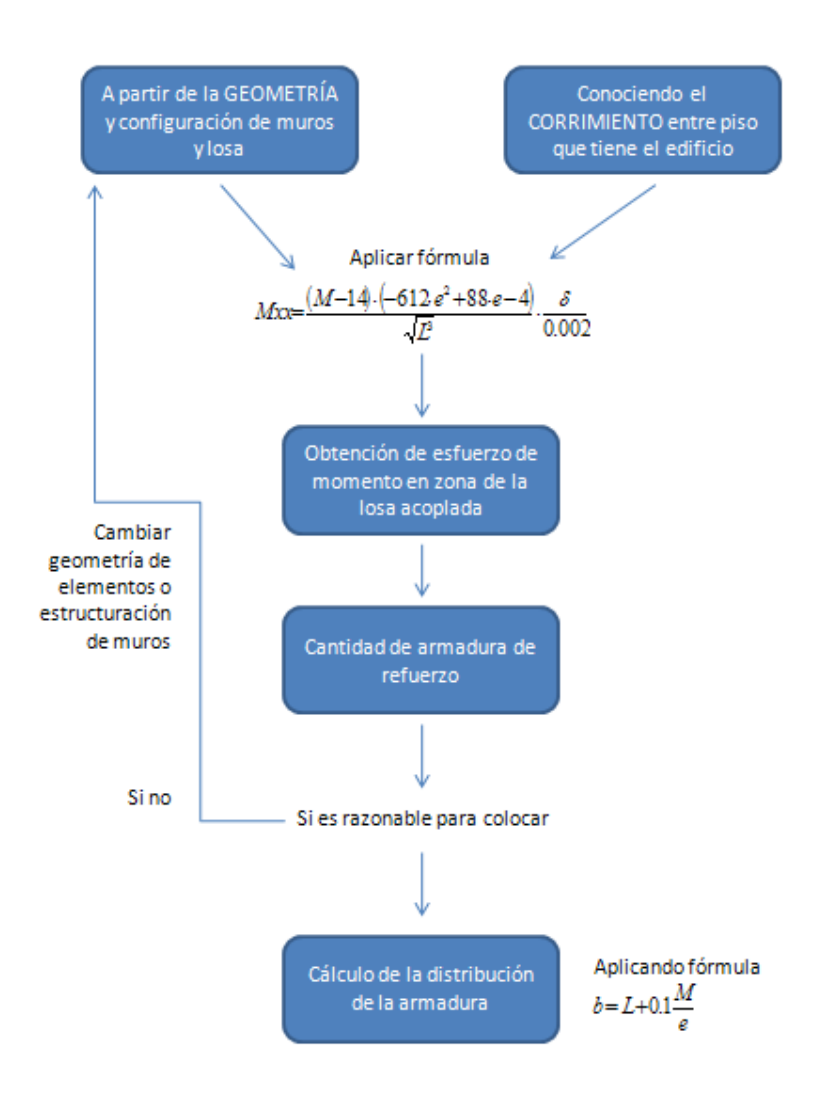

 La secuencia mostrada anteriormente es iterativa con la que se obtiene aquella configuración de muros que no provoque una excesiva solicitación de flexión en la losa. Eso quiere decir que el calculista, a partir de una configuración de muros que tenga en un principio, deberá evaluar por el procedimiento anterior si su losa tendrá problemas o no con el acoplamiento. De tenerlos deberá cambiar la configuración de muros, evitando, por ejemplo, hacer dinteles de corta distancia (menor a un metro).

# 3.2.4.5 Ejemplo de diseño de una losa acoplada a flexión

Se tiene un pasillo de un edificio de hormigón armado de 1.8 m de ancho en donde se enfrentan dos muros. El espesor de la losa es de 15 cm y el muro transversal mide 3 m con un espesor de 20 cm. Es un caso simétrico.

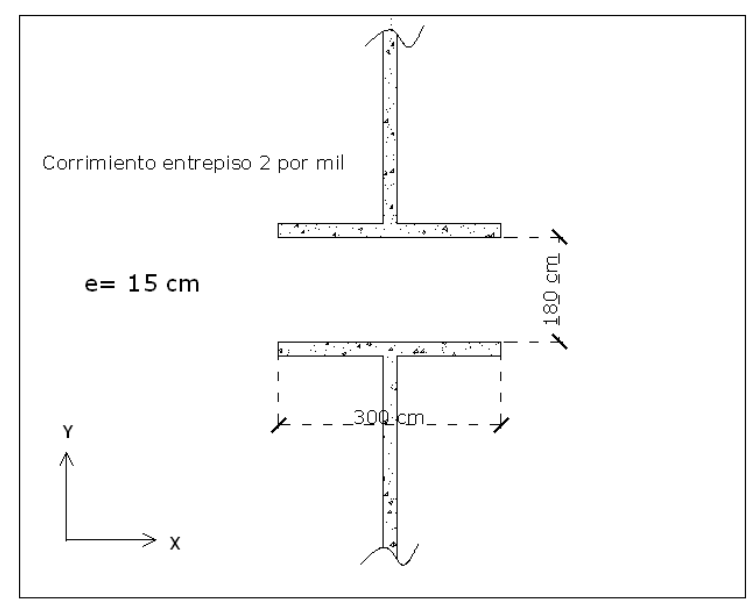

Figura 54. Esquema losa y muros del ejemplo.

Se conoce que el corrimiento entre piso que sufrirá el edificio será de 2 por mil de la altura de entrepiso.

Para conocer que flexión tendrá la losa producto del acoplamiento se aplica la Fórmula de Flexión por Acoplamiento (FFA).

Myy =  $(3 - 14) \cdot (-612 \cdot 0.15^2 + 88 \cdot 0.15 - 4) \cdot 0.002 / (1.8^{(3/2)} \cdot 0.002)$ 

 $Myy = 20.81$  [ton $\cdot$ m/m]

Luego rápidamente de la tabla 15 se conoce cuanta armadura de refuerzo necesitará:

 $Mxx = 20.81$  [ton·m/m] => As\_req = 63 cm<sup>2</sup>/m => 10 φ 28

Si el diseñador no está conforme con la armadura que obtuvo, ya sea porque es mucha y no tiene espacio para colocarla, deberá cambiar su geometría y buscar una configuración mejor (iterar).

Después, puede conocer el ancho que ocupará su armadura aplicando la ecuación del ancho equivalente:

 $b = L + 0.1 \cdot M / e$  =>  $b = 1.8 + 0.1 \cdot 3 / 0.15$  =>  $b = 3.8$  [m]

 $As1 = 0.8$ ·As\_req = 50.4 cm<sup>2</sup>/m As2 = 0.1·As\_req = 6.3 cm<sup>2</sup>/m =>  $\phi$ 8 @8 => ld = fy·α·β·γ·db/(2·f′c<sup>0.5</sup>) = 375 mm  $Lb = 3.8 m$ 

 $\text{Ls} = 0.25 \cdot 3.8 = 0.95 \text{ m}$ 

Ld1 = L + 2·ld = 1.8 m + 2·ld( $\phi$ 28) = 1.8 + 2·1.64 m = 5.08 m Ld2 =  $1.8 + 2.0.375 + (3.8 - 3) + 2.0.2 + 2.X = 3.75 + 2.X$  [m]

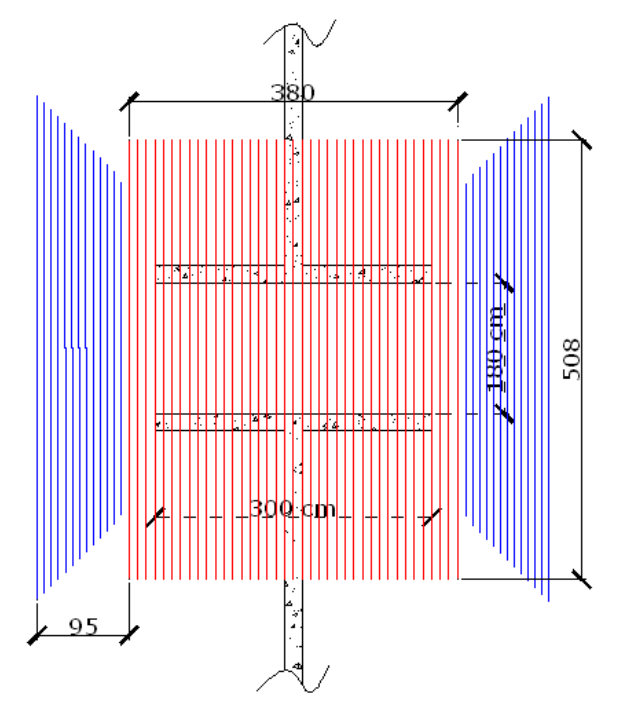

Figura 55.Resultado disposición armadura del ejemplo. Dibujo a escala.

# 3.2.4.6 Diseño al corte

Para recomendar un diseño al corte en el caso especial de losas acopladas, se debe atender a la naturaleza del esfuerzo de corte con que se esta tratando. Este esfuerzo de corte que se genera por el acoplamiento de los muros no se puede tratar como el corte de una viga sísmica o de acople, no son de la misma naturaleza, debido a otros efectos que se generan en la zona de la losa como son el punzonamiento y la torsión. Por eso cuando se intenta realizar, por ejemplo, un diseño por capacidad no se tienen los valores del diseño.

 El estudio de la revista del ACI de Schwaighofer y Collins (ref.2), señala que la forma en que se transmite el corte es difícil de precisar y lo mismo señala otro estudio experimental (ref. 3) en el que el corte no se puede considerar como el de una viga, pues la losa no tiene ese tipo de desempeño como tampoco otras propiedades que caracteriza a una viga sísmica o de acople. En la losa acoplada, por el contrario, hay un deterioro severo y veloz de la rigidez en los ciclos de carga, una menor disipación de energía, un punzonamiento importante en el pie del muro, entre otras.

 El estudio de Paulay (ref. 3) titulado: "Slab Coupling of Earthquake-Resisting shearwalls", entrega interesantes sugerencias de como tratar el corte en la losa acoplada, mediante estribos, refuerzo transversal en el pie del muro y también mediante el uso de una viga de acero embebida en el hormigón transversalmente al eje de los muros acoplados.

 En su estudio se consideraron cuatro losas reforzadas con distintas configuraciones de armadura, que sometidas a cargas cíclicas, tuvieron el siguiente desempeño.

La unidad 1, es una losa como la que se muestra en la figura 56. Tiene un espesor de 10 cm. Con una cuantía del 1.31% en una faja central por el dintel entre los muros, con un ancho de 67.5 cm, lo que equivale a 8.84 cm2 de refuerzo de acero. Posee cuatro ramas de estribos que rodean todo el ancho la faja central, con barras de acero de 6.5 mm de diámetro, a 4 cm de separación entre cada rama a lo largo del dintel, que equivale a un tupido confinamiento.

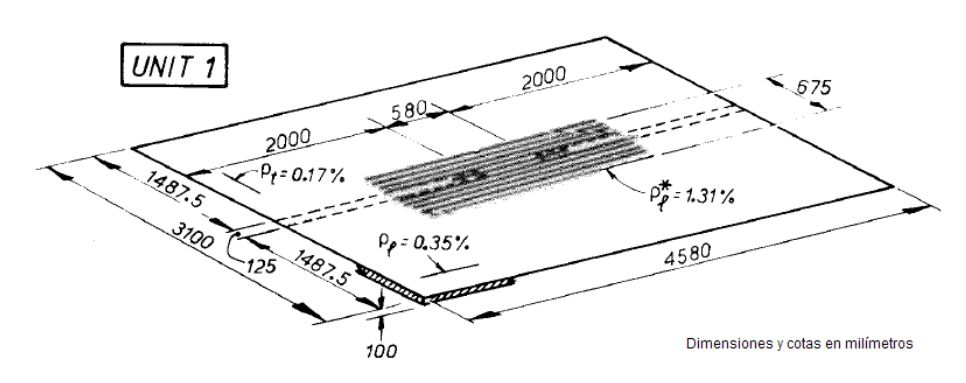

Figura 56. Unidad 1. (Ref. 3)

 Con respecto al esfuerzo de corte y a los estribos se concluye lo siguiente de esta unidad:

- Contribuyeron al control del daño en la zona del dintel,
- Incrementaron la resistencia al punzonamiento en el pie del muro,
- Mejoró la transferencia de corte a través del dintel, después de las fisuras diagonales,
- Previno el prematuro pandeo de las barras longitudinales, y
- Los brazos horizontales de los estribos proveyeron un refuerzo adicional a la flexión transversal, mientras que los brazos verticales contribuyeron a resistir el corte producto de las acciones sísmicas.

La unidad 2, es un losa idéntica a la unidad 1, pero tiene adicionalmente dos fajas de barras de refuerzo en la zona del pie de los muros longitudinales, es decir, un refuerzo transversal con la intención de hacer más eficiente la resistencia a la flexión transversal y además captar o comprometer más a las barras longitudinales más extremas para que sean más eficientes en el acoplamiento. En cada faja hay una cuantía de 1,85 %. Estas fajas no están rodeadas de estribos.

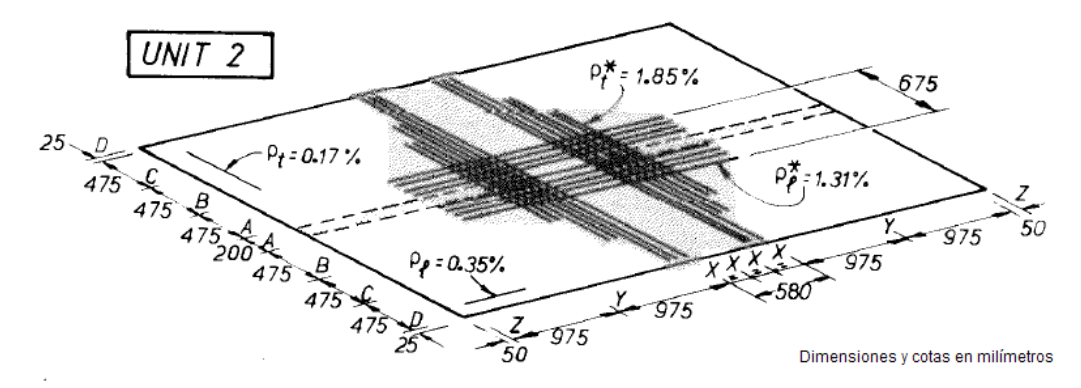

Figura 57. Unidad 2. (Ref. 3)

El refuerzo transversal colocado al pie de los muros tiende a actuar como refuerzo al corte más que contribuir significativamente al esfuerzo de flexión en la dirección transversal. El esfuerzo transversal producto del acoplamiento no es muy significativo y sus valores están muy por debajo de los esfuerzos longitudinales (ver tablas 6 a 9). Las barras transversales actuaron al corte en un intento de prevenir una falla total por punzonamiento en el pie del muro, aunque las deformaciones por corte en el rango inelástico fueron significativas.

La unidad 3, se estructura de la misma forma que la unidad 2, excepto por poseer una viga de acero estructural doble T en vez de las barras refuerzo de acero transversal, en el pie del muro. La viga doble T está embebida en la losa a 70 cm una de la otra. Como el dintel es de 58 cm, esto quiere decir que las vigas de acero están en la zona del muro, pero no se indica si tocan o tiene problemas con la armadura en la cabeza del muro de corte.

 Por otro lado, la unidad 4, tiene las mismas vigas de acero en la losa, pero difiere de la unidad 3 en que no posee la faja de refuerzo longitudinal; en vez de esto, en el dintel, hay una viga de hormigón.

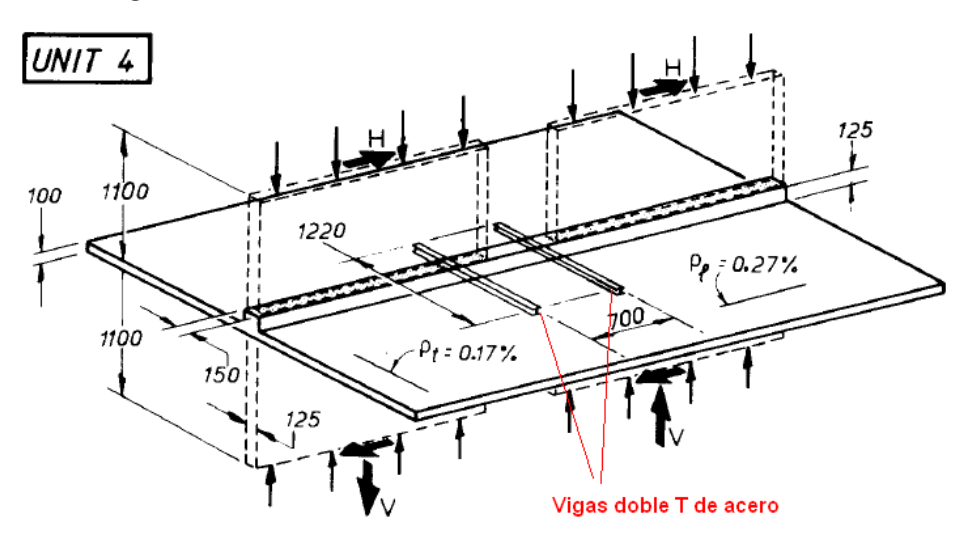

Figura 58. Unidad 4. (Ref. 3)

 En estas dos unidades la viga de acero contribuyó a un excelente control de la deformación por corte y redujo el daño en la región del pie del muro.

A partir de las experiencias de los estudios citados, el diseño al corte en la losas acopladas ve su peor problema en el punzonamiento que se provoca en el pie de los muros que cabecean. Como no hay un transferencia de corte a través de la losa igual al caso de una viga sísmica o de acople, no se puede establecer fórmulas de diseño para todas las losas acopladas. En cambio, con lo mostrado en este estudio si se puede sugerir, que de acuerdo a la geometría de cada caso, es muy necesario proveer un adecuado refuerzo de acero en el pie del muro longitudinal para reducir al mínimo el daño por punzonamiento y también proveer una nutrida cantidad de estribos en la faja del dintel para ayudar a la transferencia de corte, mejorar la ductilidad, y evitar el pandeo de las barras longitudinales.

#### 3.2.4.6.1 Estribos

La cantidad de acero de refuerzo Av para el corte, no se pudo obtener con una fórmula a partir del momento, pues no se cumple el equilibrio 2·M=Q·L (en el rango elástico), es decir, no se puede conocer Q=2·M/L. Aunque el corte en la zona de la losa acoplada se mantiene aproximadamente constante (figura 59). No se tiene una seguridad absoluta que es lo que provoca esta desigualdad, pero se piensa que puede corresponder a una distorsión del acoplamiento provocada por el punzonamiento o la torsión de la losa.

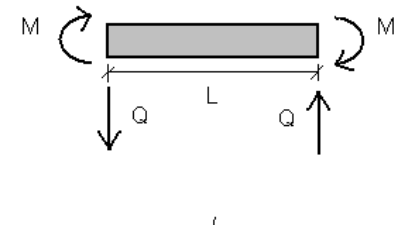

Q  $L \neq 2$  M

Tampoco había una relación cuantitativa clara para deducir una fórmula para el corte como se hizo con el momento (FFA). Por eso resulta desalentador no poder estimar el corte a partir del valor del momento. No obstante con más tiempo y recursos se podría conocer empíricamente alguna estimación apropiada.

Pero lo que si se puede asegurar es el buen desempeño de la losa acoplada cuando se colocan estribos rodeando las barras longitudinales. El diseñador debe procurar conocer cual es el valor del corte en la zona acoplada del dintel y proveer armadura al corte en el detallamiento.

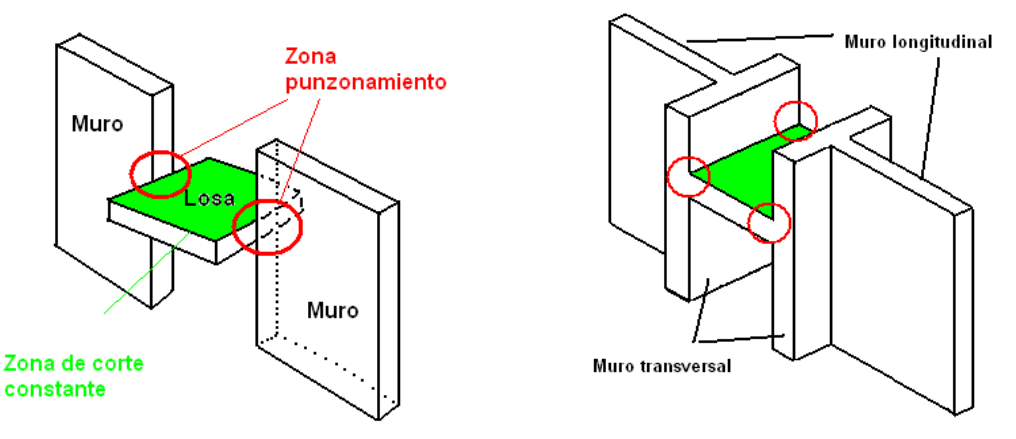

Figura 59. Zonas de corte constante y punzonamiento.

Se sugiere, como se indica en la figura 60, colocar estribos en un solo paquete en la faja longitudinal para anchos equivalentes entre 50 y 100 cm. Para cuando el ancho equivalente es mayor a 100 cm, se recomienda que se confeccionen varios paquetes de 50 cm.

Como cota máxima a la cuantía de acero en estribos se sugiere colocar φ12@10 cm. Esto se deduce por la práctica chilena en materia de suplir estribos para las vigas sísmicas o de acople. Con esto se asegura una resistencia al corte aproximadamente de 12 [tonf] y un tupido confinamiento, para todos los casos.

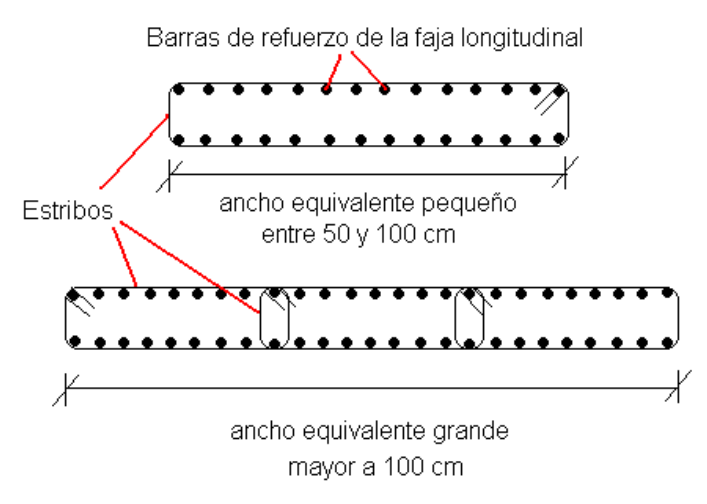

Figura 60. Barras longitudinales encajonadas por estribos.

#### 3.2.4.6.1 Corte por punzonamiento

 En la sección 3.2.4.2 se dio a conocer como calcular la resistencia al corte en la zona crítica definida en forma de "U", rodeando el pie del muro. De acuerdo al grado de solicitación se tendrá un mayor o menor punzonamiento, de tal forma que en algunos casos sólo bastará la resistencia del hormigón y en otros la ayuda del refuerzo de acero para resistir el punzonamiento.

De lo mencionado más arriba, el refuerzo transversal colocado en las unidades 2 y 3 trabajó satisfactoriamente evitando una falla total por punzonamiento. Este resultado interesa, cuando del cálculo en las tablas 6 a 9 hay un gran valor de corte y se ve, que por el elevado valor que tiene el esfuerzo, es imposible colocar algunas cuantías de acero para soportar el punzonamiento. No obstante, si se puede contribuir cierta cantidad de acero para evitar un daño temprano y severo en la losa.

 Se sugiere al diseñador incorporar detallamiento en sus planos que considere evitar el punzonamiento temprano de la losa, pues el diseño de esto en profundidad está fuera del alcance de esta memoria.

## 3.3 CONCLUSIONES

Para el diseño de la losa acoplada hubo que identificar las zonas más críticas en relación a la cantidad de flexión y corte que toma la losa, para visualizar el lugar de diseño.

 Al examinar muchos de los casos modelados y ver los valores de flexión y su correlación con las variables geométricas, se notó una relación y tendencia fácil de escribir con una ecuación, pero en el corte no hubo una correlación clara. De esta forma se logró una expresión llamada Fórmula de Flexión por Acoplamiento (FFA) que permite conocer el valor del momento sin necesidad de hacer un análisis computacional de la losa.

Con el análisis computacional de la losa con elementos finitos, se pudo determinar la zona donde se concentra la mayor cantidad de momento y corte, para concluir que el ancho equivalente dado por la fórmula b=L + 0.1·M/e, aparte de permitir igualar la rigidez de un sistema tridimensional de elementos finitos a uno de marco plano equivalente, provee una dimensión o área para disponer la armadura de refuerzo que lograr satisfacer los requerimientos de resistencia de la losa.

La investigación y consideración de los trabajos experimentales realizados y publicados por la revista del ACI, permitió conocer el desarrollo de la plastificación y desempeño de una losa acoplada. Se establecieron recomendaciones basadas en los casos estudiados.

Los trabajos experimentales mostrados señalan que los valores experimentales de rigidez y esfuerzos en la losa son un poco menores que los obtenidos teóricamente, lo que se traduce en un diseño un tanto conservador si se siguen, por consiguiente, las recomendaciones planteadas aquí.

#### 4 CONCLUSIONES Y COMENTARIOS

Este estudio teórico intenta dar a conocer la importancia de los esfuerzos que se producen en la losa acoplada.

La motivación inicial de incluir más variables geométricas provenientes de la estructuración muro-losa, en la fórmula del ancho equivalente, se vio satisfecha al concluir que se debían considerar más y descartar otras. La fórmula en sí continuó siendo sencilla incorporando nada más la separación de los muros longitudinales que giran por solicitaciones de cargas vivas. La expresión del ancho equivalente es:

$$
b = L + 0.1 \cdot \frac{M}{e}
$$

Donde el valor 0.1 tiene unidades de longitud en metros.

La Fórmula de Flexión por Acoplamiento resulta ser el fruto del análisis de muchos casos de losas acopladas y es una herramienta práctica que permite conocer el valor de la flexión en la dirección longitudinal de una losa acoplada, para distintos corrimientos entrepiso, sin necesidad de hacer análisis de ningún tipo. Como depende de la geometría se puede iterar hasta lograr una estructuración muro-losa adecuada para no obtener acoplamientos tan dañinos para el edificio.

La losa acoplada ve su peor amenaza en la flexión excesiva, el corte y el punzonamiento.

La resistencia a la flexión se pudo abarcar más a fondo que la del corte y se entregó un procedimiento para evitar estructuraciones que produjeran esfuerzos grandes e imposibles de armar.

En cuanto a la resistencia al corte se indagó en los resultados experimentales que hay sobre el tema, y aunque son escasos, dan una idea de lo útil que es colocar estribos en la faja de losa comprometida en el acoplamiento.

También se dio a conocer que el corte por punzonamiento en el pie del muro se desarrolla desde el inicio del giro de los muros, y colocar una cierta cantidad de armadura puede ser útil para no obtener un daño tan pronto y severo.

# 5 BIBLIOGRAFÍA Y REFERENCIAS:

- 1) ZÚÑIGA, MÓNICA, Septiembre 2004, Influencia de la flexión transversal de losas en edificios de muros de hormigón armado, Memoria Universidad de Chile.
- 2) SCHWAIGHOFER, JOSEPH, COLLINS, MICHAEL, Marzo 1977, Experimental Study of the Behavior of Reinforced Concrete Coupling Slabs, ACI Journal Title No. 74-12.
- 3) PAULAY, THOMAS, TAYLOR, R., Abril 1981., Slab Coupling of Earthquake-Resisting Shearwalls, ACI Journal Title No. 78-11.
- 4) COULL, A., EL HAG, A., Agosto 1975, Effective Coupling of Shearwalls by Floor Slabs, ACI Journal Title No. 72-31.
- 5) QADEER, ASLAM, STAFFORD SMITH, B., Junio 1969, ACI The Bending Stiffness of Slabs Connecting Shear Walls, Journal Title No. 66-37.
- 6) MICHAEL, D., Diciembre 1969, Discussion of paper The Bending Stiffness of Slabs Connecting Shear, ACI Journal Title No. 66-37,.
- 7) MARTI, PETER, Marzo-Abril 1990, Desing of Concrete Slabs for Transverse Shear, ACI Journal Title No. 87-S19.
- 8) NILSON, ARTHUR, 1999, Diseño de Estructuras de Concreto. Mc Graw Hill. 12<sup>ª</sup> Edición.
- 9) Instituto Nacional de Normalización, 1996, Diseño Sísmico de Edificios, NCh433.Of96.
- 10) Comisión de Diseño Estructural en Hormigón Armado y Albañilería, 1998, Código de Diseño de Hormigón Armado, Cámara Chilena de la Construcción C. Ch.C. Santiago.
- 11) Sap 2000, Julio 1997 , Integrated Finited Element Análisis and Design of Structures Input File Format Sap User's Manual, Computers And Structures Inc. Berkeley, California, USA,.

# ANEXOS.

# A. TEORÍA DE PROGRAMA DE ELEMENTOS FINITOS.

El programa de elementos finitos usado tiene las siguientes características:

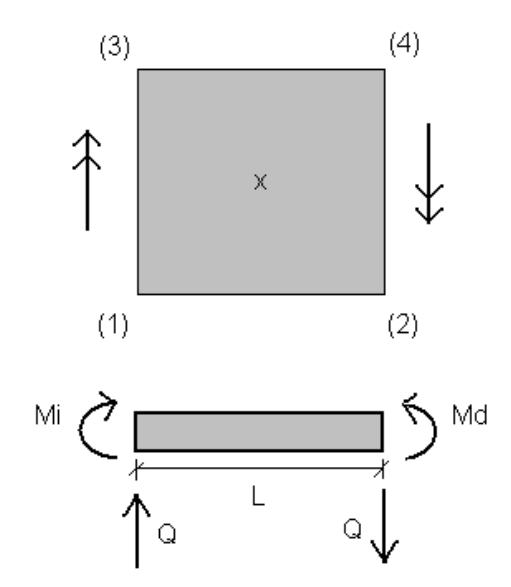

Figura 61. Esquema de elemento finito del programa.

- i) Trabaja con elementos finitos tipo placa delgada de 4 nodos y 3 grados de libertad por nodo.
- ii) El valor del momento sobre el elemento lo registra en su centro, como el promedio de los valores de momento en las cuatro esquinas.

$$
M = \frac{(s(1) + s(2) + s(3) + s(4))}{4}
$$

iii) El valor del corte es la suma (con signo) de los momentos de las cuatro esquinas dividido por el lado del elemento finito.

$$
Q = \frac{(-s(1) - s(3) + s(2) + s(4))}{2 \cdot L}
$$

- iv) Se cumple la equivalencia Q·L=Md+Mi
- v) Permite colocar resortes en todas las direcciones axiales o rotacionales, coeficientes de balasto, etc.

#### B. DATOS DE PROCESO Y PROGRAMACIÓN.

#### B.1 Datos del archivo input para generar las matrices para marco plano.

 Las siguientes constituyen solo algunos ejemplos de lo que contienen los archivos creados.

```
M1=M2= 0 Caso 1 MuroIzq 3 MuroDer 3 e= 0.1 Separacion= 1 
2,1,1 
2,4 
1,3,4,1 
2,5,6,2 
1,1,2, 3000000 , 1200000 ,0.000083, 0.1 , 1.2 ,1.500000,1.500000, 1 ,0,0 
1,R,R,0 
2,R,R,0 
0,0,0,0 
M1= 1 M2= 0 Caso 7 MuroIzq 3 MuroDer 3 e= 0.1 Separacion= 1 
5,4,1 
2,13 
1,3,4,1 
2,5,6,7 
3,8,9,10 
4,11,12,13 
5,14,15,2 
1,1,2, 3000000 , 1200000 ,0.000156, 0.1875 , 1.2 
,1.205263,0.000000,0.25,0,0 
2,2,3, 3000000 , 1200000 ,0.000135, 0.1625 , 1.2 
,0.000000,0.000000,0.25,0,0 
3,3,4, 3000000 , 1200000 ,0.000115, 0.1375 , 1.2 
,0.000000,0.000000,0.25,0,0 
4,4,5, 3000000 , 1200000 ,0.000094, 0.1125 , 1.2 
,0.000000,1.500000,0.25,0,0 
1,R,R,0 
5,R,R,0 
0,0,0,0
```
#### B.2 Archivo output con las matrices 2x2 de rigidez de marco plano.

M1=M2= 0 Caso 1 MuroIzq 3 MuroDer 3 e= 0.1 Separacion= 1 2 2 11854.235400 11356.235400 11356.235400 11854.235400  $M1 = 1$   $M2 = 0$  Caso 7 MuroIzq 3 MuroDer 3 e= 0.1 Separacion= 1  $\overline{2}$  13546.898400 14243.173800 14243.173800 16540.457000

# C TABLAS CON VALORES PROMEDIOS DE LOS ANCHOS EQUIVALENTES MODELADOS.

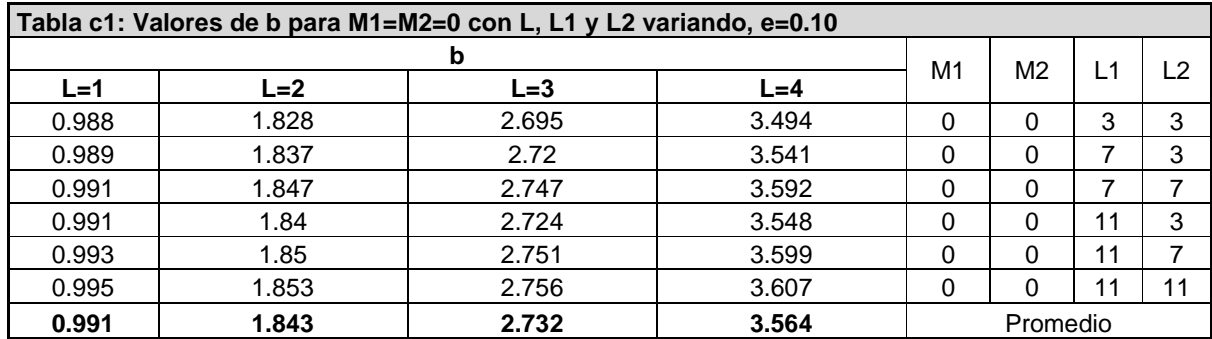

# C.1 Casos simétricos de muro transversal M1=M2.

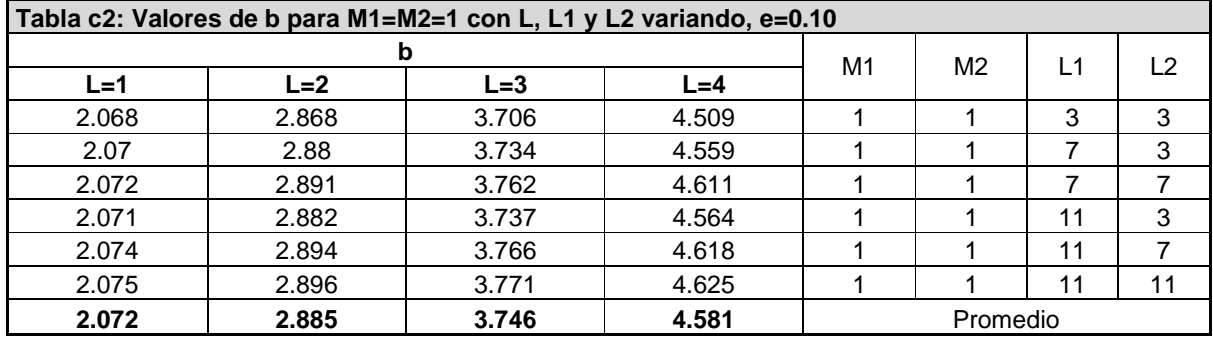

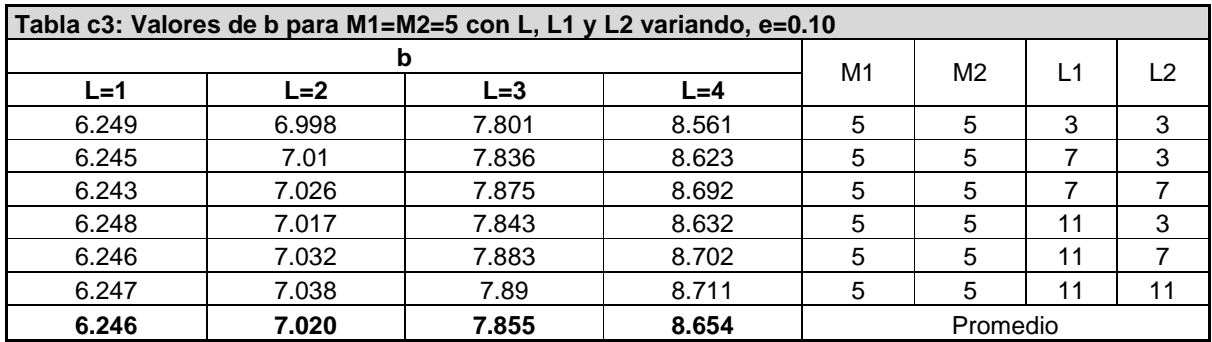

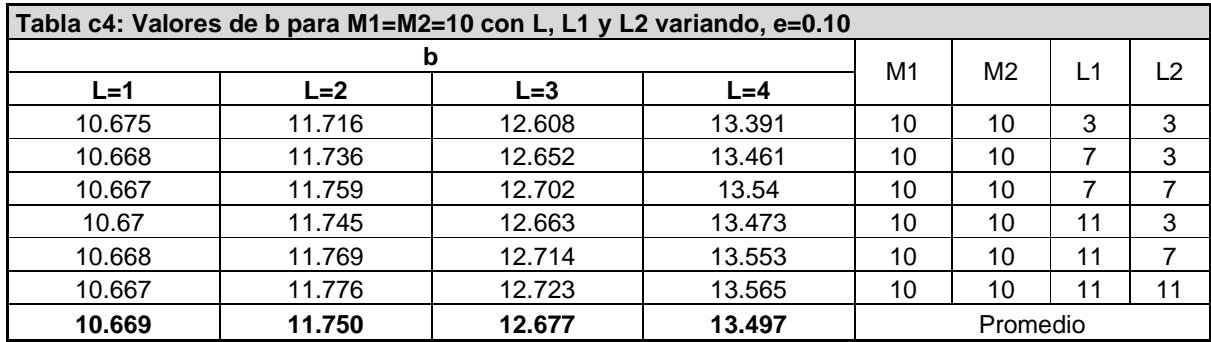

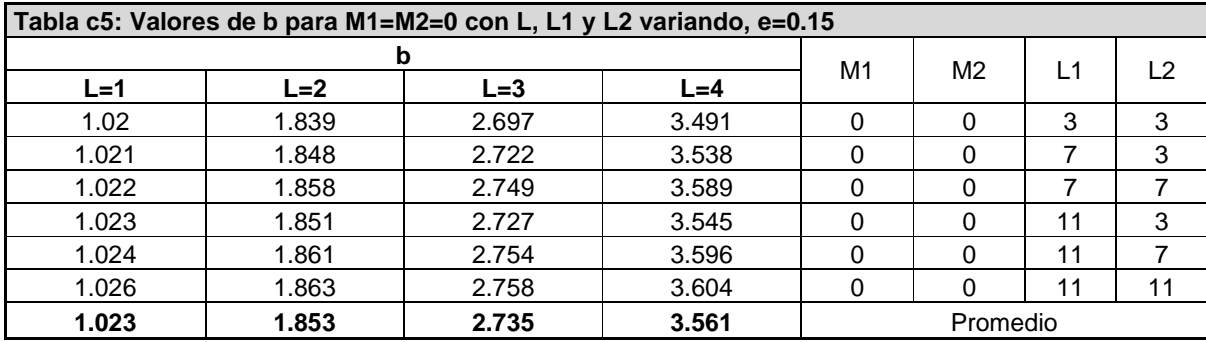

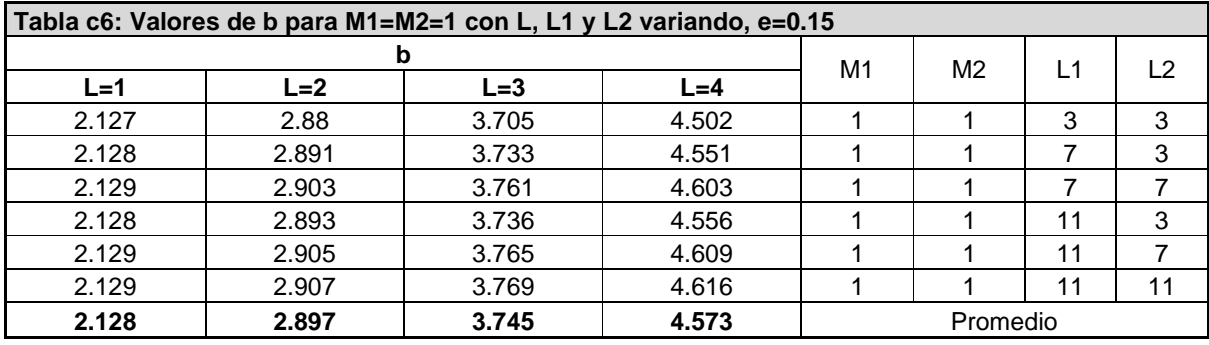

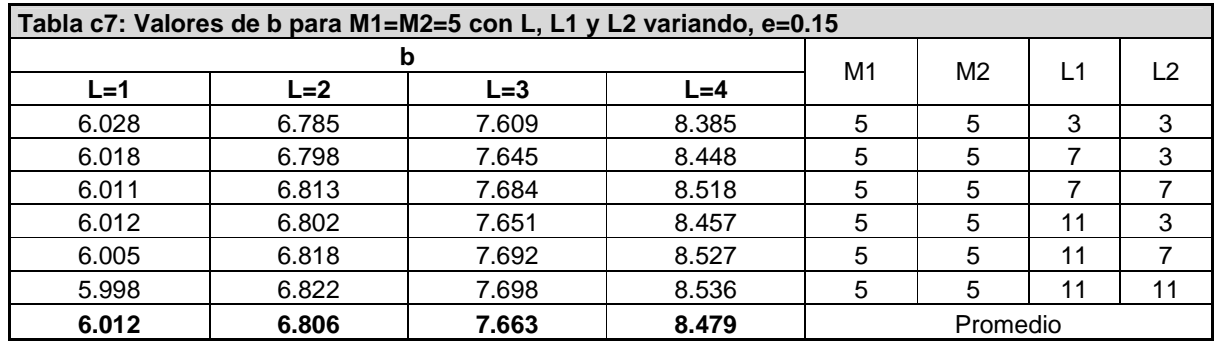

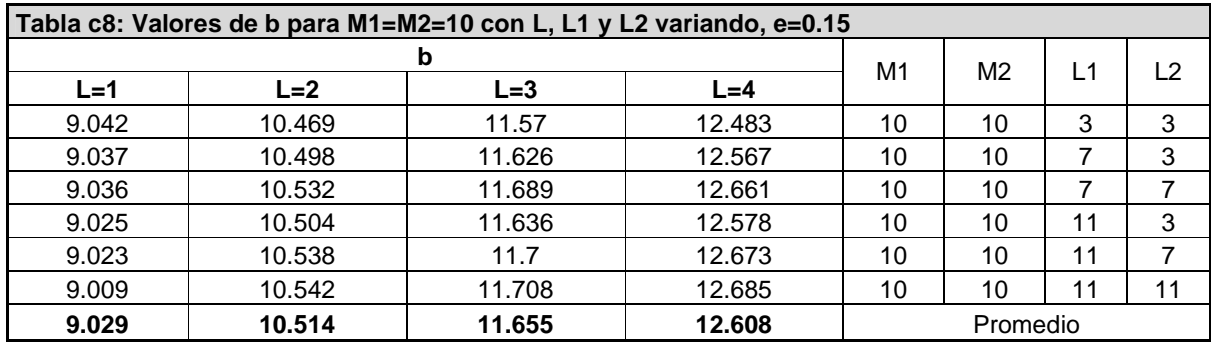

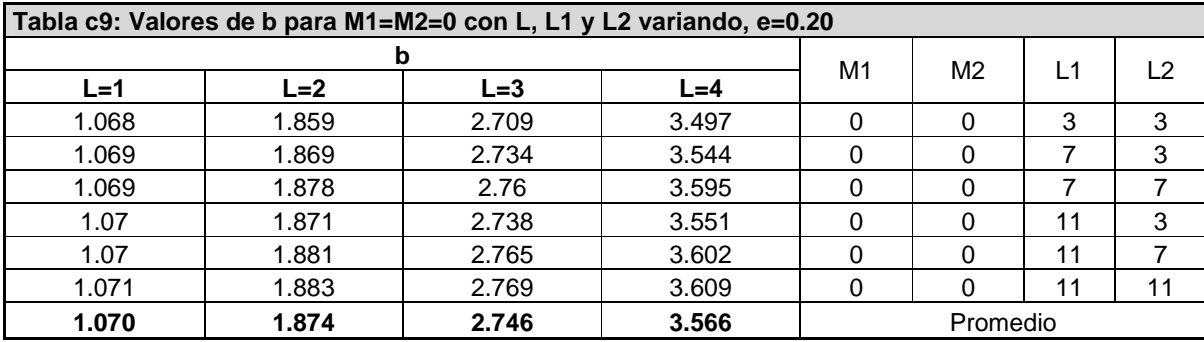

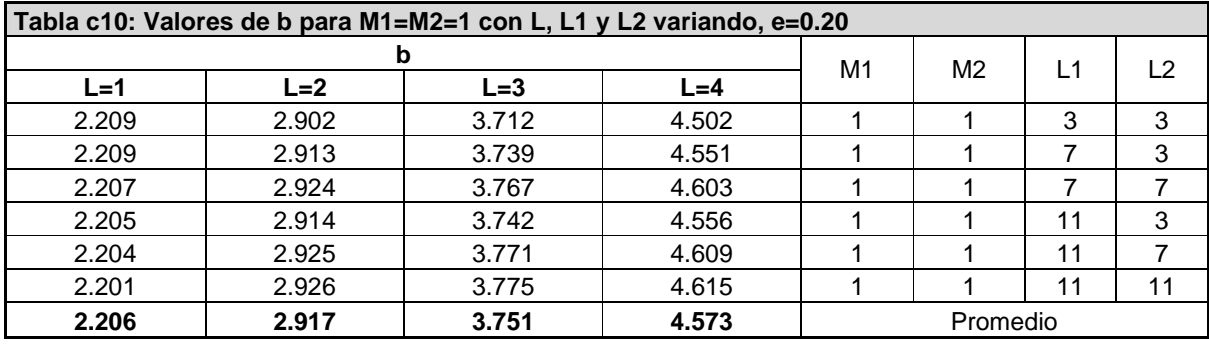

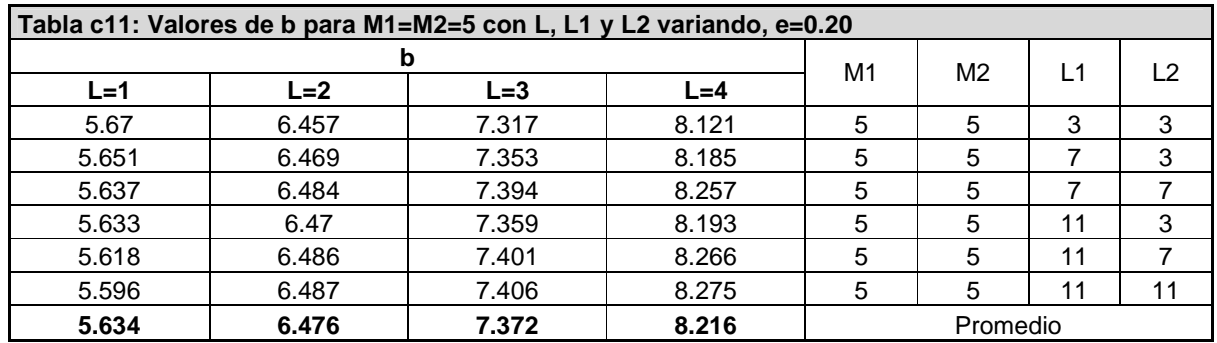

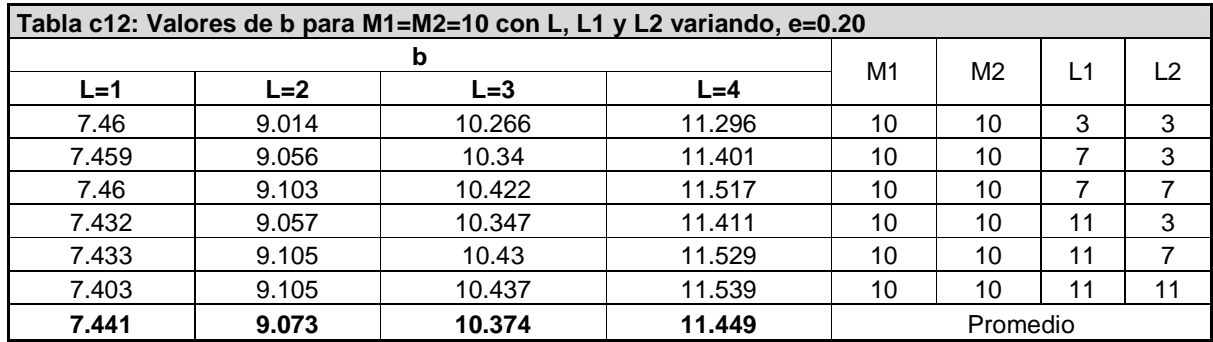

# C.2 Casos asimétricos de muros transversales M1 < > M2.

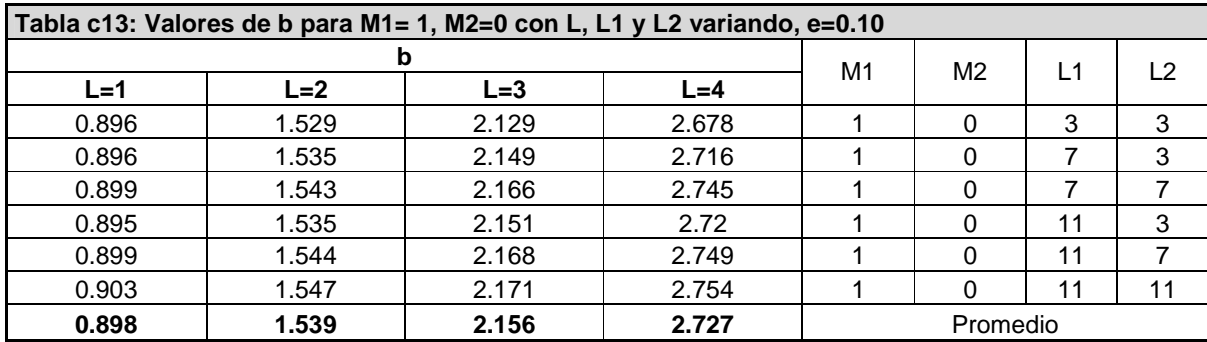

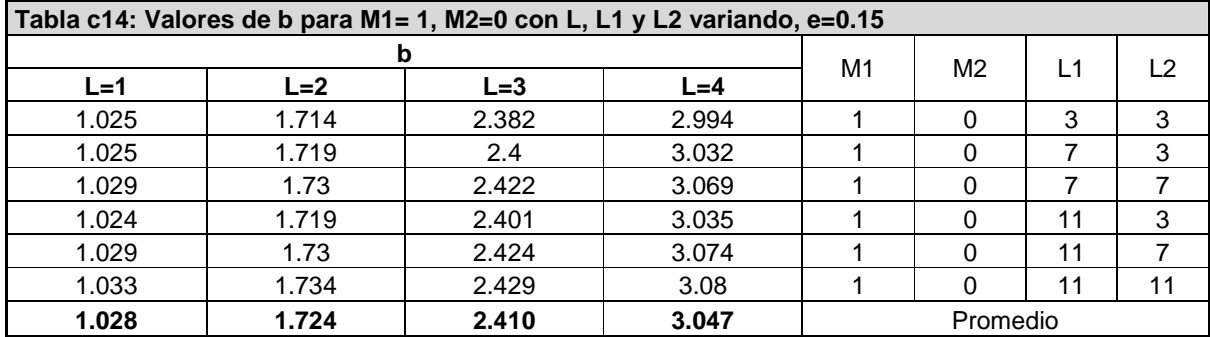

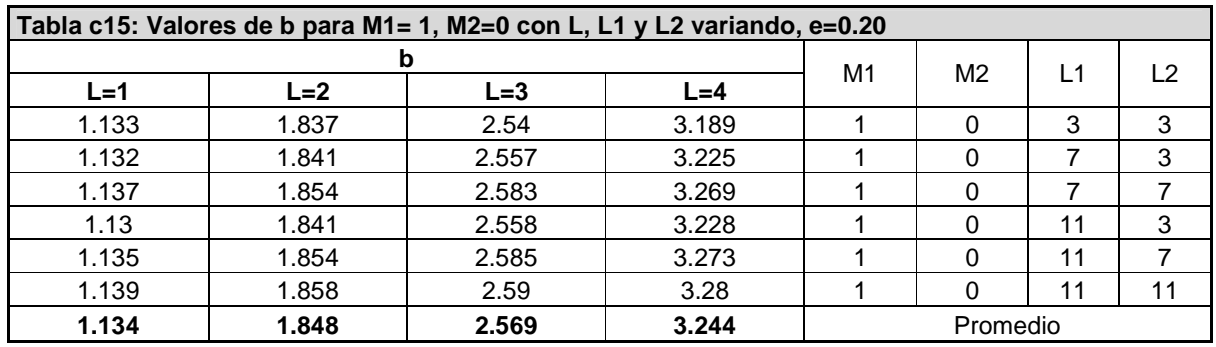

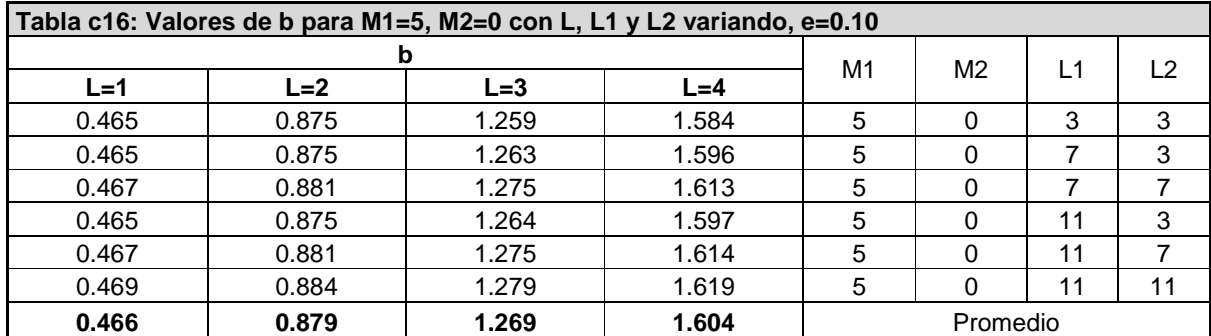
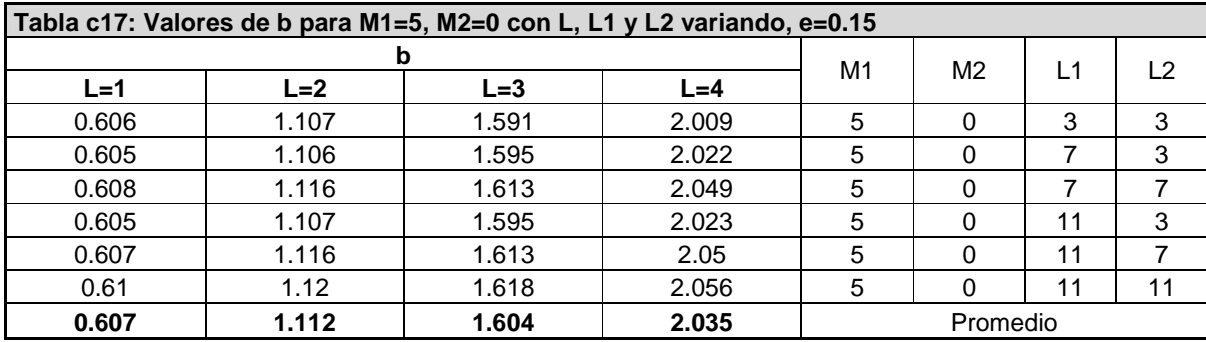

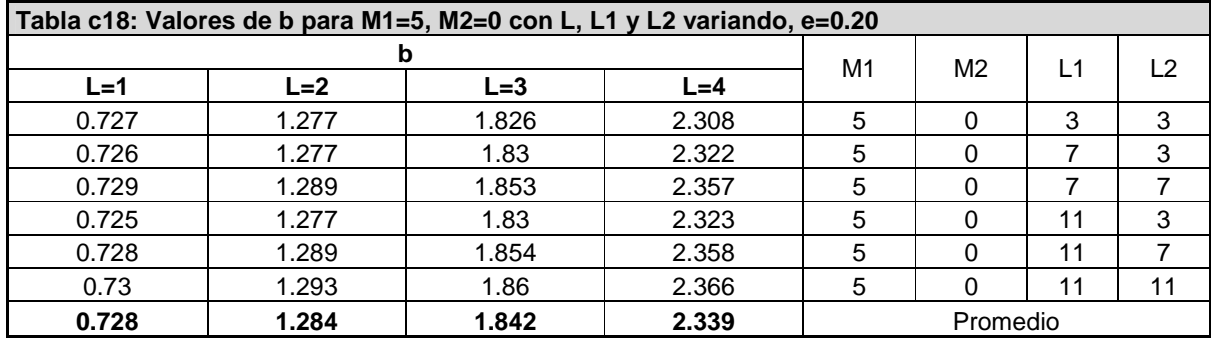

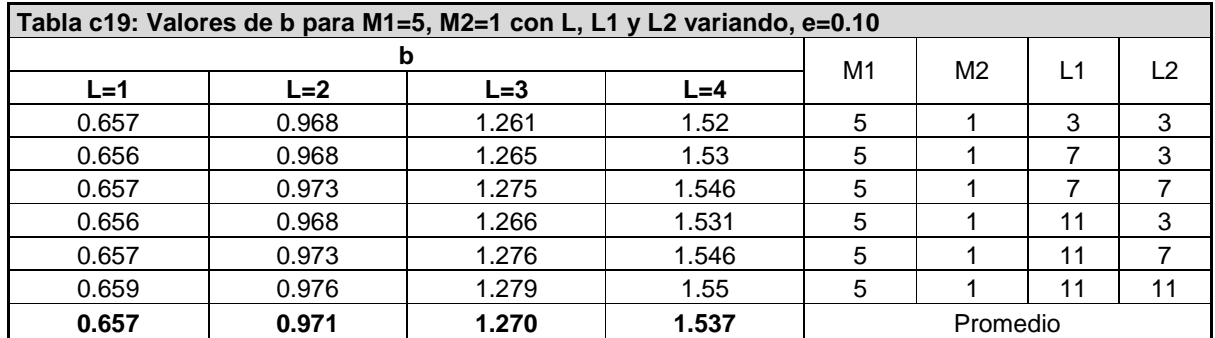

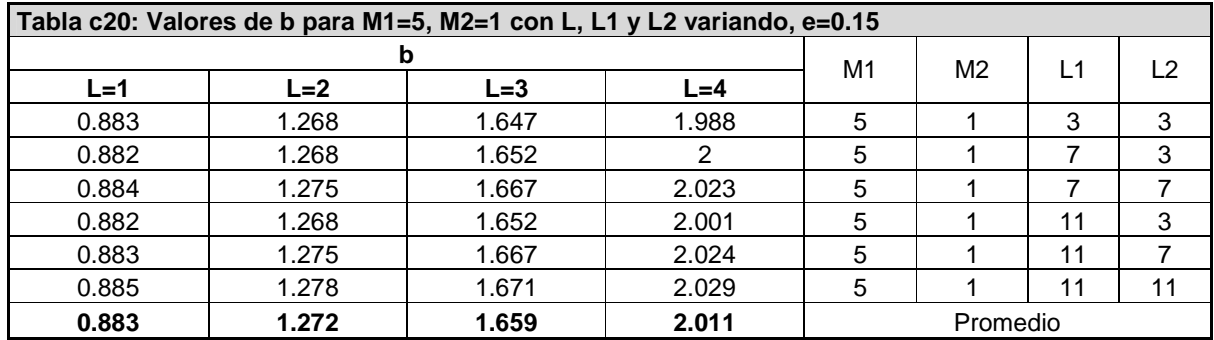

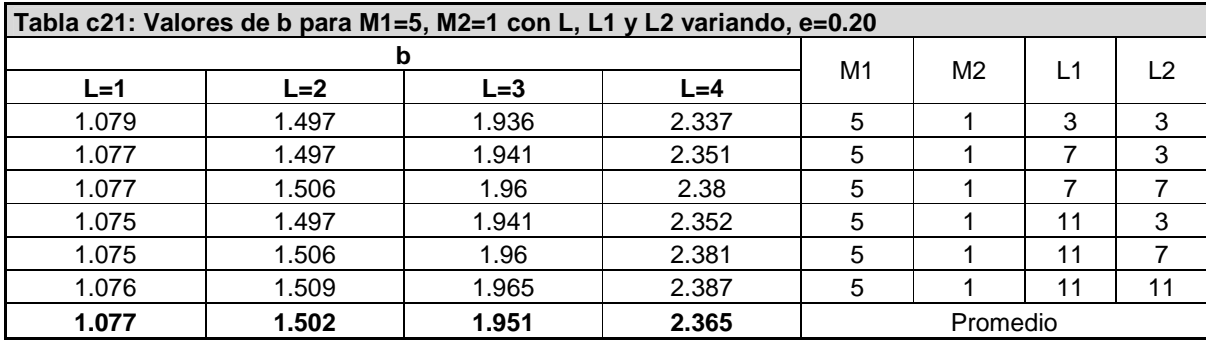

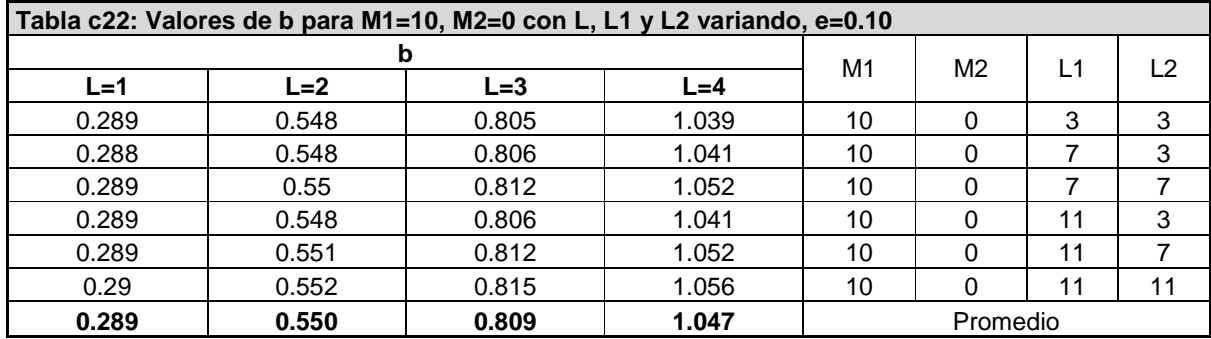

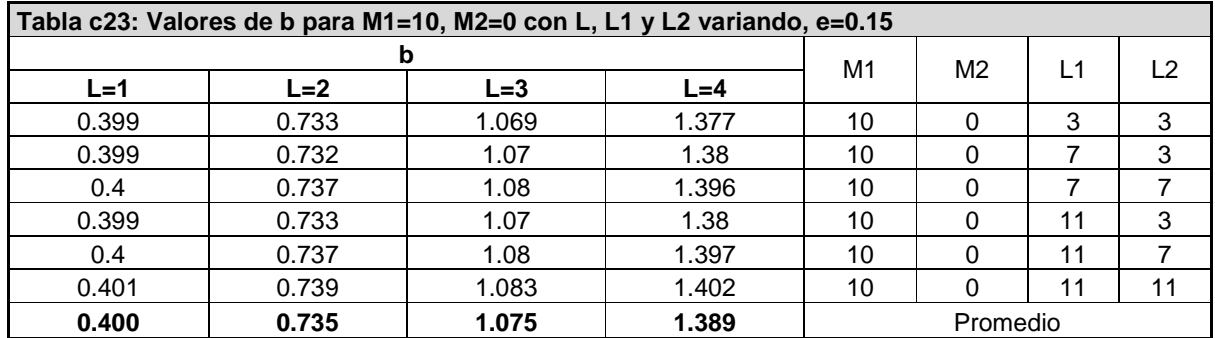

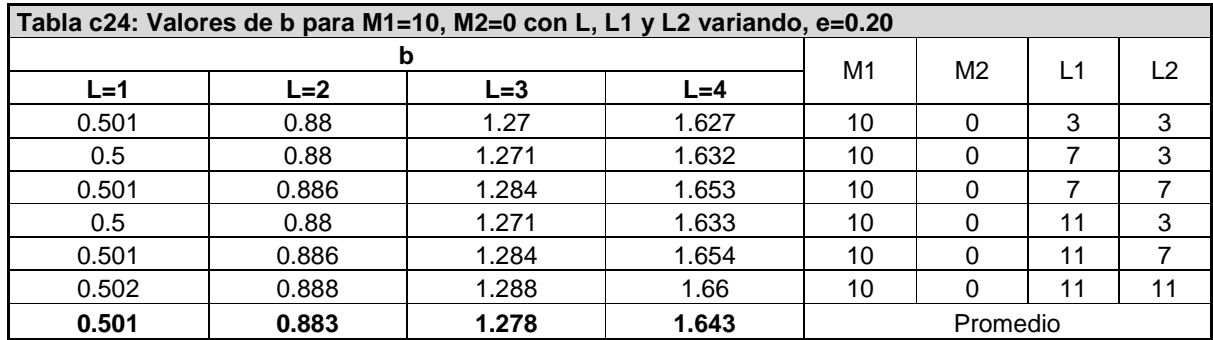

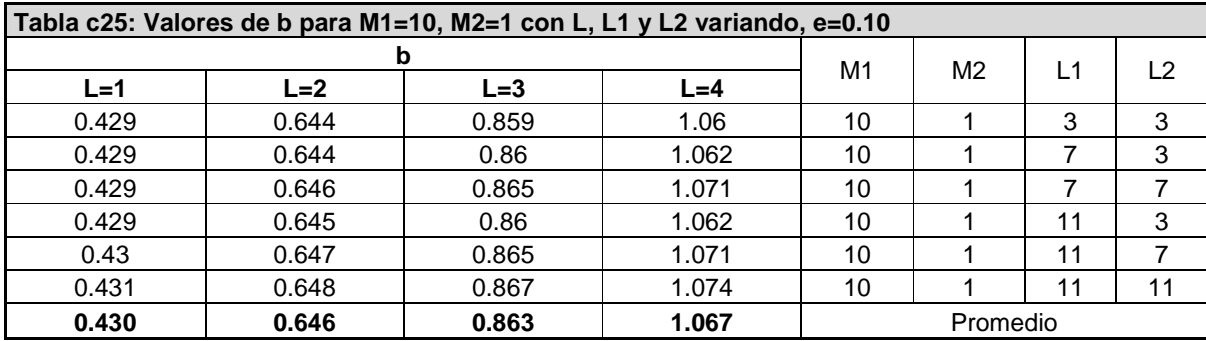

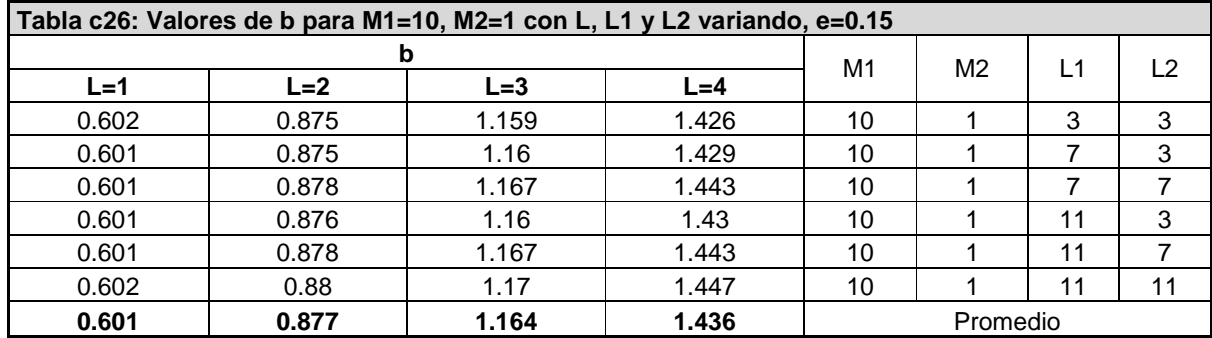

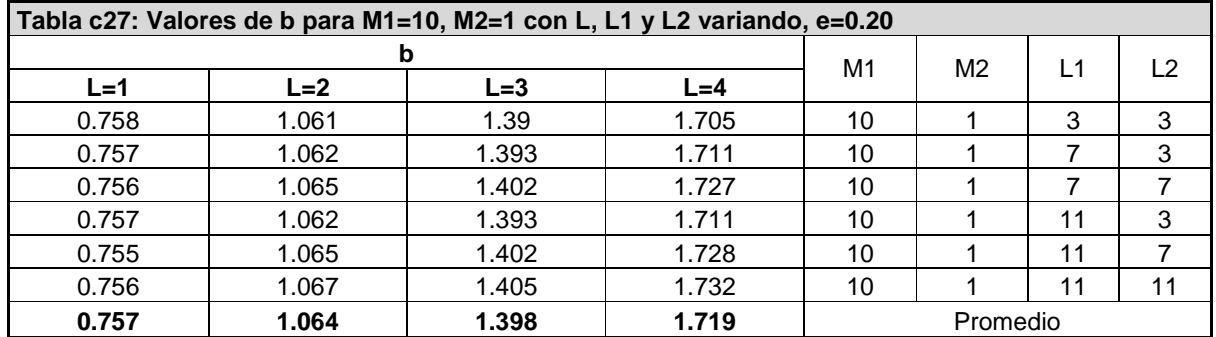

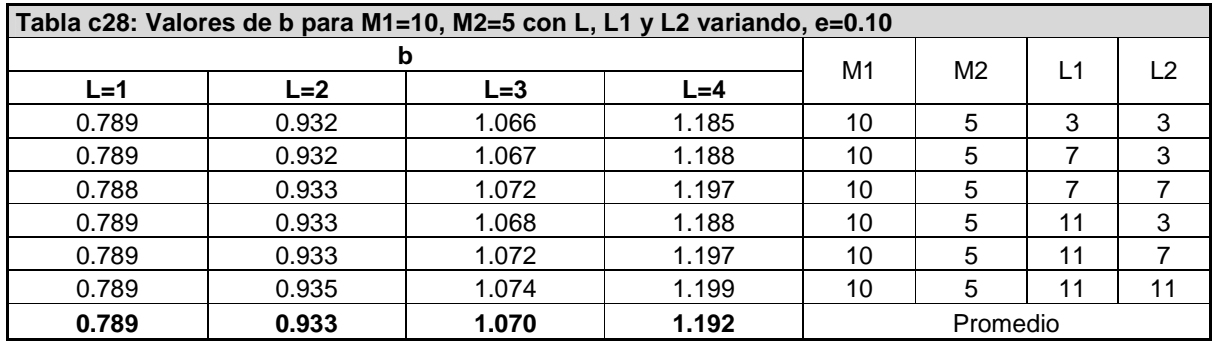

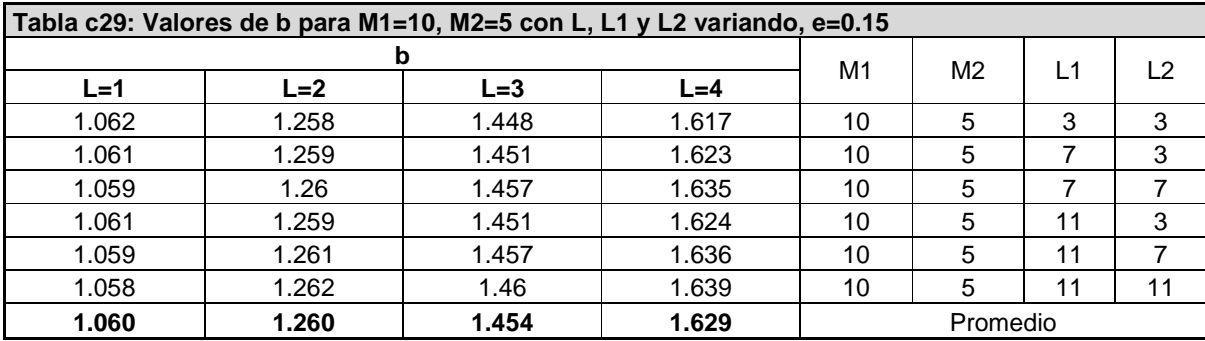

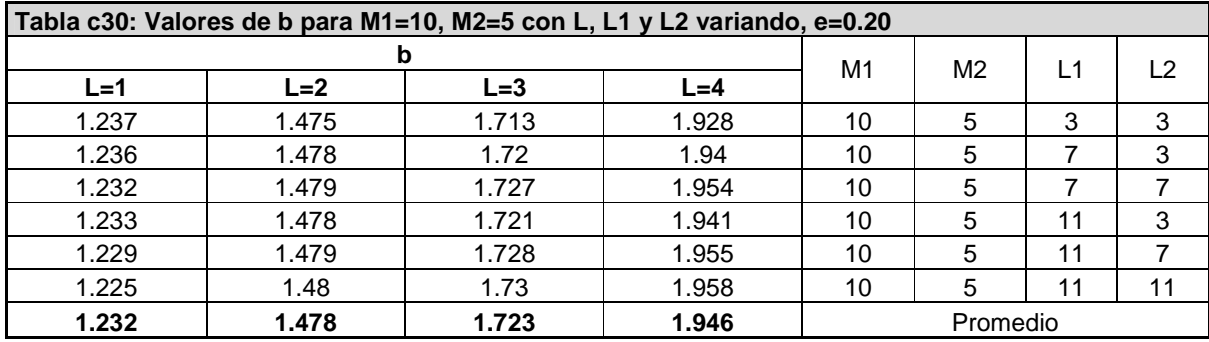